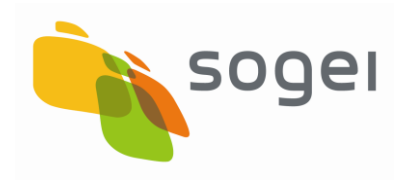

PAG. 1 DI 133 09-02-2018

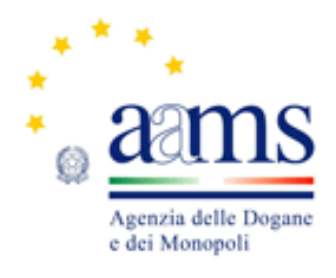

# **Protocollo**

**per** 

# **Anagrafe dei Conti di Gioco**

**PACG**

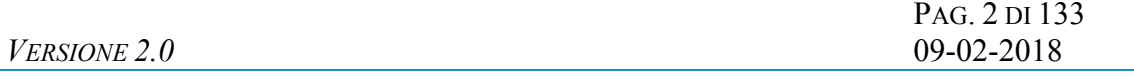

# **Elenco revisioni**

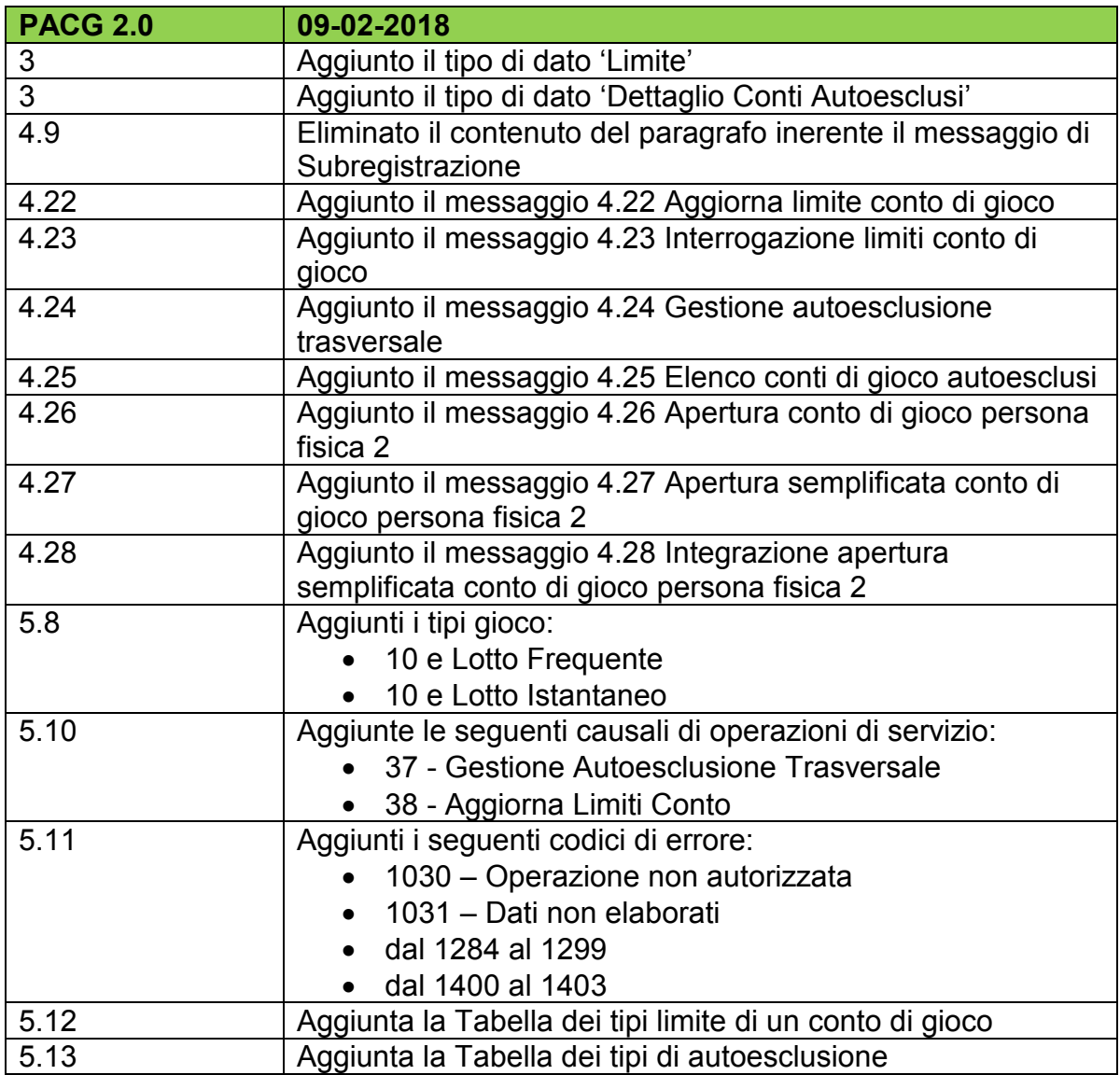

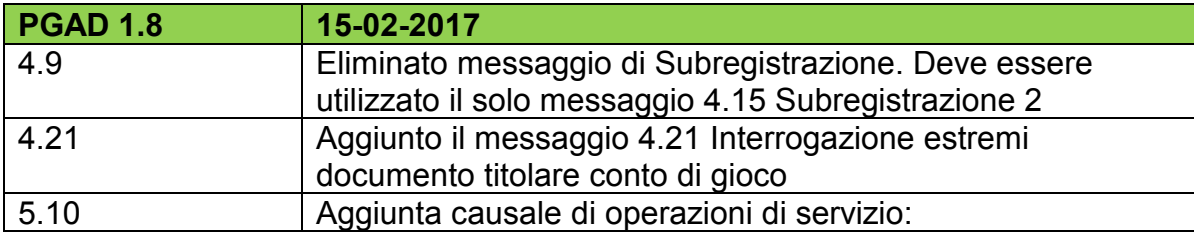

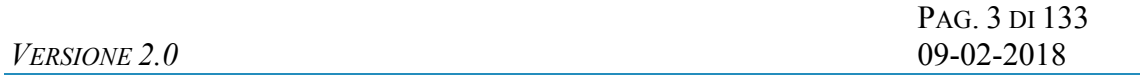

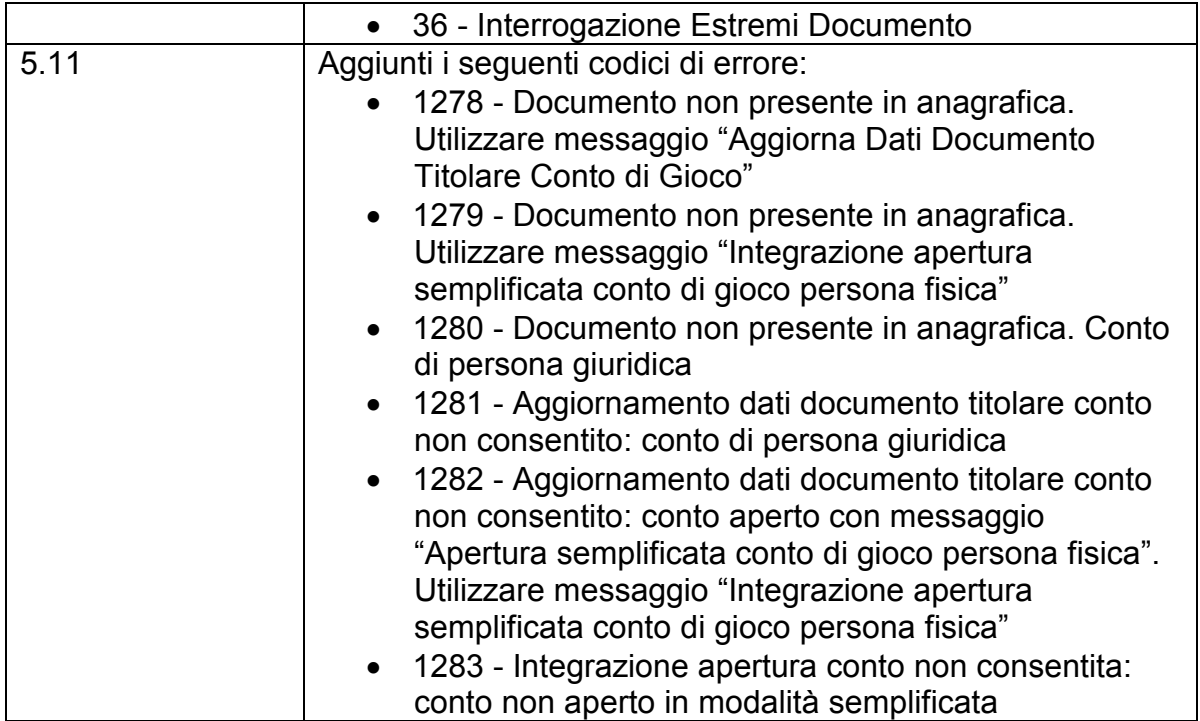

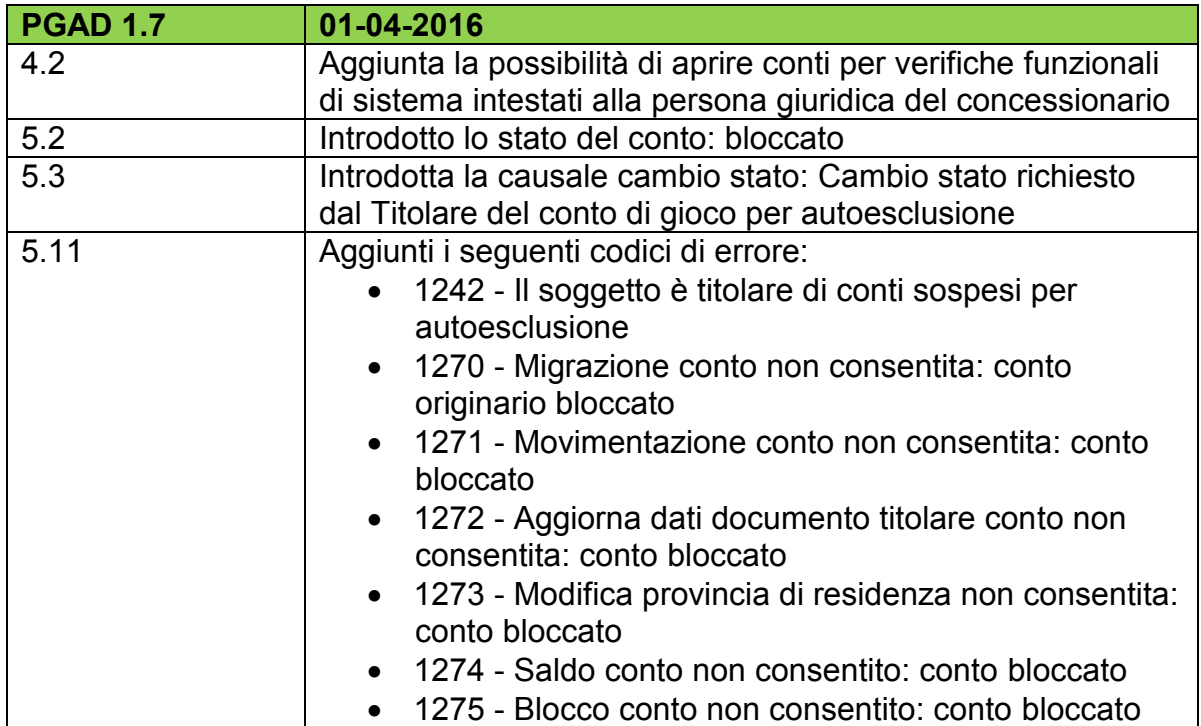

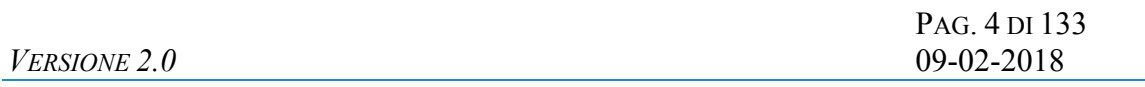

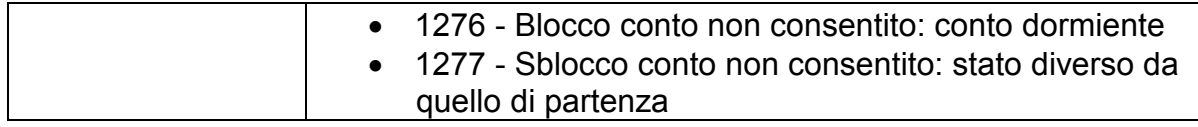

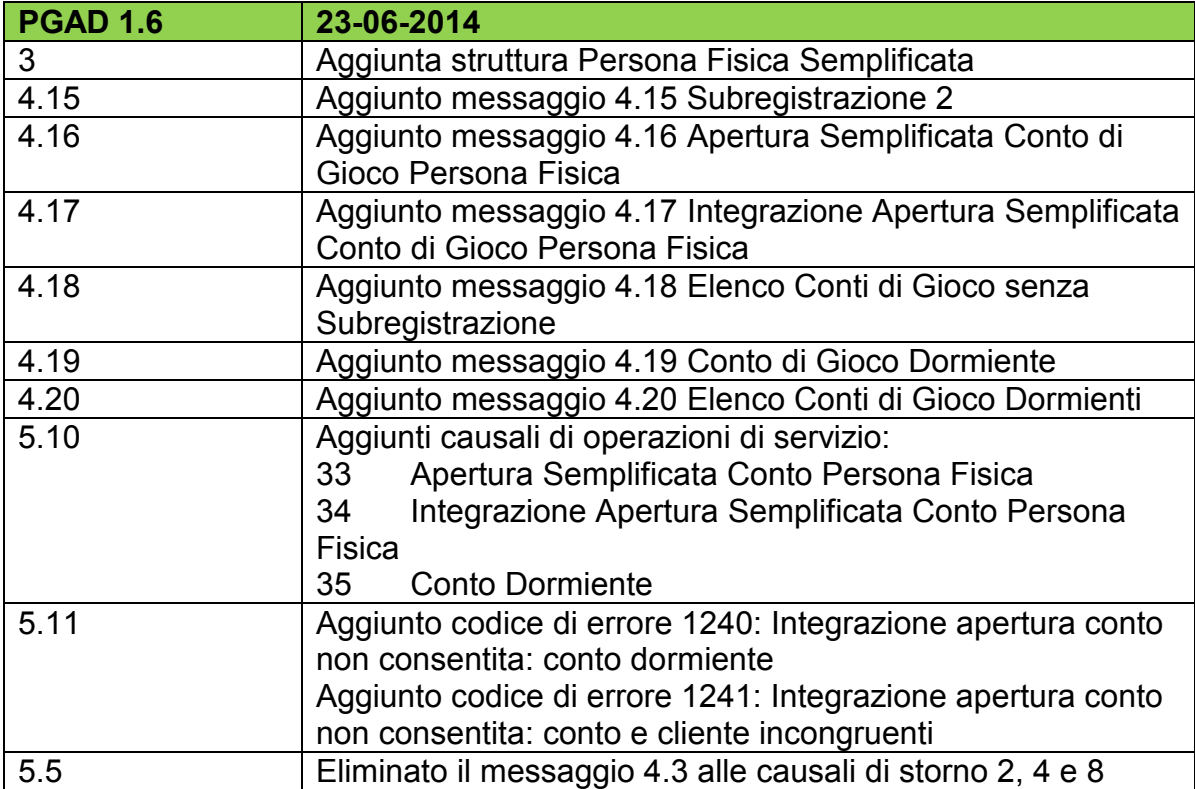

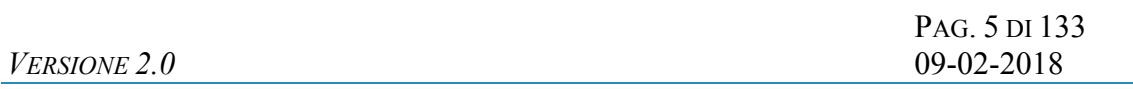

# **INDICE**

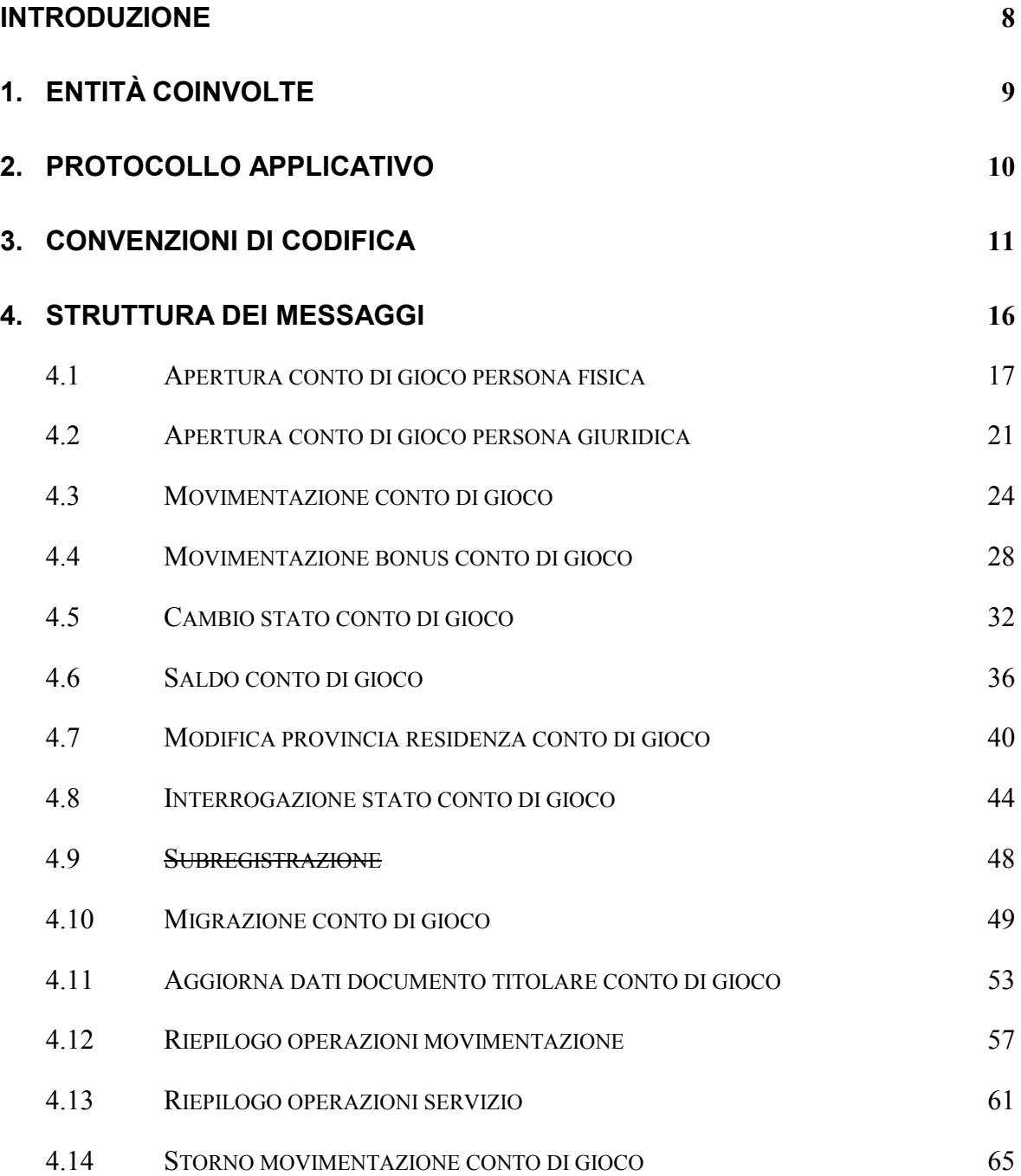

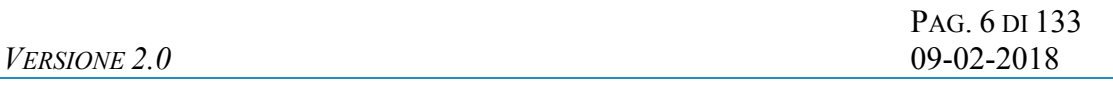

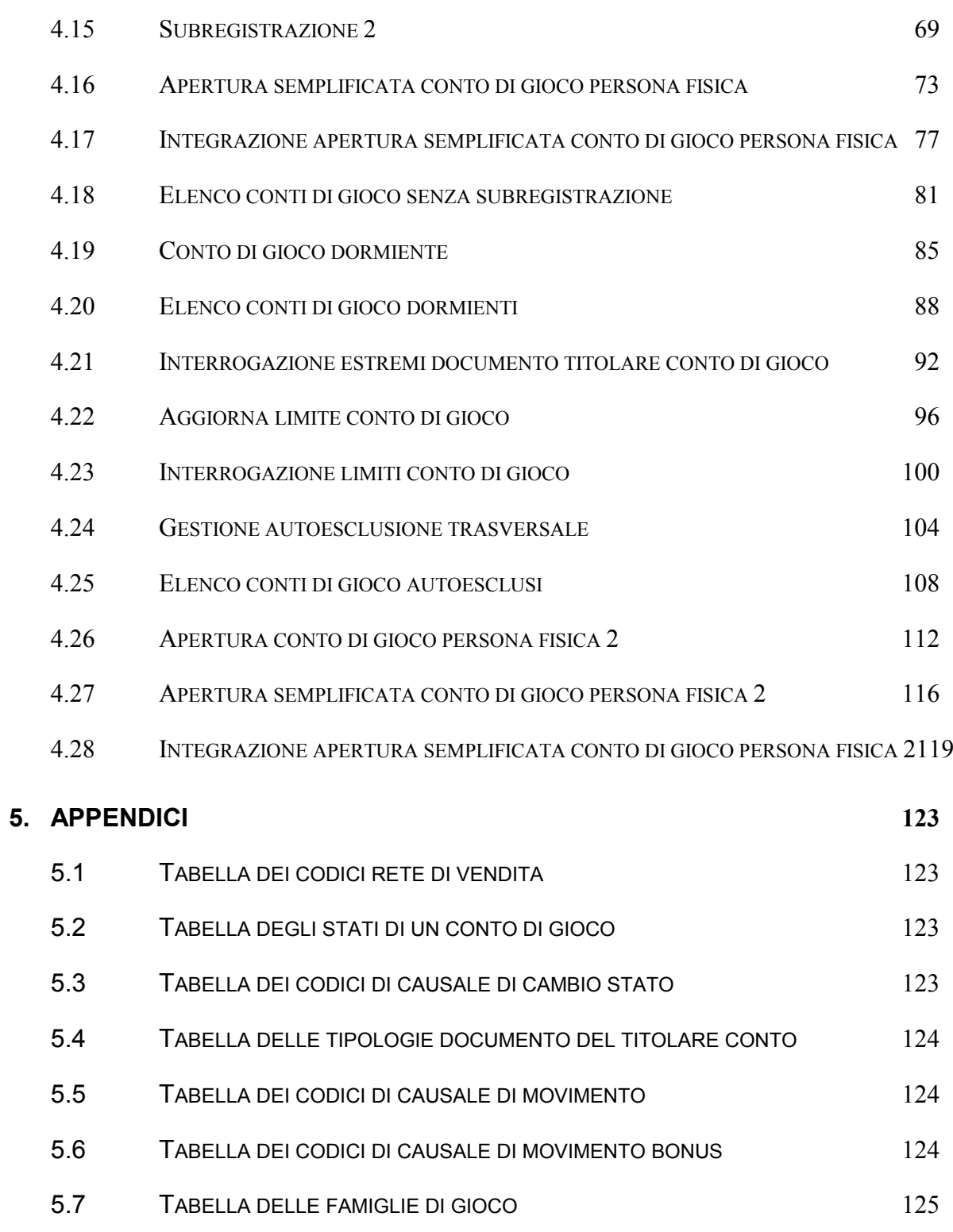

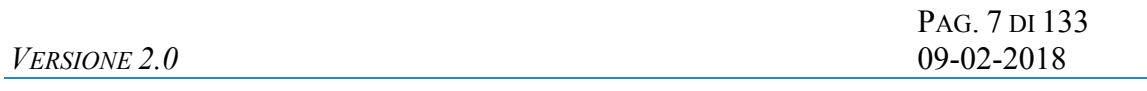

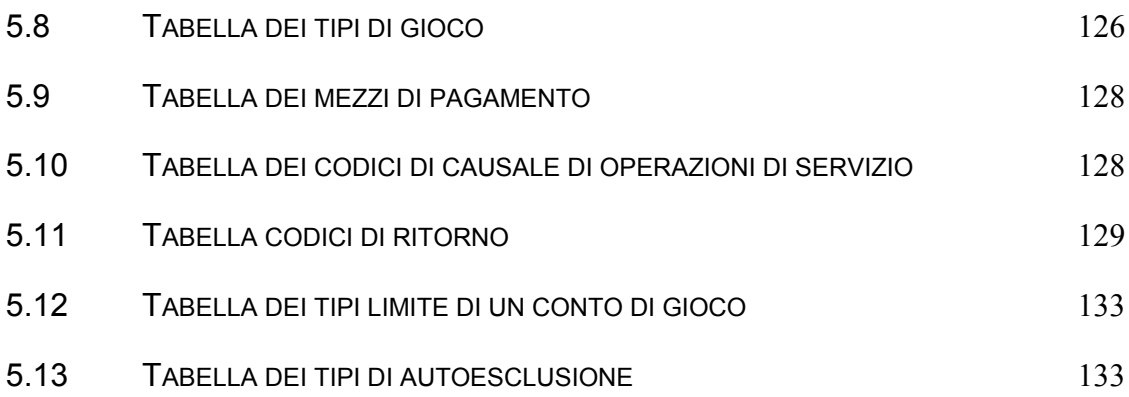

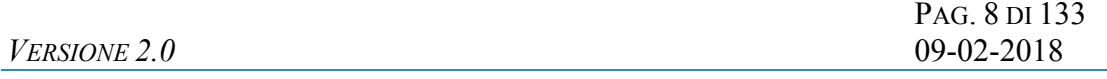

# <span id="page-7-0"></span>**INTRODUZIONE**

Il PACG è un protocollo applicativo per la gestione dei conti di gioco telematici.

Le interazioni tra client e server si basano sullo scambio di due messaggi: *richiesta* e *risposta* e per definizione, il client effettua la richiesta ed il server invia la risposta.

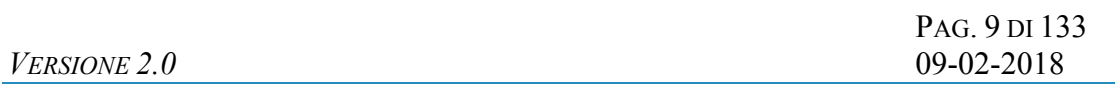

# <span id="page-8-0"></span>**1. ENTITÀ COINVOLTE**

I soggetti coinvolti nell'utilizzo del protocollo sono: l' Agenzia delle Dogane e dei Monopoli, i Fornitori del servizio di Connettività, i Concessionari e il Sistema Anagrafe dei Conti di Gioco.

Nel presente documento i nomi dei soggetti sono abbreviati secondo le seguenti sigle:

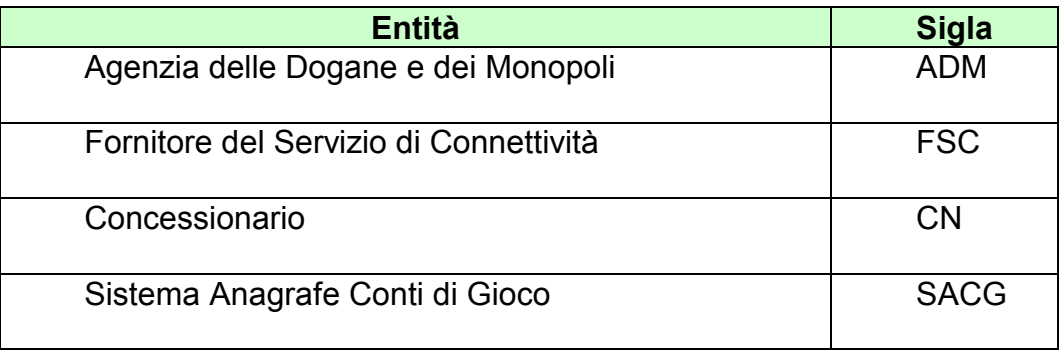

# <span id="page-9-0"></span>**2. PROTOCOLLO APPLICATIVO**

Il colloquio tra i Concessionari e il Sistema Anagrafe dei Conti di Gioco avviene su un canale dedicato utilizzando come meccanismo di trasporto il protocollo SOAP su HTTPS.

Ogni messaggio applicativo scambiato è imbustato in un messaggio SOAP.

Le operazioni inerenti i conti di gioco sono realizzate attraverso la tecnologia dei WEB SERVICES.

E' stato adottato lo standard WS-SECURITY per autenticare i concessionari e per garantire integrità e riservatezza alla comunicazione.

L'autenticazione dei concessionari è realizzata per mezzo degli Username Tokens firmati. Il Concessionario che vuole inviare una richiesta al Sistema Anagrafe dei Conti di Gioco deve inserire uno Username Token nell'HEADER del messaggio SOAP, lo deve firmare con la propria chiave privata di firma e deve poi inserire nell'HEADER SOAP la firma prodotta e il suo certificato digitale di firma. Lo Username Token deve essere valorizzato con il "Common Name" del certificato digitale di firma utilizzato.

L'integrità è garantita dall'uso della Firma Digitale. Il mittente del messaggio SOAP firma l'intero BODY con la propria chiave privata di firma e inserisce nell'HEADER del messaggio SOAP la firma prodotta e il suo certificato digitale di firma.

La riservatezza è garantita attraverso la Cifratura. Il mittente del messaggio SOAP cifra l'intero BODY con il certificato digitale di cifratura del destinatario del messaggio.

L'integrità è richiesta per tutti i messaggi applicativi scambiati tra i Concessionari e il Sistema Anagrafe dei Conti di Gioco, mentre la riservatezza si rende necessaria solo per alcuni messaggi applicativi di richiesta.

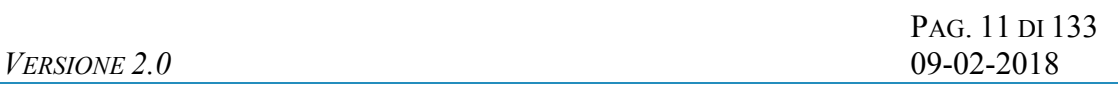

# <span id="page-10-0"></span>**3. CONVENZIONI DI CODIFICA**

Di seguito sono riportati e descritti i tipi di dati utilizzati nelle specifiche dei messaggi del protocollo:

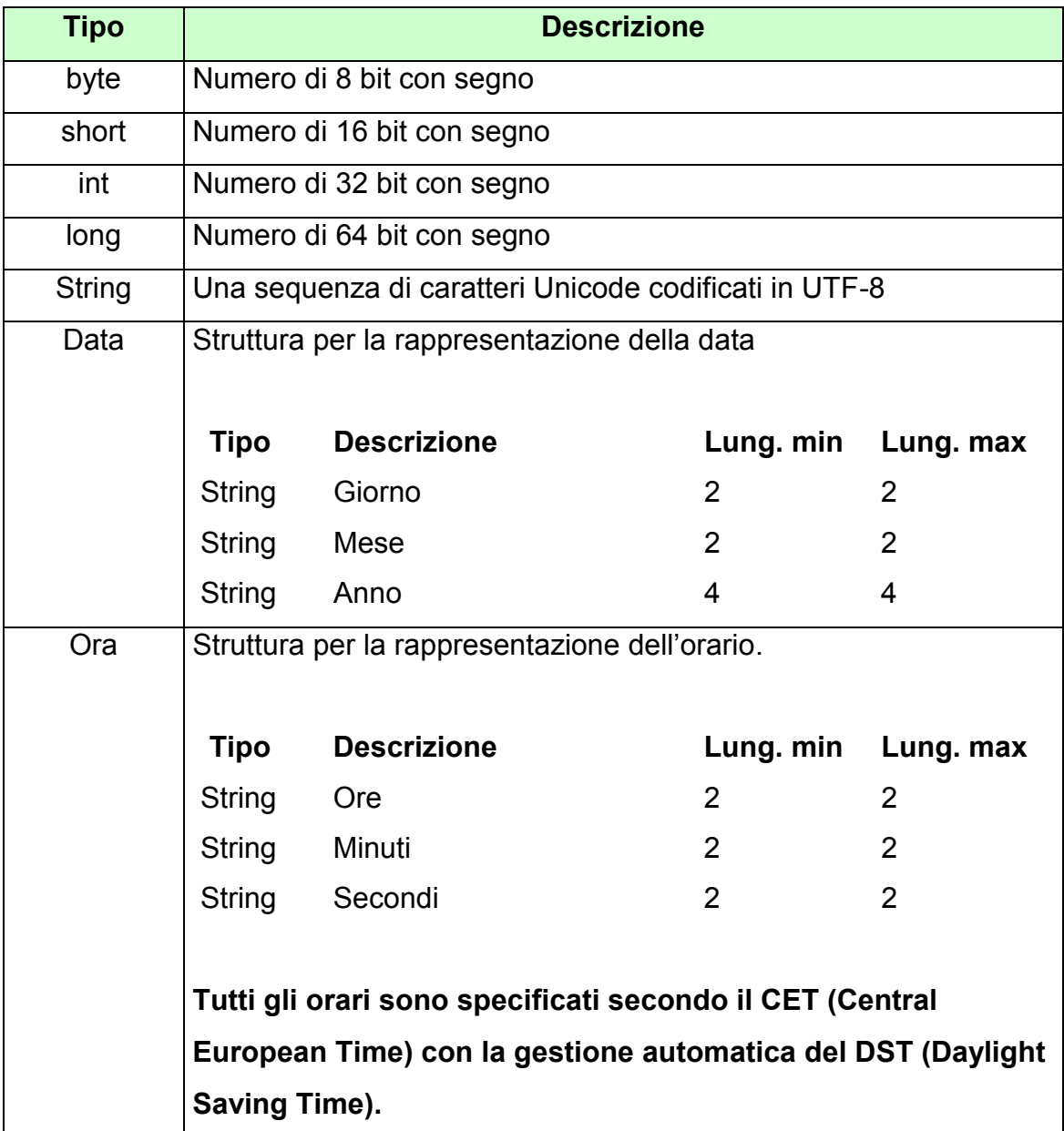

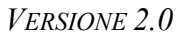

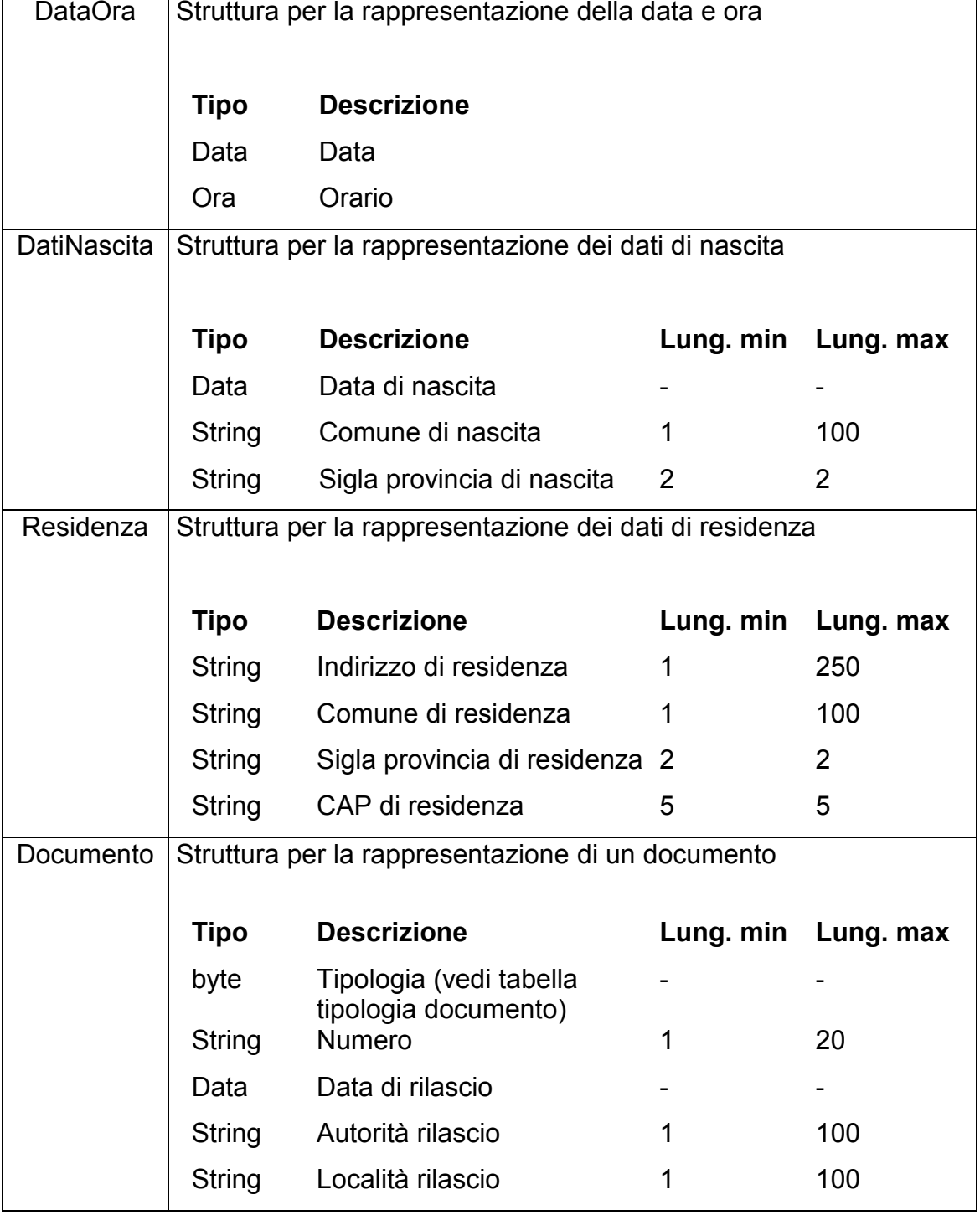

```
VERSIONE 2.0 09-02-2018
```
PAG. 13 DI 133

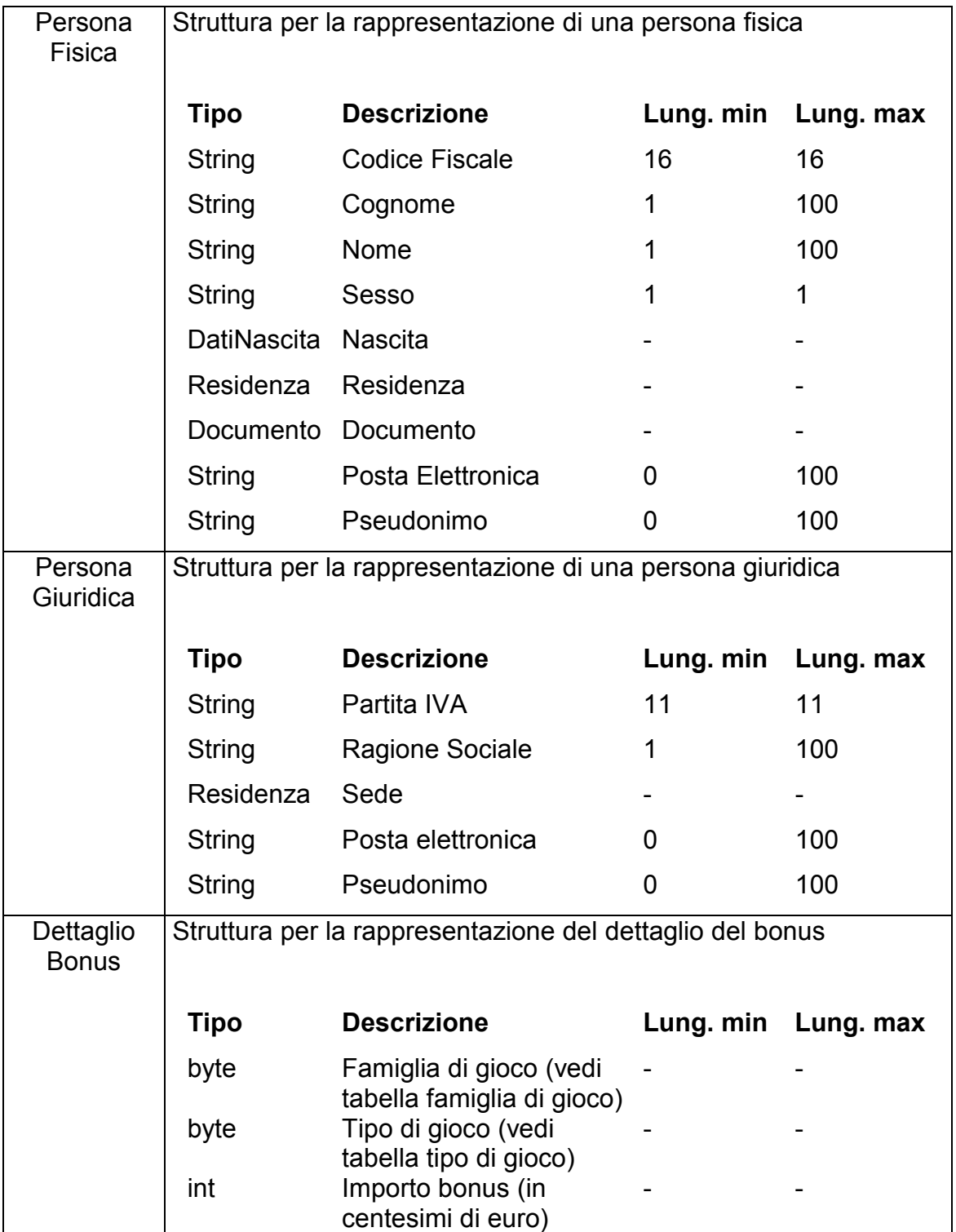

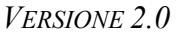

PAG. 14 DI 133 *VERSIONE 2.0* 09-02-2018

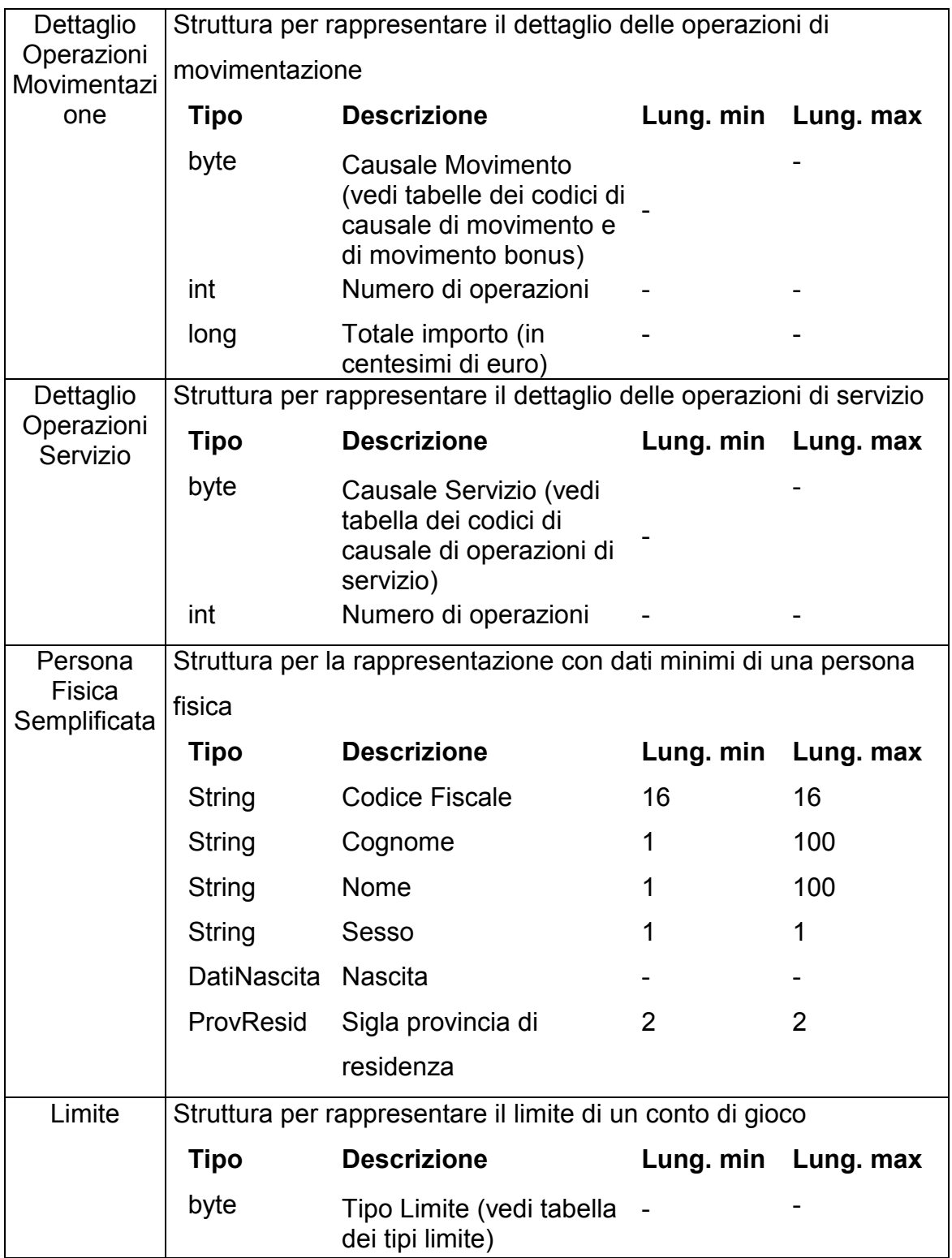

*VERSIONE* **2.0 09-02-2018** 

PAG. 15 DI 133

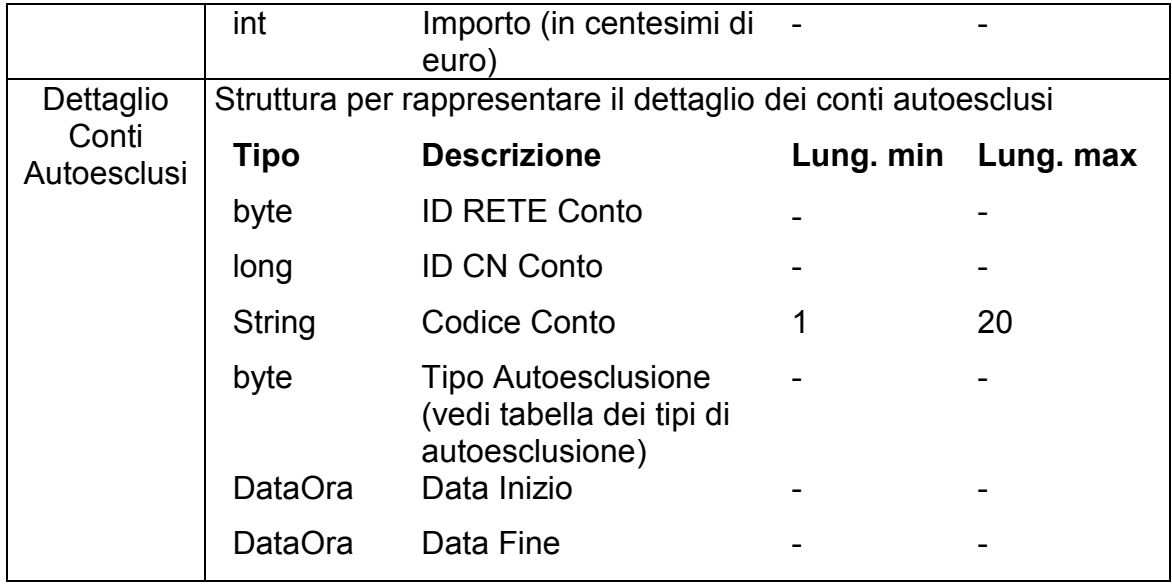

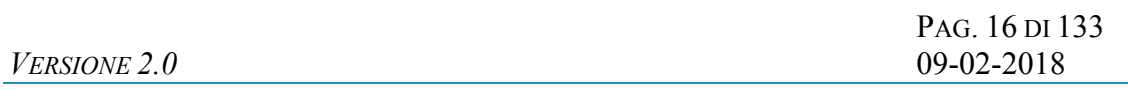

# <span id="page-15-0"></span>**4. STRUTTURA DEI MESSAGGI**

Ogni messaggio applicativo, scambiato tra un client ed un server, è identificato dai seguenti campi:

- **ID FSC:** identificativo univoco del FSC che sta effettuando la transazione;
- **ID RETE:** identificativo univoco della Rete di vendita del CN che sta effettuando la transazione;
- **ID CN:** identificativo univoco del CN che sta effettuando la transazione;
- **ID Transazione:** identificativo univoco della transazione (a livello di CN).

# <span id="page-16-0"></span>**4.1 APERTURA CONTO DI GIOCO PERSONA FISICA**

### **Descrizione:**

Questo messaggio consente ad un CN di comunicare al SACG l'apertura di un conto di gioco telematico effettuato da una persona fisica.

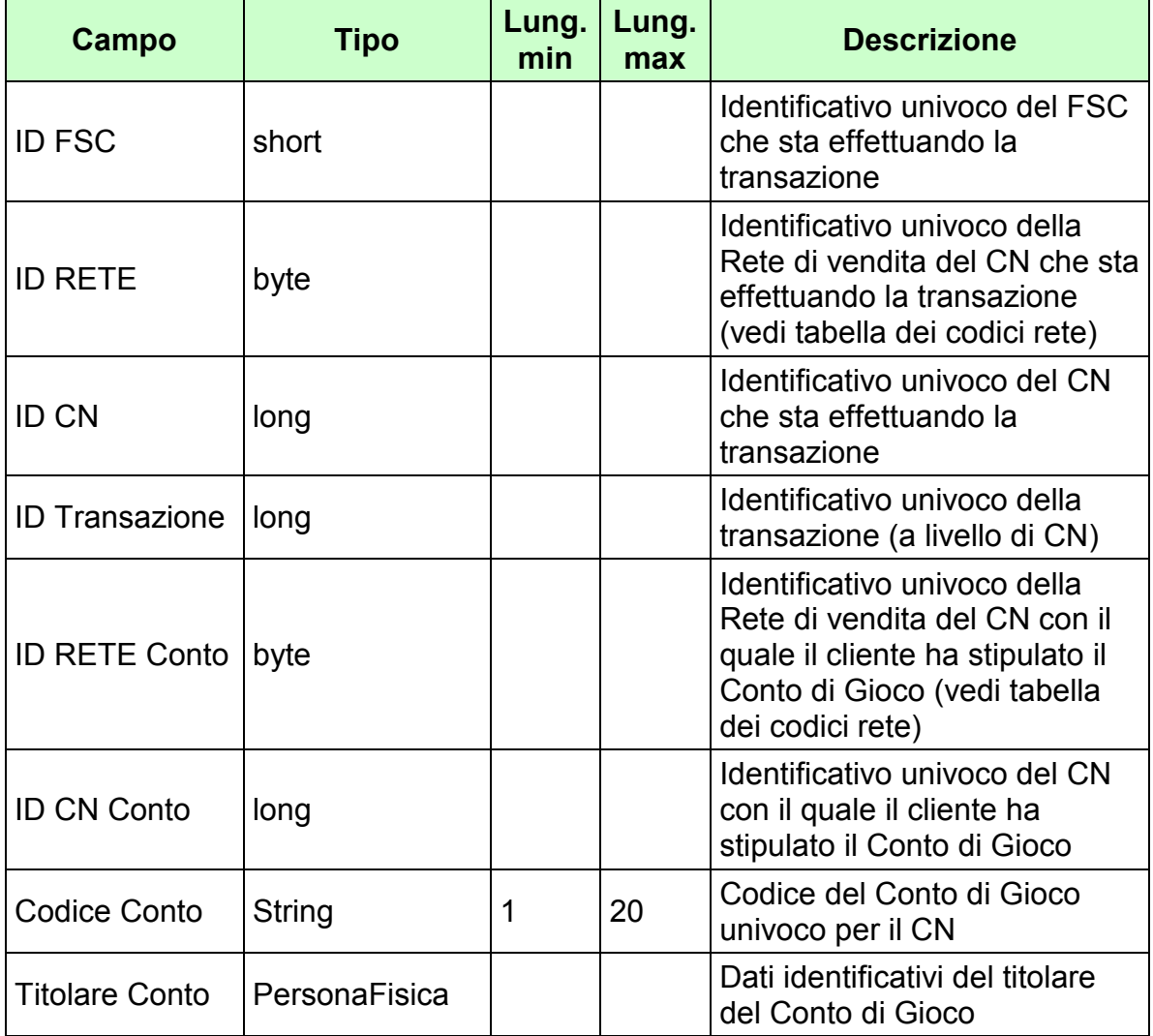

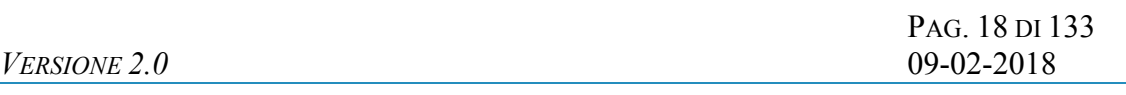

WS-SECURITY:

- **Username Token**
- **Firma Digitale**
- **Cifratura**

### **Risposta:**

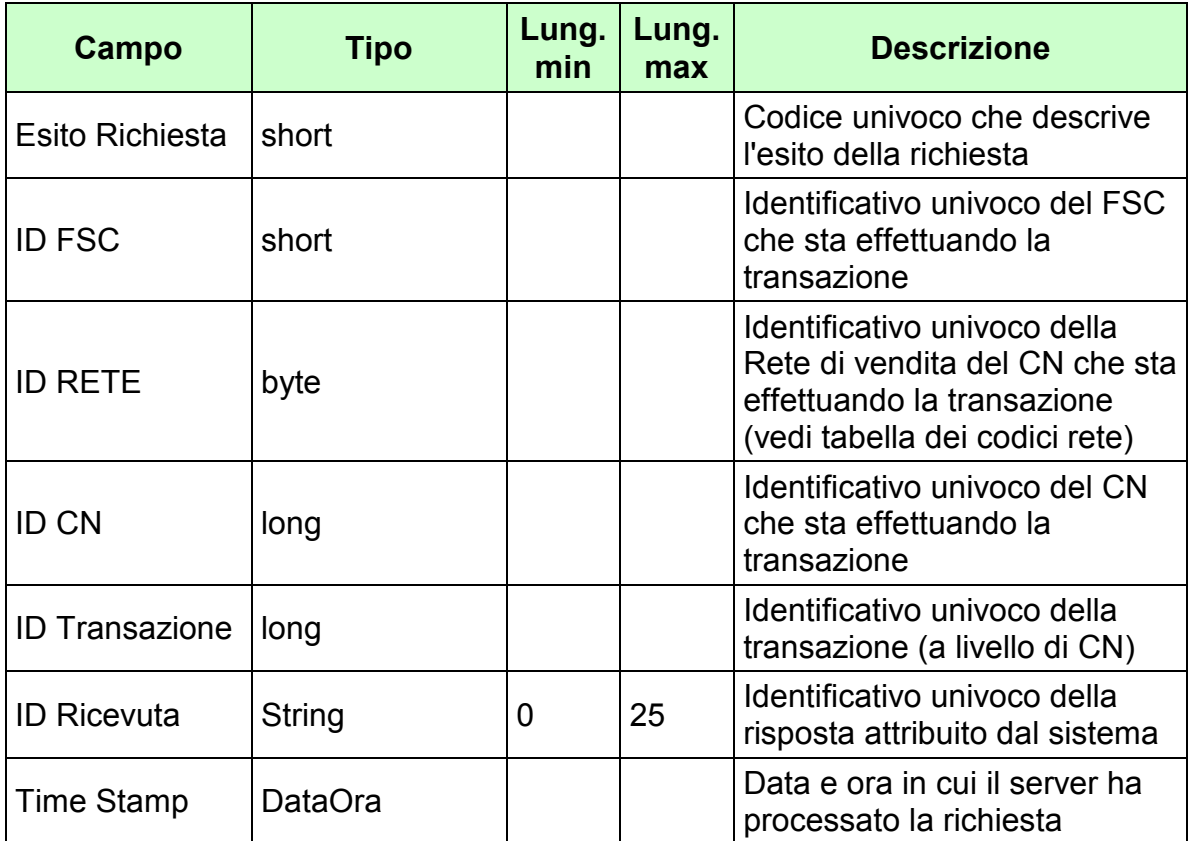

WS-SECURITY:

# **Firma Digitale**

# CODICI DI RITORNO:

- **1024** Esito ok
- **1025** Operazione momentaneamente interdetta
- **1026** Richiesta ancora in fase di elaborazione
- **1027** ID Transazione relativo ad una richiesta già processata
- **1028** Username Token non valido
- **1029** Errore generico
- **1030** Operazione non autorizzata
- **1100** Concessionario trasmittente non identificato
- **1200** Il soggetto è già titolare di un conto presso il concessionario
- **1201** Conto esistente
- **1232** Provincia di residenza non valida
- **1298** Il soggetto è autoescluso
- **1300** Persona fisica non identificata
- **1301** Persona fisica deceduta
- **1302** Persona fisica minorenne
- **1303** Dati anagrafici persona fisica non validi
- **1304** Codice fiscale persona fisica non valido

# <span id="page-20-0"></span>**4.2 APERTURA CONTO DI GIOCO PERSONA GIURIDICA**

# **Descrizione:**

Questo messaggio consente ad un CN di comunicare al SACG l'apertura di conti di gioco telematico effettuato da una persona giuridica. L'apertura di un conto di gioco intestato ad una persona giuridica è possibile:

- nei casi previsti dalla normativa vigente, come ad esempio per effettuare le giocate a carature speciale a distanza (Decreto Direttoriale del 09/12/2008 – Modalita' di partecipazione ai concorsi pronostici su base sportiva "Totocalcio", "il 9", "Totogol" e "+Gol" attraverso giocate a caratura speciale - pubblicato nella Gazzetta Ufficiale n. 297 del 20/12/2008)
- per effettuare delle verifiche funzionali sull'operatività dei propri sistemi di gioco a distanza. Si chiarisce che i conti del punto precedente non possono essere utilizzati per le verifiche.

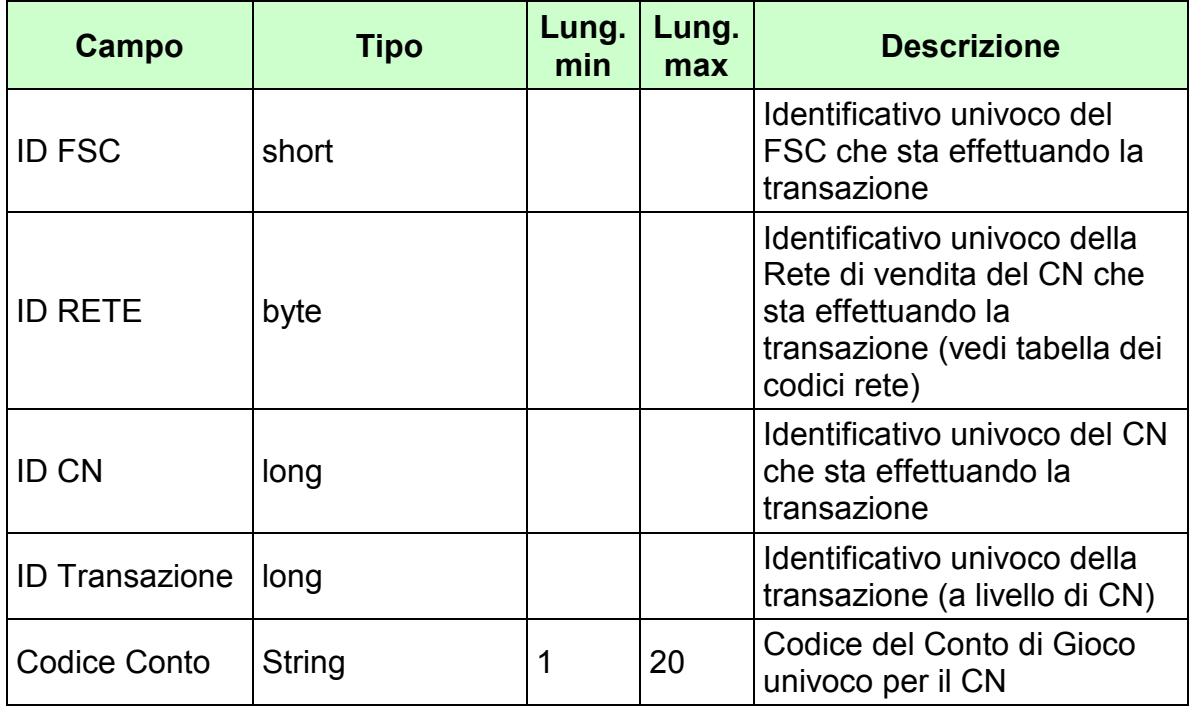

# *VERSIONE 2.0* 09-02-2018

Pag. 22 di 133<br>09-02-2018

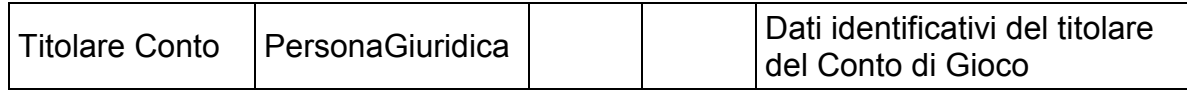

WS-SECURITY:

- **Username Token**
- **Firma Digitale**

# **Risposta:**

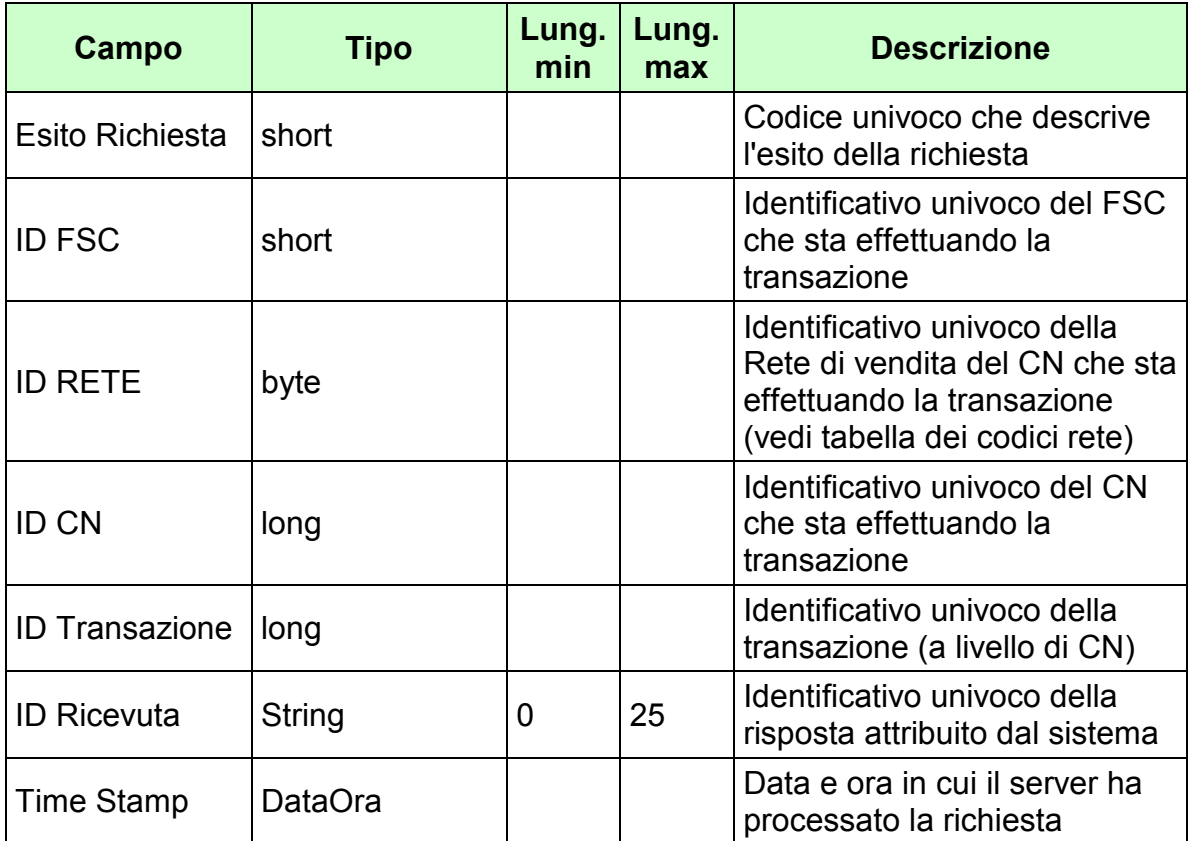

WS-SECURITY:

# **Firma Digitale**

# CODICI DI RITORNO:

- **1024** Esito ok
- **1025** Operazione momentaneamente interdetta
- **1026** Richiesta ancora in fase di elaborazione
- **1027** ID Transazione relativo ad una richiesta già processata
- **1028** Username Token non valido
- **1029** Errore generico
- **1100** Concessionario trasmittente non identificato
- **1102** Concessionario titolare conto e Partita IVA non congruenti
- **1201** Conto esistente
- **1232** Provincia di residenza non valida

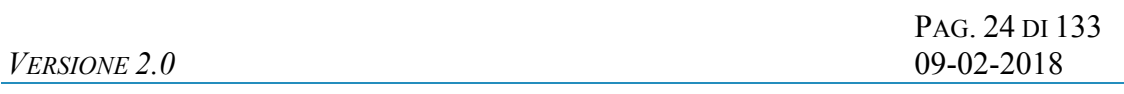

### <span id="page-23-0"></span>**4.3 MOVIMENTAZIONE CONTO DI GIOCO**

#### **Descrizione:**

Questo messaggio consente ad un CN di comunicare al SACG la movimentazione su un conto di gioco telematico.

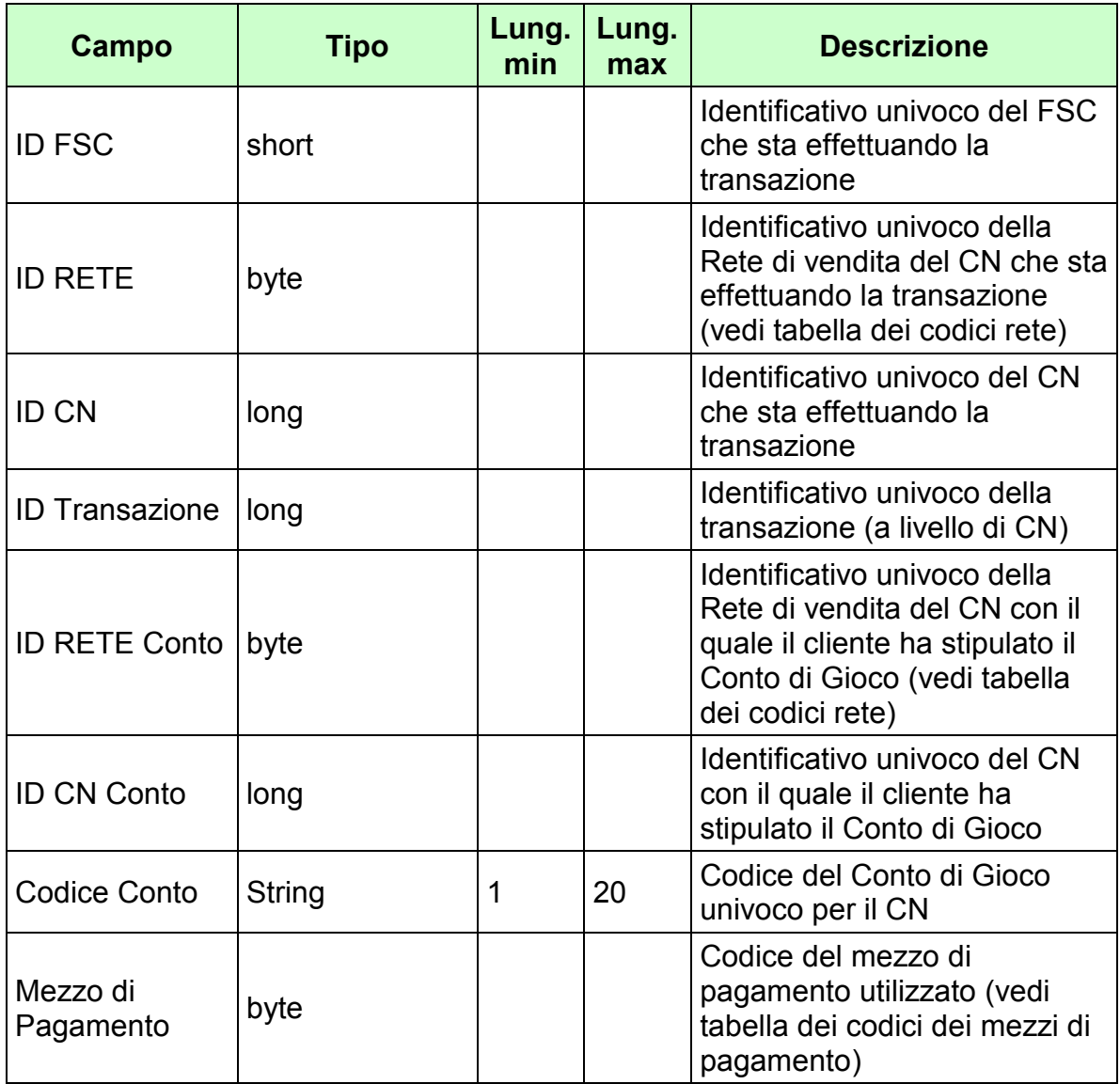

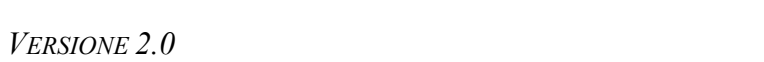

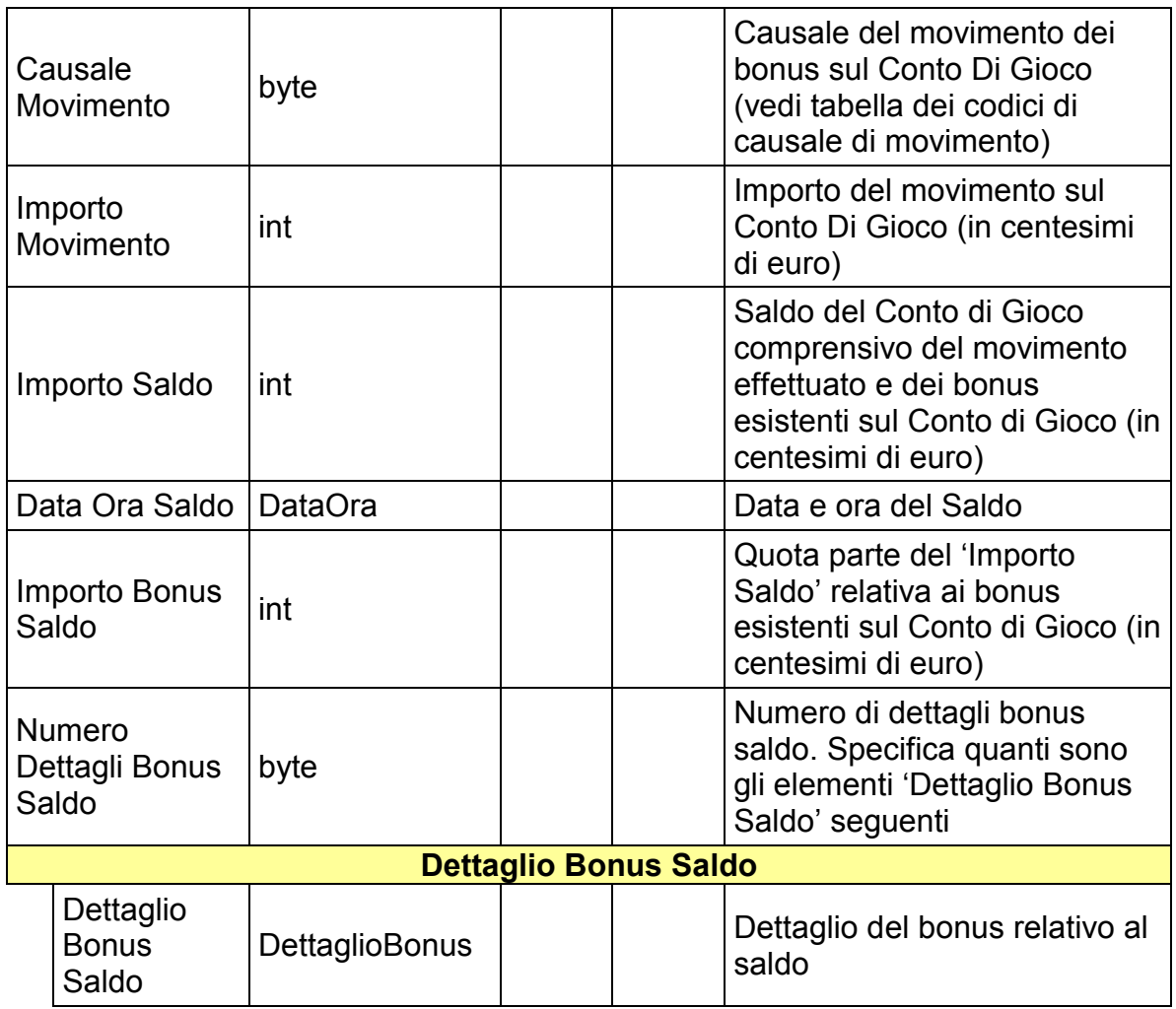

WS-SECURITY:

**Username Token**

**Firma Digitale**

### **Risposta:**

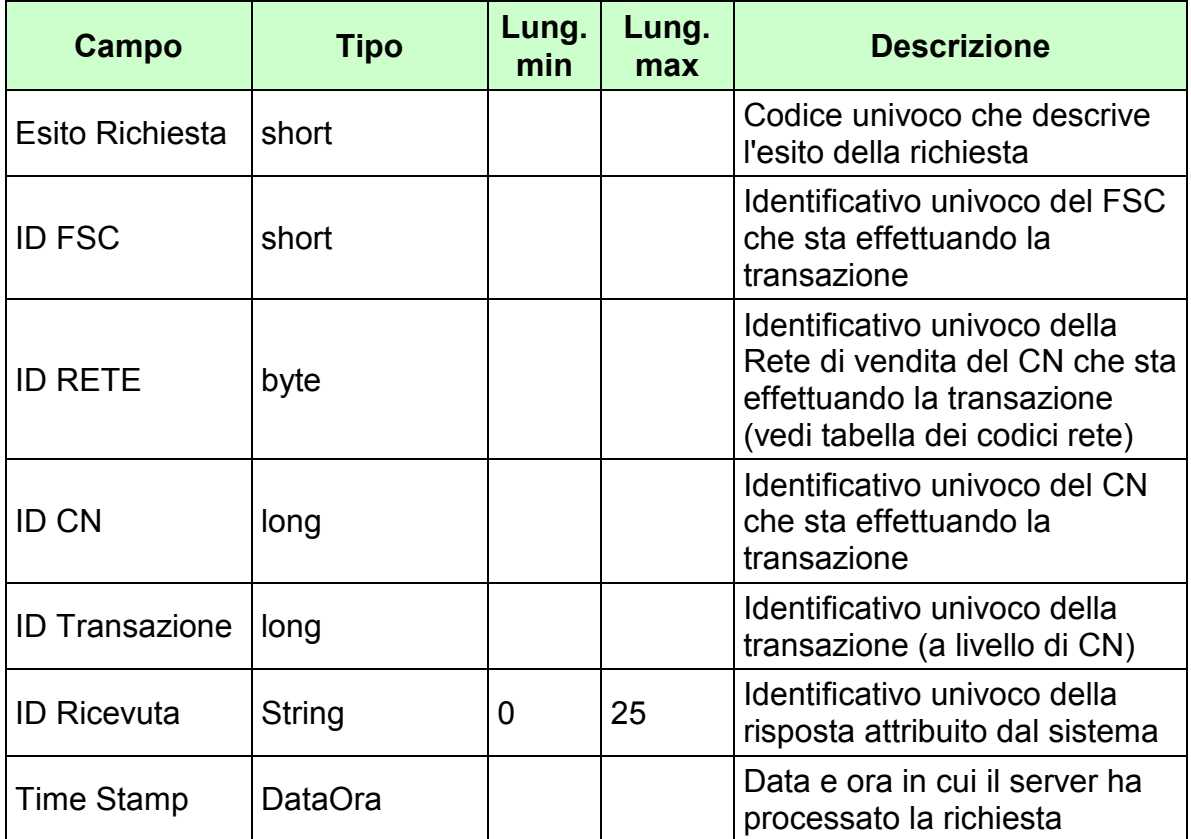

WS-SECURITY:

# **Firma Digitale**

# CODICI DI RITORNO:

- **1024** Esito ok
- **1025** Operazione momentaneamente interdetta
- **1026** Richiesta ancora in fase di elaborazione
- **1027** ID Transazione relativo ad una richiesta già processata
- **1028** Username Token non valido
- **1029** Errore generico
- **1030** Operazione non autorizzata
- **1100** Concessionario trasmittente non identificato
- **1101** Concessionario titolare conto non identificato
- **1202** Conto non esistente
- **1203** Movimentazione conto non consentita: conto chiuso

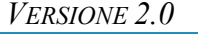

- **1204** Movimentazione conto non consentita: conto dormiente
- **1216** Importo movimento minore o uguale a zero
- **1217** Importo saldo negativo
- **1218** Importo bonus saldo negativo
- **1219**  Somma di importo movimento e importo bonus saldo maggiore di importo saldo
- **1220** Importo bonus saldo maggiore di importo saldo
- **1221** Dettaglio bonus saldo non valido: tipo gioco inesistente
- **1222** Dettaglio bonus saldo non valido: importo minore o uguale a zero
- **1223** Dettaglio bonus saldo non valido: tipo gioco duplicato
- **1224** Dettaglio bonus saldo non valido: somma importi diversa da importo bonus saldo
- **1271** Movimentazione conto non consentita: conto bloccato
- **1285** Data saldo non valida
- **1298** Il soggetto è autoescluso

# <span id="page-27-0"></span>**4.4 MOVIMENTAZIONE BONUS CONTO DI GIOCO**

# **Descrizione:**

Questo messaggio consente ad un CN di comunicare al SACG la movimentazione dei bonus su un conto di gioco telematico.

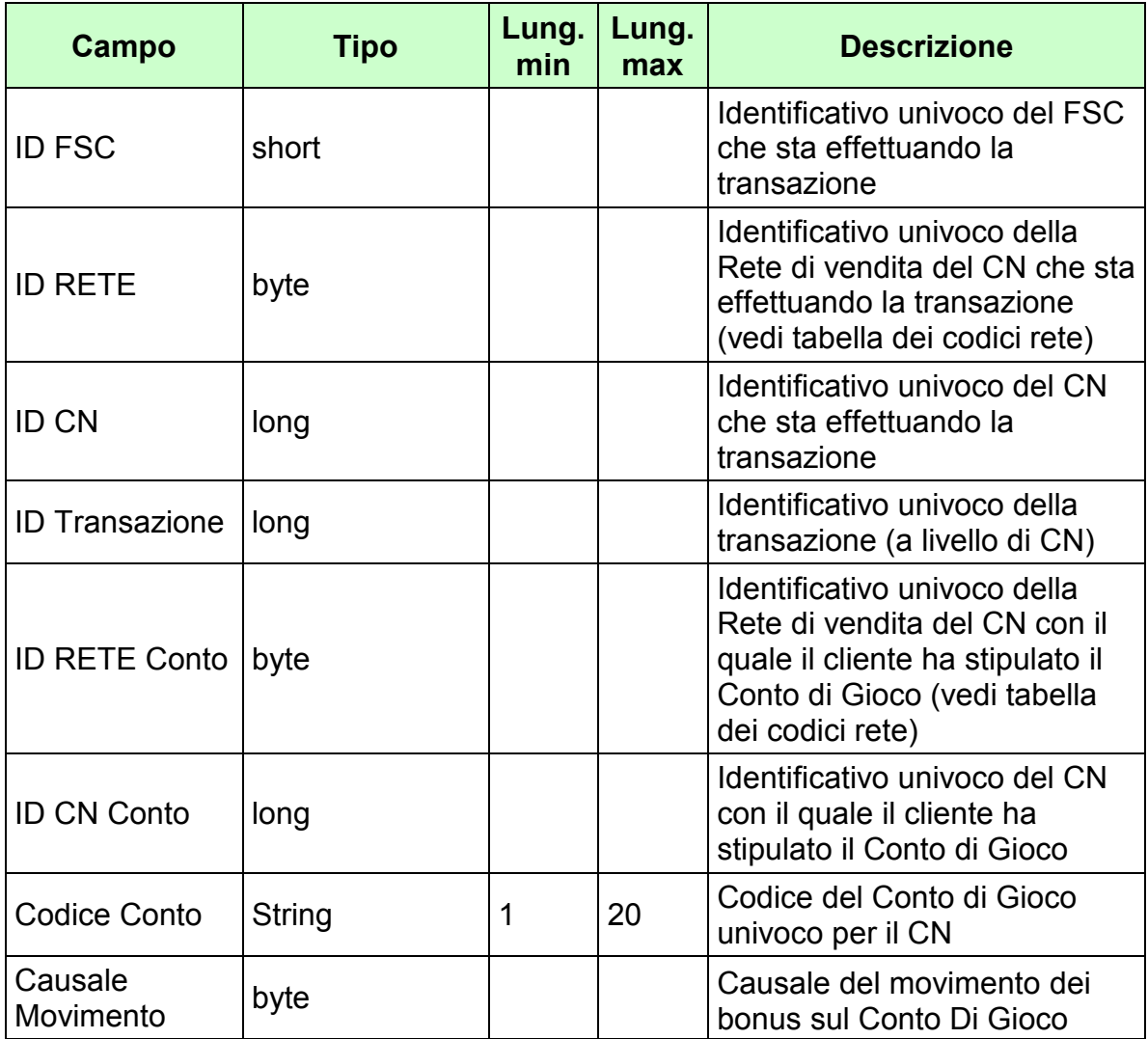

*VERSIONE 2.0* 09-02-2018

Pag. 29 di 133<br>09-02-2018

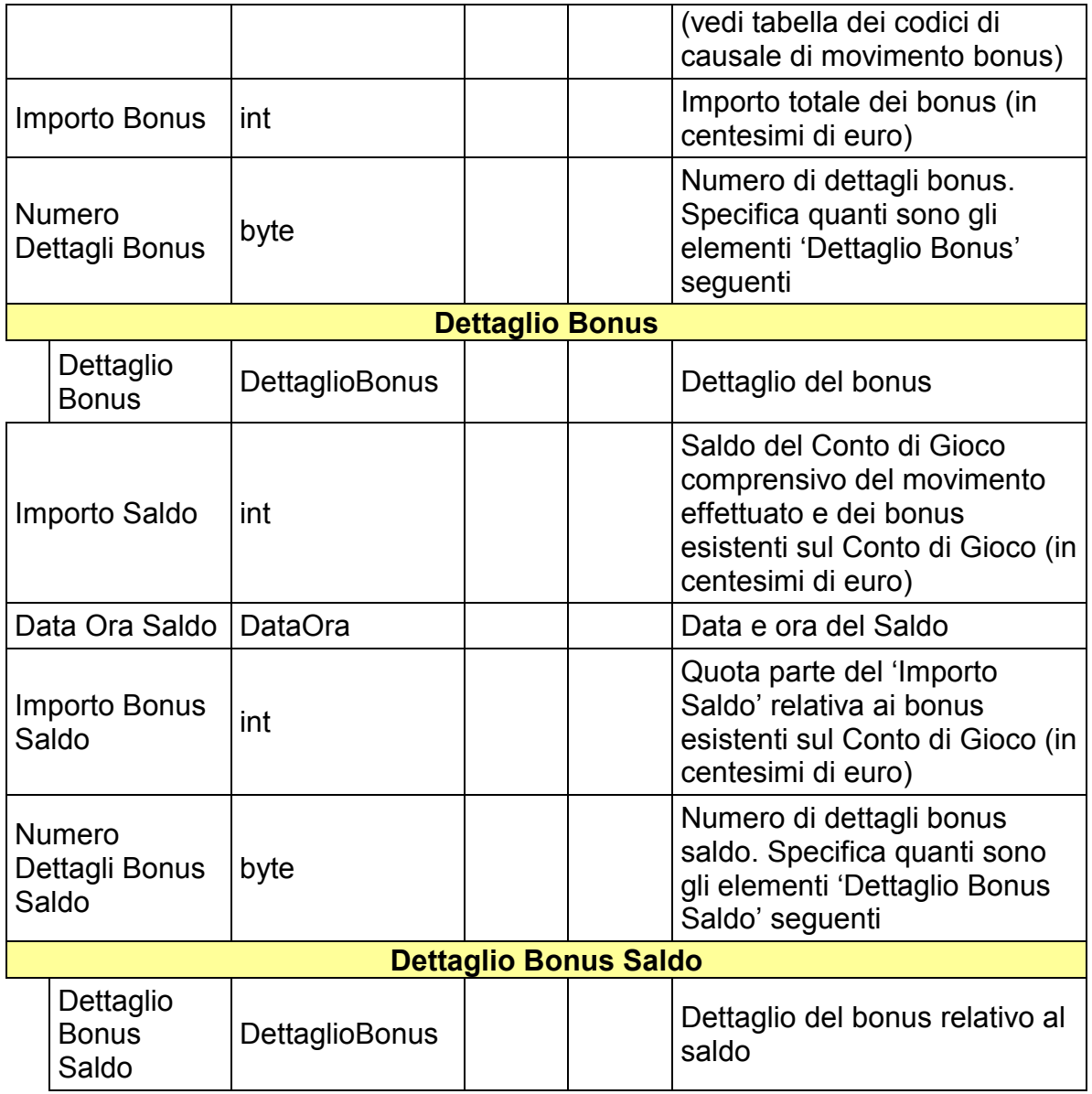

WS-SECURITY:

- **Username Token**
- **Firma Digitale**

### **Risposta:**

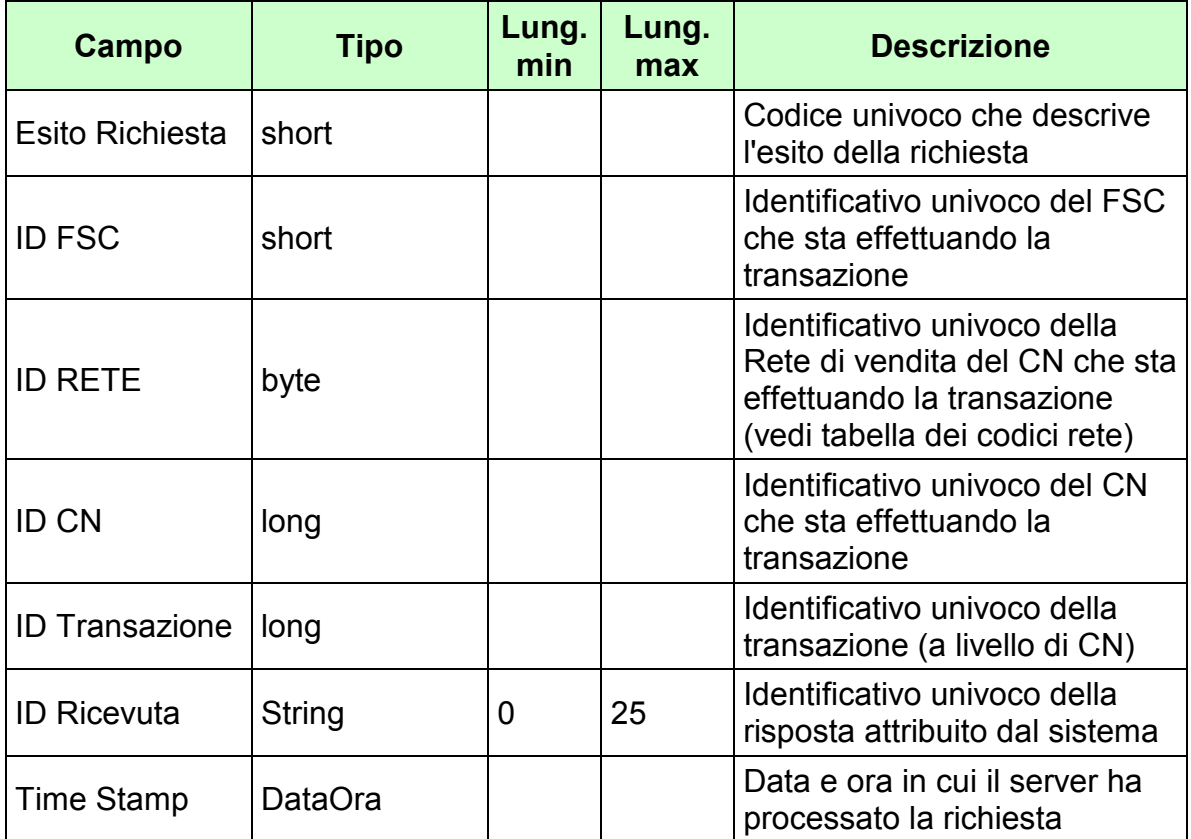

WS-SECURITY:

# **Firma Digitale**

# CODICI DI RITORNO:

- **1024** Esito ok
- **1025** Operazione momentaneamente interdetta
- **1026** Richiesta ancora in fase di elaborazione
- **1027** ID Transazione relativo ad una richiesta già processata
- **1028** Username Token non valido
- **1029** Errore generico
- **1030** Operazione non autorizzata
- **1100** Concessionario trasmittente non identificato
- **1101** Concessionario titolare conto non identificato
- **1202** Conto non esistente
- **1203** Movimentazione conto non consentita: conto chiuso

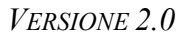

- **1204** Movimentazione conto non consentita: conto dormiente
- **1217** Importo saldo negativo
- **1218** Importo bonus saldo negativo
- **1220** Importo bonus saldo maggiore di importo saldo
- **1221** Dettaglio bonus saldo non valido: tipo gioco inesistente
- **1222** Dettaglio bonus saldo non valido: importo minore o uguale a zero
- **1223** Dettaglio bonus saldo non valido: tipo gioco duplicato
- **1224** Dettaglio bonus saldo non valido: somma importi diversa da importo bonus saldo
- **1225** Importo bonus minore o uguale a zero
- **1226** Importo bonus saldo minore di importo bonus
- **1227** Dettaglio bonus non valido: tipo gioco inesistente
- **1228** Dettaglio bonus non valido: importo minore o uguale a zero
- **1229** Dettaglio bonus non valido: tipo gioco duplicato
- **1230** Dettaglio bonus non valido: somma importi diversa da importo bonus
- **1231** Dettaglio bonus non congruente con Dettaglio bonus saldo
- **1271** Movimentazione conto non consentita: conto bloccato
- **1285** Data saldo non valida
- **1298** Il soggetto è autoescluso

# <span id="page-31-0"></span>**4.5 CAMBIO STATO CONTO DI GIOCO**

# **Descrizione:**

Questo messaggio consente ad un CN di comunicare al SACG il cambio di stato di un conto di gioco telematico.

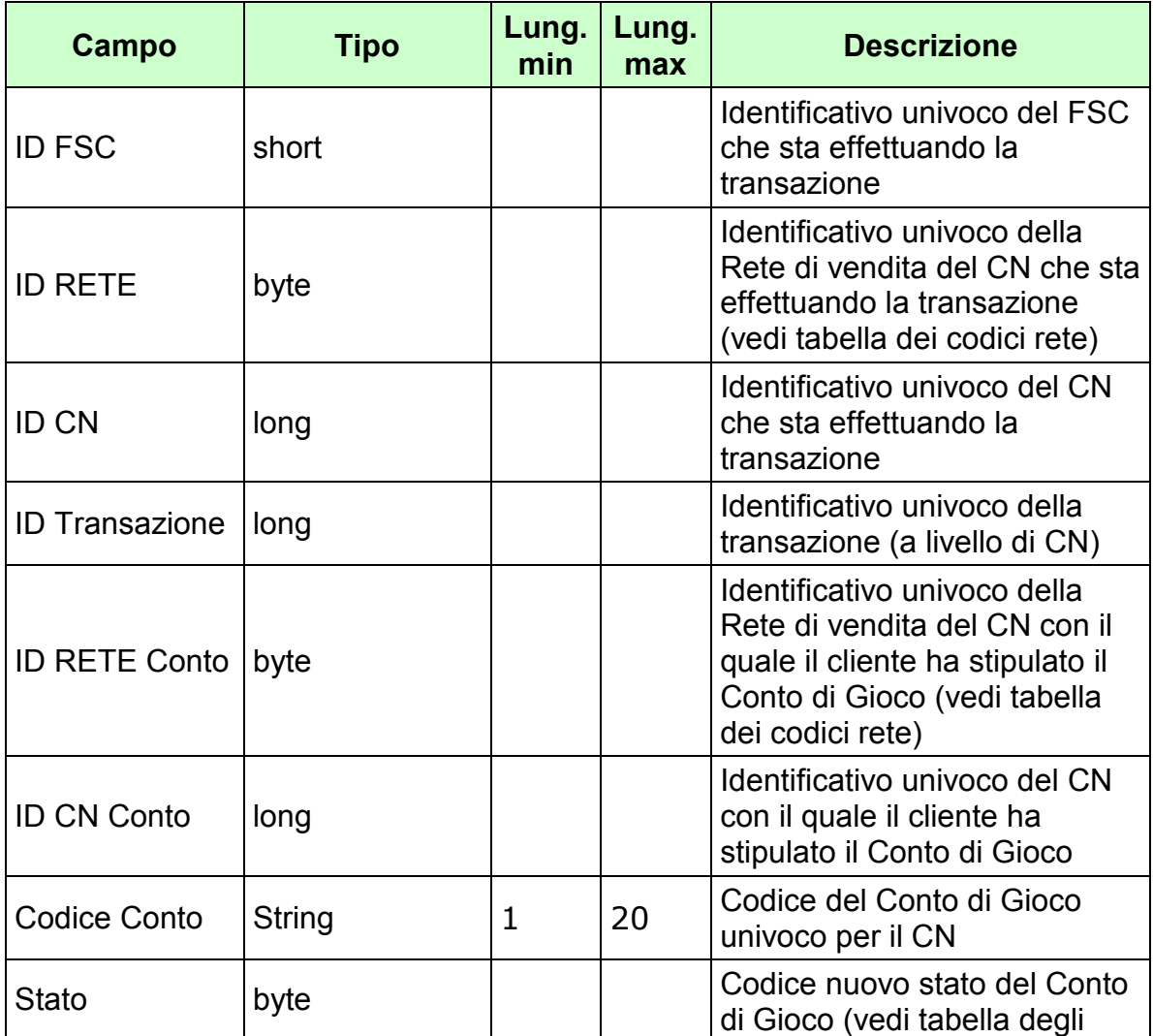

# *VERSIONE 2.0* 09-02-2018

PAG. 33 DI 133

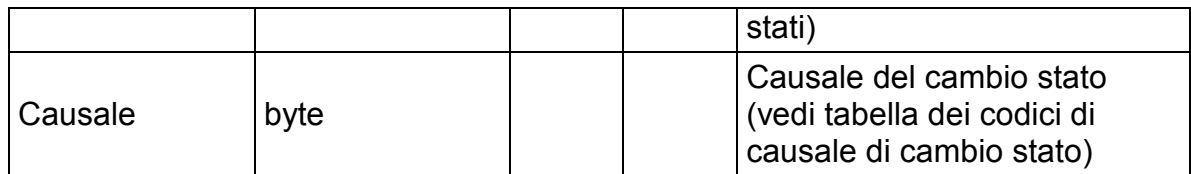

WS-SECURITY:

- **Username Token**
- **Firma Digitale**

### **Risposta:**

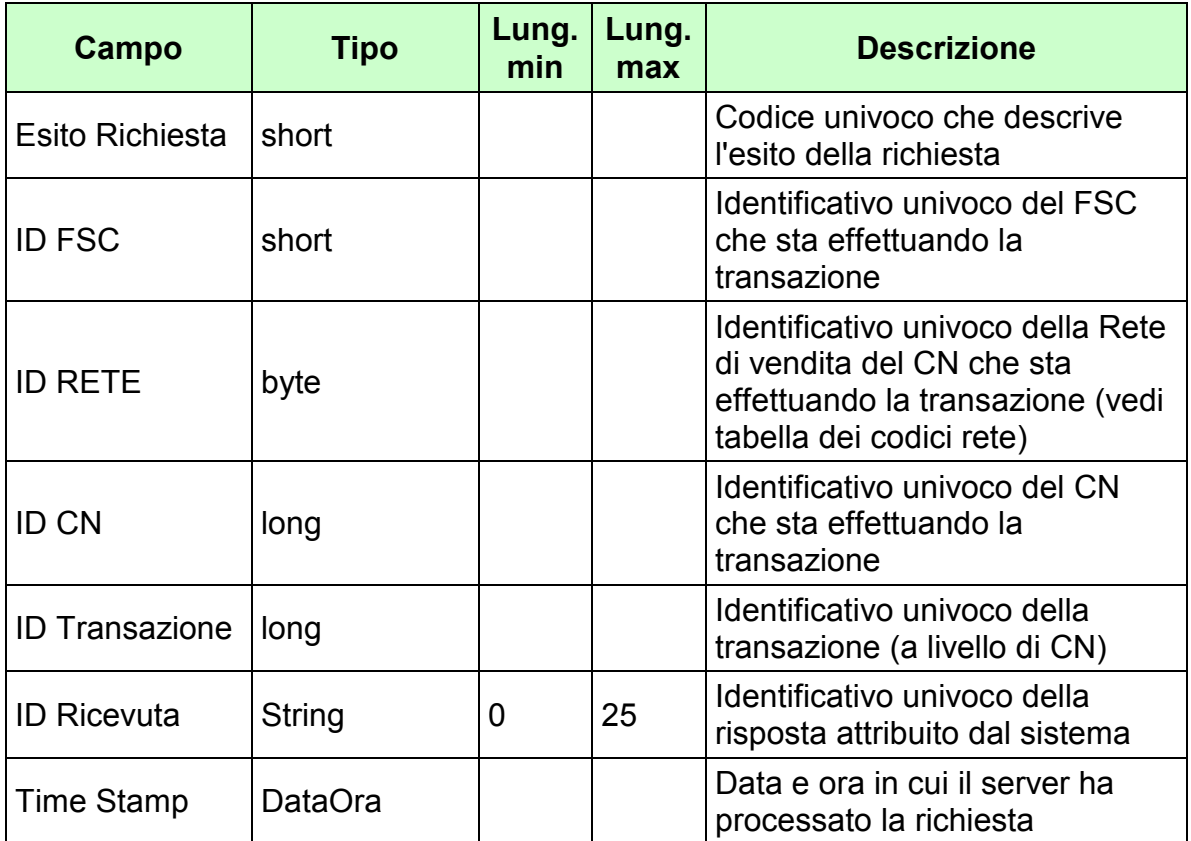

WS-SECURITY:

# **Firma Digitale**

# CODICI DI RITORNO:

- **1024** Esito ok
- **1025** Operazione momentaneamente interdetta
- **1026** Richiesta ancora in fase di elaborazione
- **1027** ID Transazione relativo ad una richiesta già processata
- **1028** Username Token non valido
- **1029** Errore generico
- **1030** Operazione non autorizzata
- **1100** Concessionario trasmittente non identificato
- **1101** Concessionario titolare conto non identificato
- **1202** Conto non esistente
- **1208** Riapertura conto non consentita: conto aperto

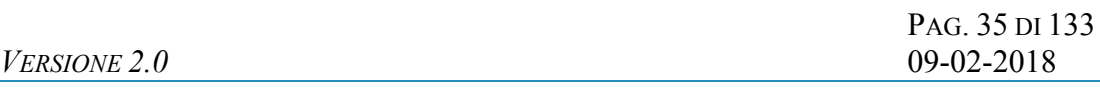

- **1209** Riapertura conto non consentita: conto chiuso
- **1210** Riapertura conto non consentita: conto dormiente
- **1211** Sospensione conto non consentita: conto sospeso
- **1212** Sospensione conto non consentita: conto chiuso
- **1213** Sospensione conto non consentita: conto dormiente
- **1214** Chiusura conto non consentita: conto chiuso
- **1215** Chiusura conto non consentita: conto dormiente
- **1234**  Causale cambio stato non valida
- **1275** Blocco conto non consentito: conto bloccato
- **1276** Blocco conto non consentito: conto dormiente
- **1277** Sblocco conto non consentito: stato diverso da quello di partenza

# <span id="page-35-0"></span>**4.6 SALDO CONTO DI GIOCO**

# **Descrizione:**

Questo messaggio consente ad un CN di comunicare al SACG il saldo di un conto di gioco telematico.

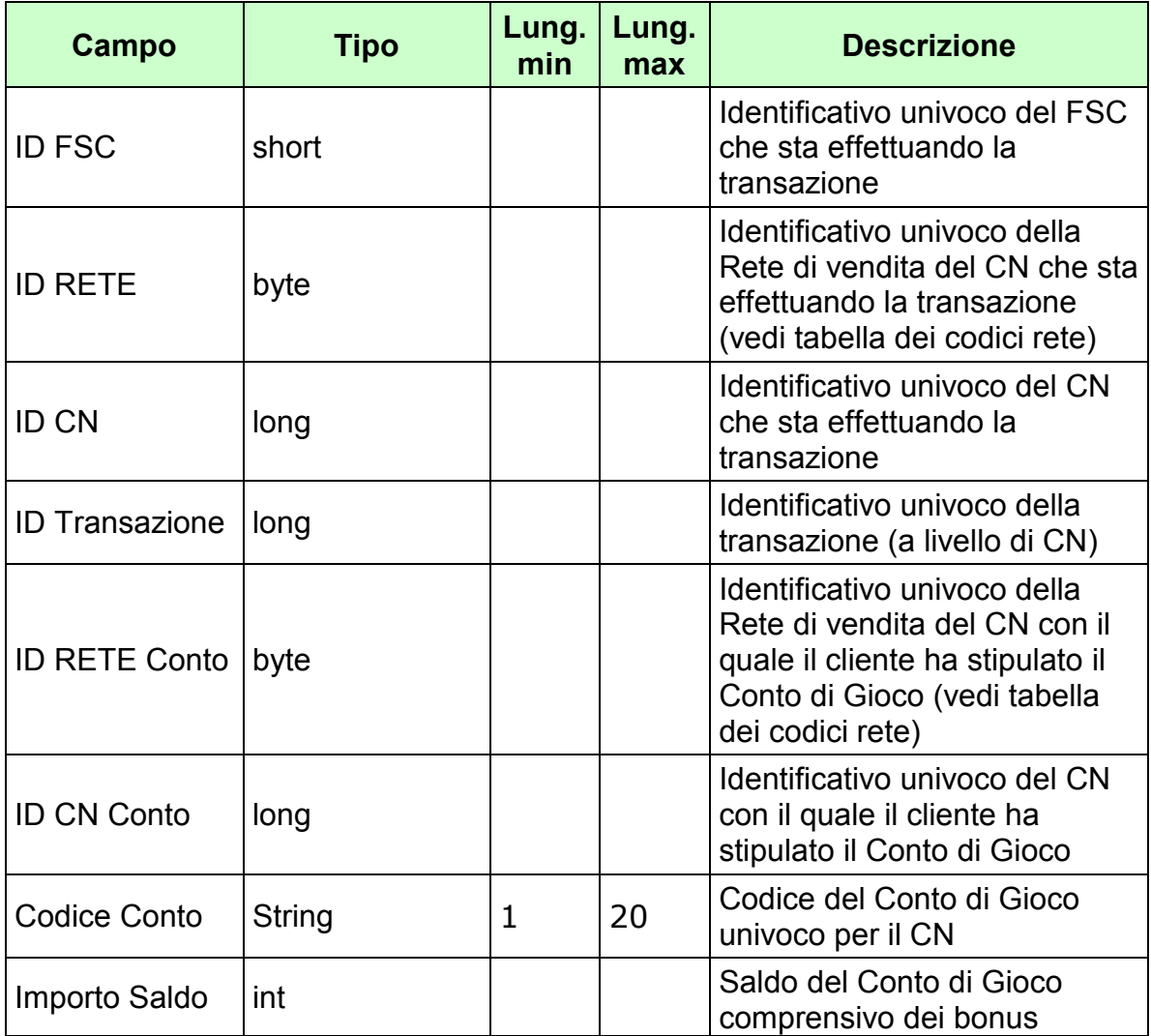
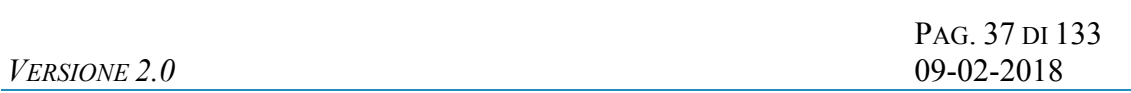

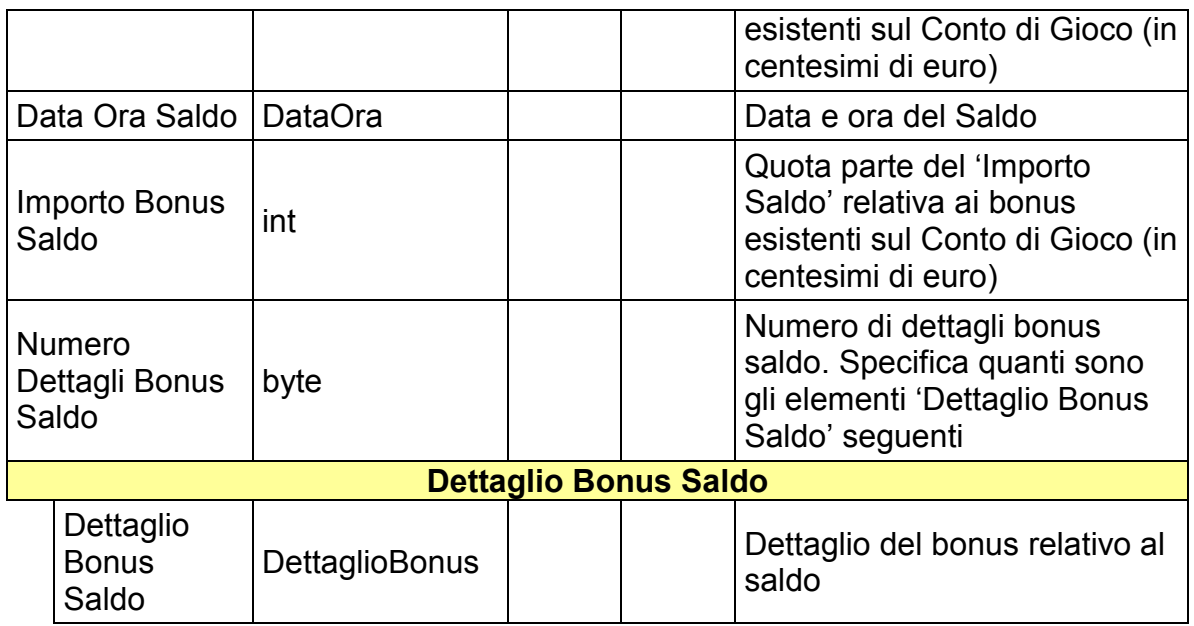

WS-SECURITY:

- **Username Token**
- **Firma Digitale**

#### **Risposta:**

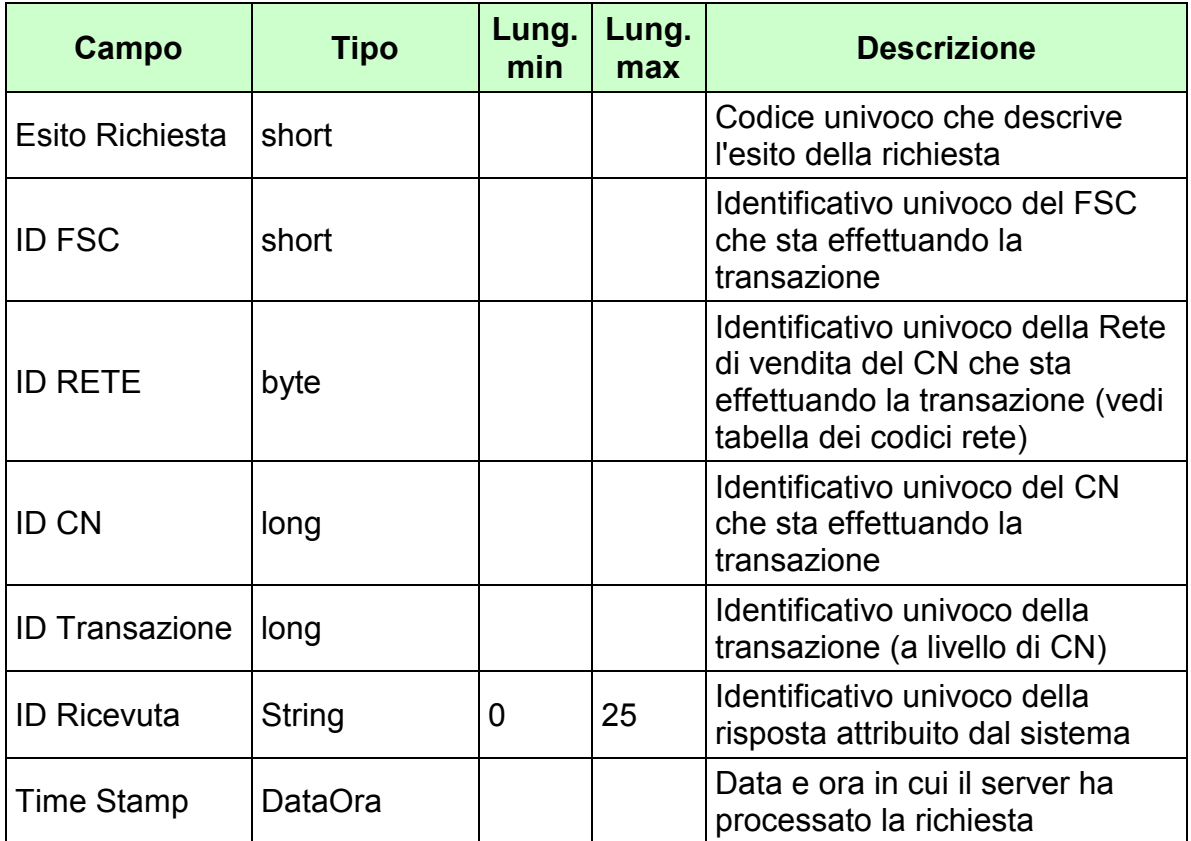

WS-SECURITY:

### **Firma Digitale**

- **1024** Esito ok
- **1025** Operazione momentaneamente interdetta
- **1026** Richiesta ancora in fase di elaborazione
- **1027** ID Transazione relativo ad una richiesta già processata
- **1028** Username Token non valido
- **1029** Errore generico
- **1030** Operazione non autorizzata
- **1100** Concessionario trasmittente non identificato
- **1101** Concessionario titolare conto non identificato
- **1202** Conto non esistente
- **1205** Saldo conto non consentito: conto dormiente
- **1217** Importo saldo negativo
- **1218** Importo bonus saldo negativo
- **1220** Importo bonus saldo maggiore di importo saldo
- **1221** Dettaglio bonus saldo non valido: tipo gioco inesistente
- **1222** Dettaglio bonus saldo non valido: importo minore o uguale a zero
- **1223** Dettaglio bonus saldo non valido: tipo gioco duplicato
- **1224** Dettaglio bonus saldo non valido: somma importi diversa da importo bonus saldo
- **1274** Saldo conto non consentito: conto bloccato
- **1285** Data saldo non valida

PAG. 40 DI 133

#### **4.7 MODIFICA PROVINCIA RESIDENZA CONTO DI GIOCO**

### **Descrizione:**

Questo messaggio consente ad un CN di comunicare al SACG la modifica della provincia di residenza del titolare del conto di gioco telematico. Nel caso di conto di gioco appartenente ad una persona giuridica, permette di comunicare la modifica della provincia di sede.

#### **Richiesta:**

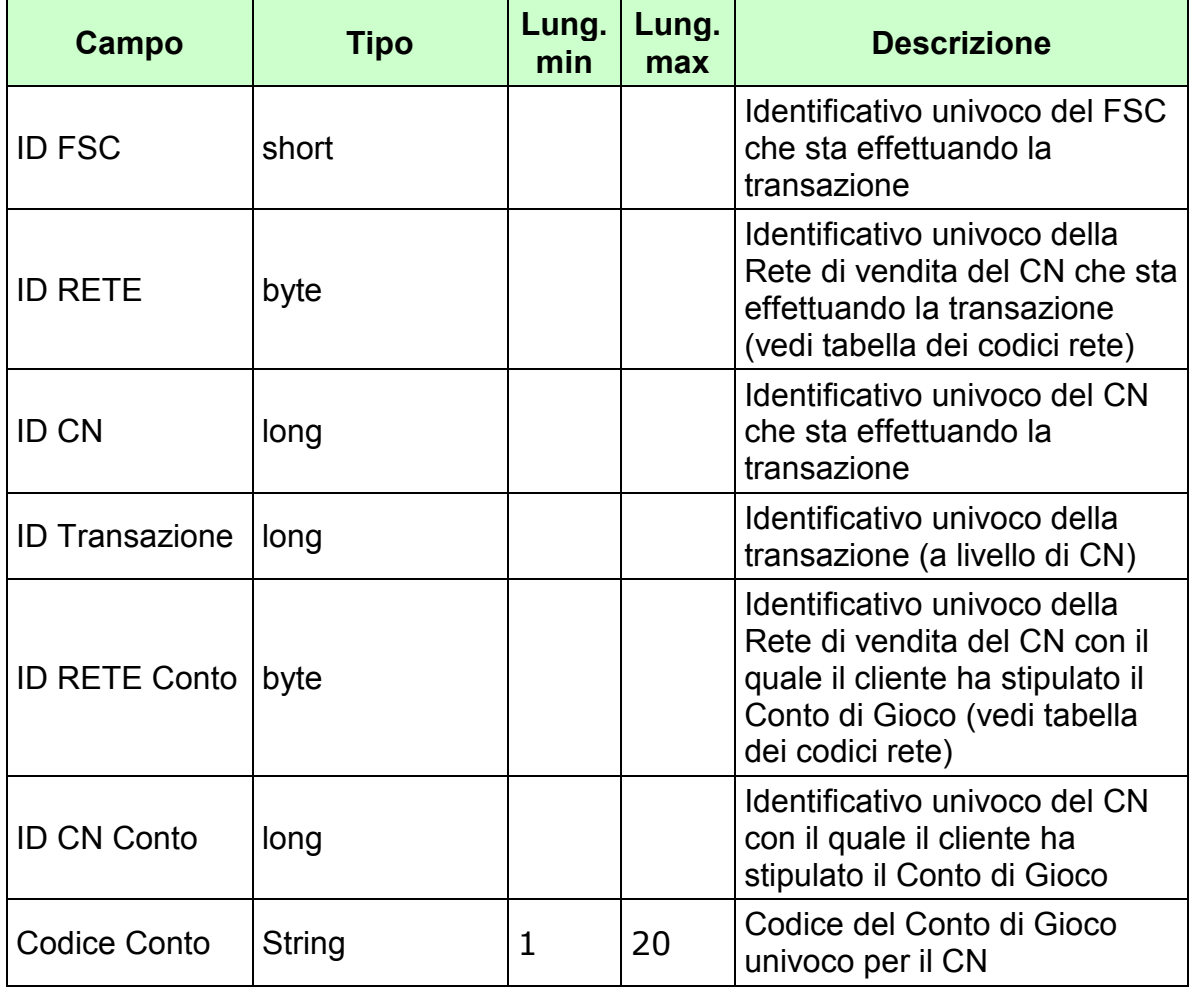

*VERSIONE 2.0* 09-02-2018

PAG. 41 DI 133

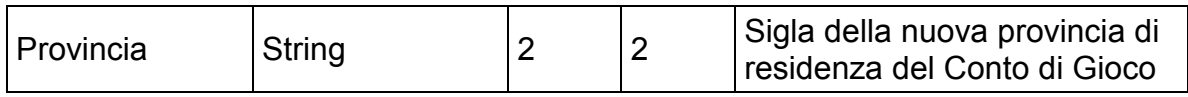

WS-SECURITY:

**Username Token**

**Firma Digitale**

### **Risposta:**

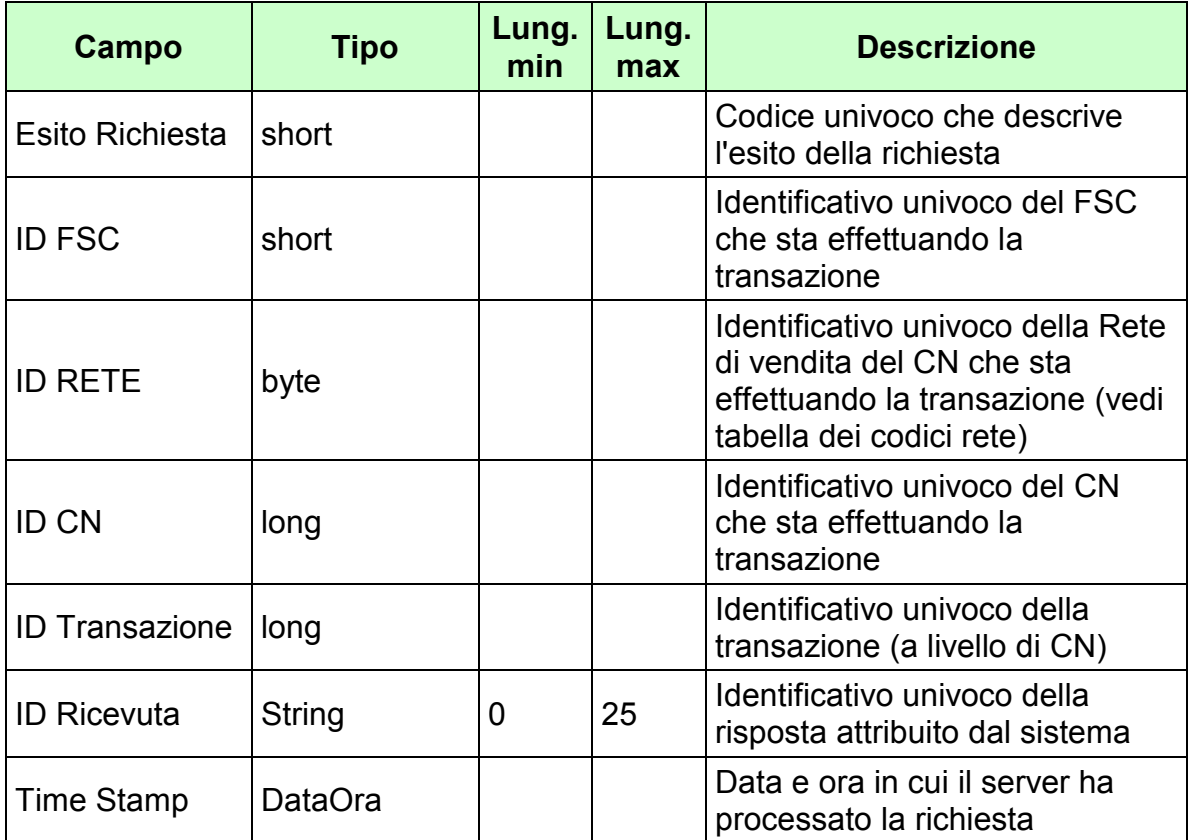

WS-SECURITY:

### **Firma Digitale**

- **1024** Esito ok
- **1025** Operazione momentaneamente interdetta
- **1026** Richiesta ancora in fase di elaborazione
- **1027** ID Transazione relativo ad una richiesta già processata
- **1028** Username Token non valido
- **1029** Errore generico
- **1030** Operazione non autorizzata
- **1100** Concessionario trasmittente non identificato
- **1101** Concessionario titolare conto non identificato
- **1202** Conto non esistente
- **1206** Modifica provincia residenza conto non consentita: conto chiuso

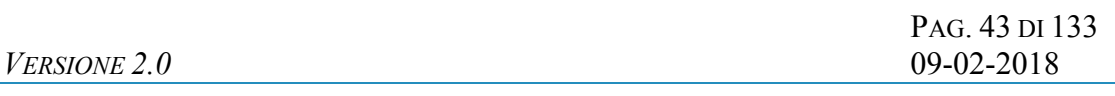

- **1207** Modifica provincia residenza conto non consentita: conto dormiente
- **1232** Provincia di residenza non valida
- **1273** Modifica provincia di residenza non consentita: conto bloccato

## **4.8 INTERROGAZIONE STATO CONTO DI GIOCO**

#### **Descrizione:**

Questo messaggio consente ad un CN di richiedere al SACG lo stato di un conto di gioco telematico.

### **Richiesta:**

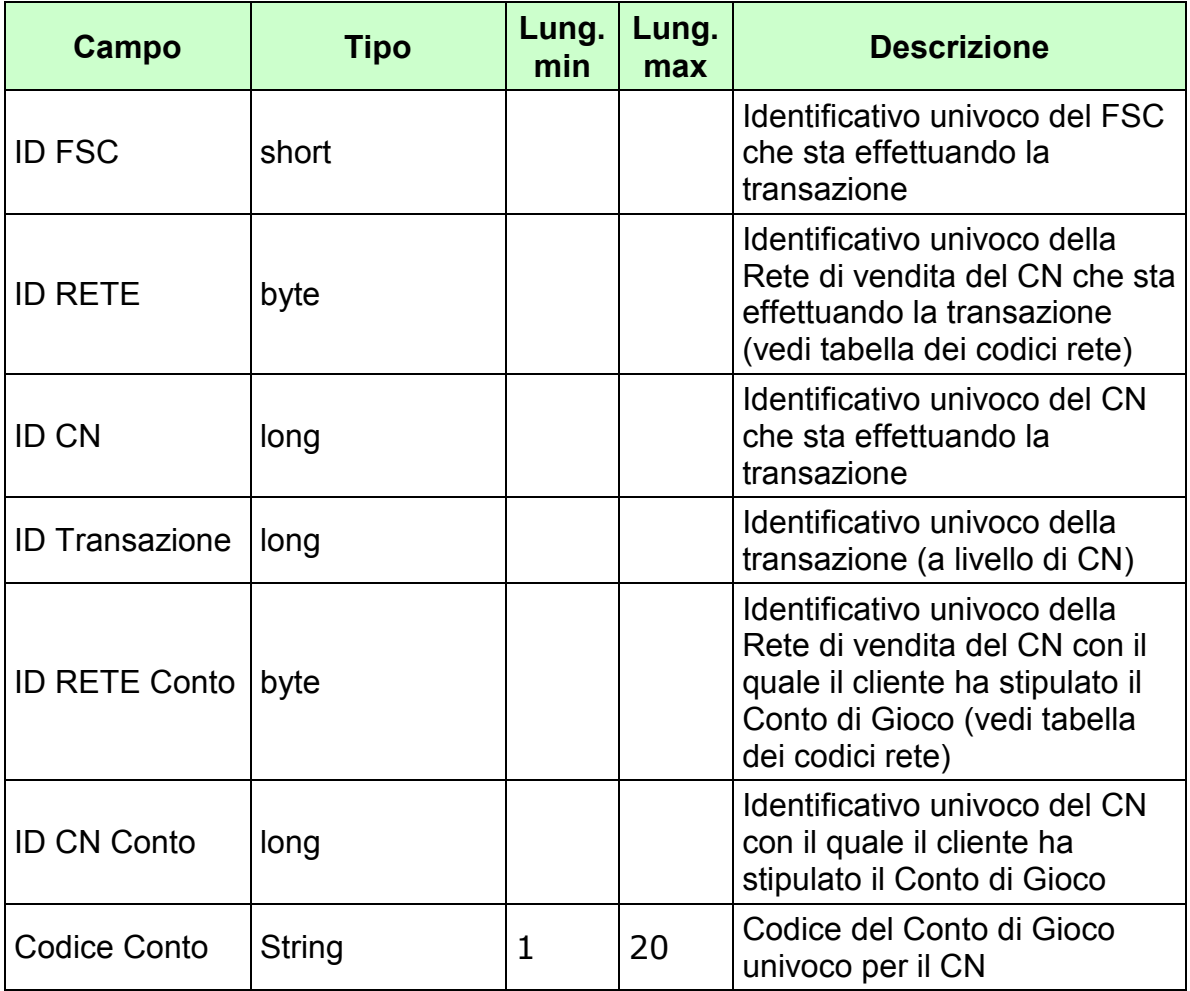

WS-SECURITY:

**Username Token**

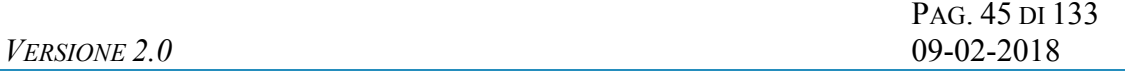

**Firma Digitale**

# **Risposta:**

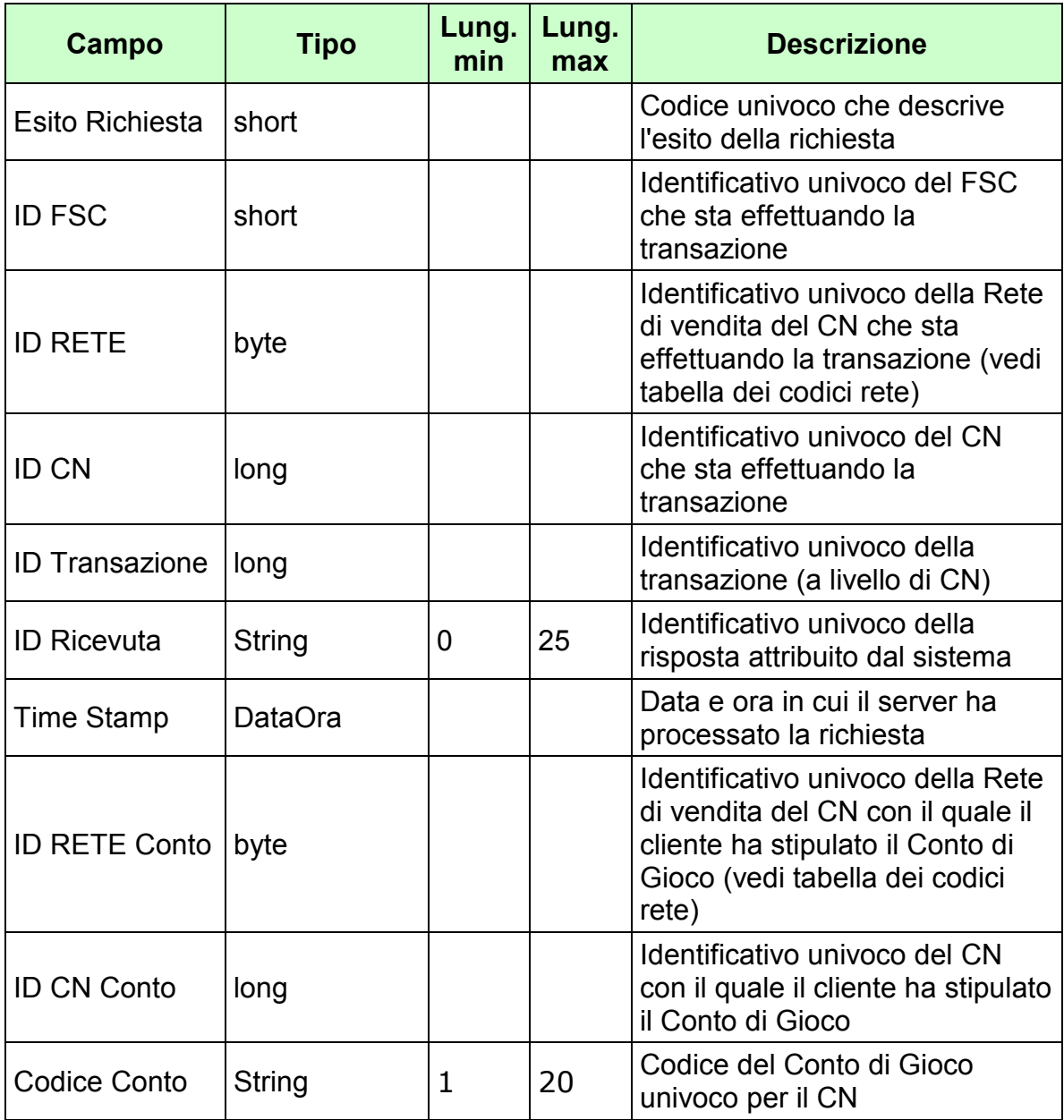

*VERSIONE 2.0* 09-02-2018

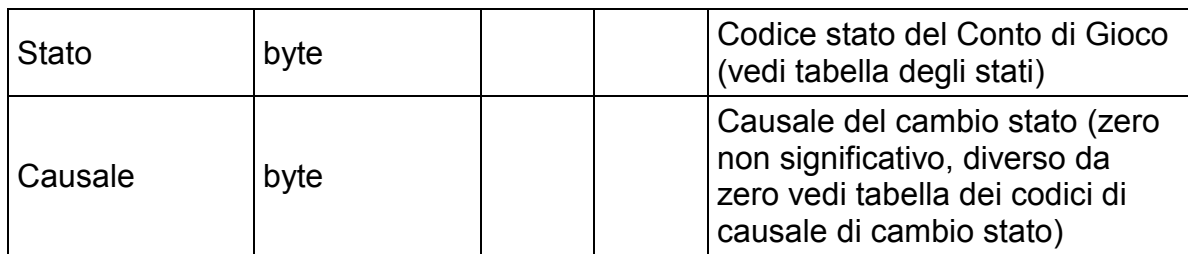

WS-SECURITY:

**Firma Digitale**

- **1024** Esito ok
- **1025** Operazione momentaneamente interdetta
- **1026** Richiesta ancora in fase di elaborazione
- **1027** ID Transazione relativo ad una richiesta già processata
- **1028** Username Token non valido
- **1029** Errore generico
- **1100** Concessionario trasmittente non identificato
- **1101** Concessionario titolare conto non identificato
- **1202** Conto non esistente

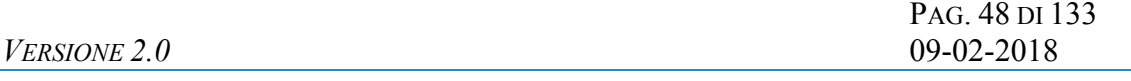

**4.9 SUBREGISTRAZIONE**

### **4.10 MIGRAZIONE CONTO DI GIOCO**

## **Descrizione:**

Questo messaggio consente ad un CN di richiedere al SACG la migrazione di un conto di gioco telematico.

### **Richiesta:**

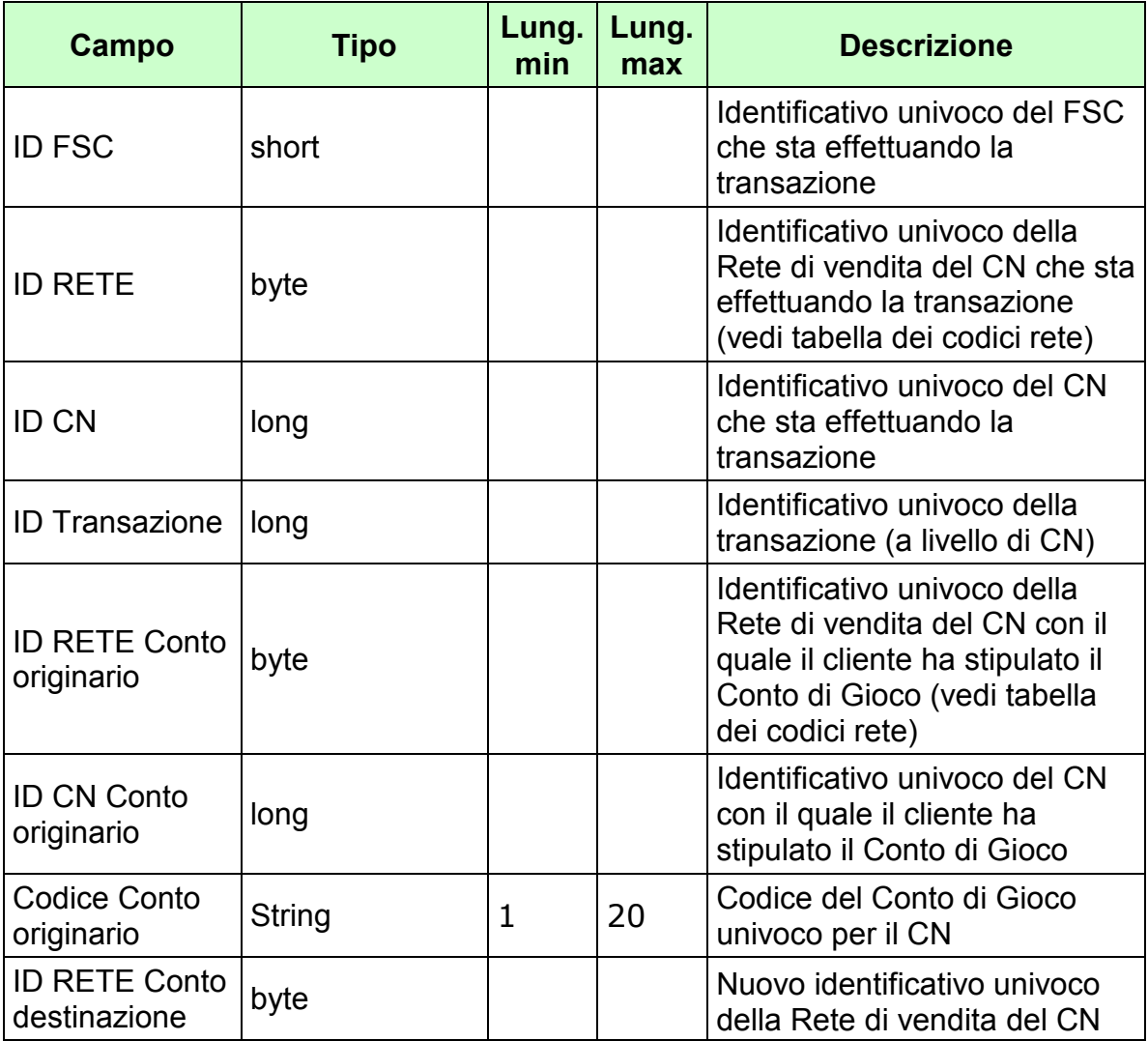

*VERSIONE 2.0* 09-02-2018

Pag. 50 di 133<br>09-02-2018

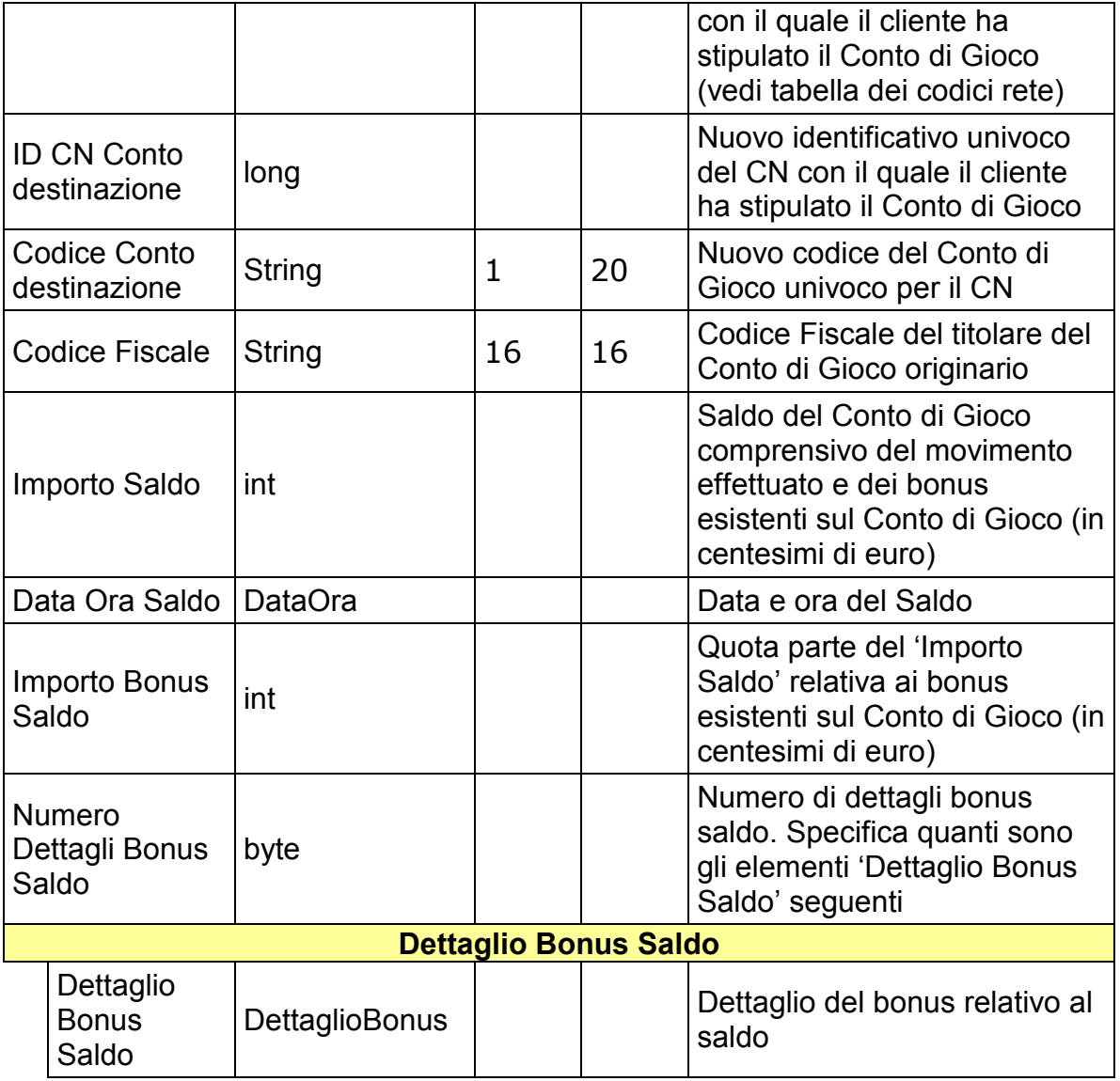

WS-SECURITY:

- **Username Token**
- **Firma Digitale**
- **Cifratura**

### **Risposta:**

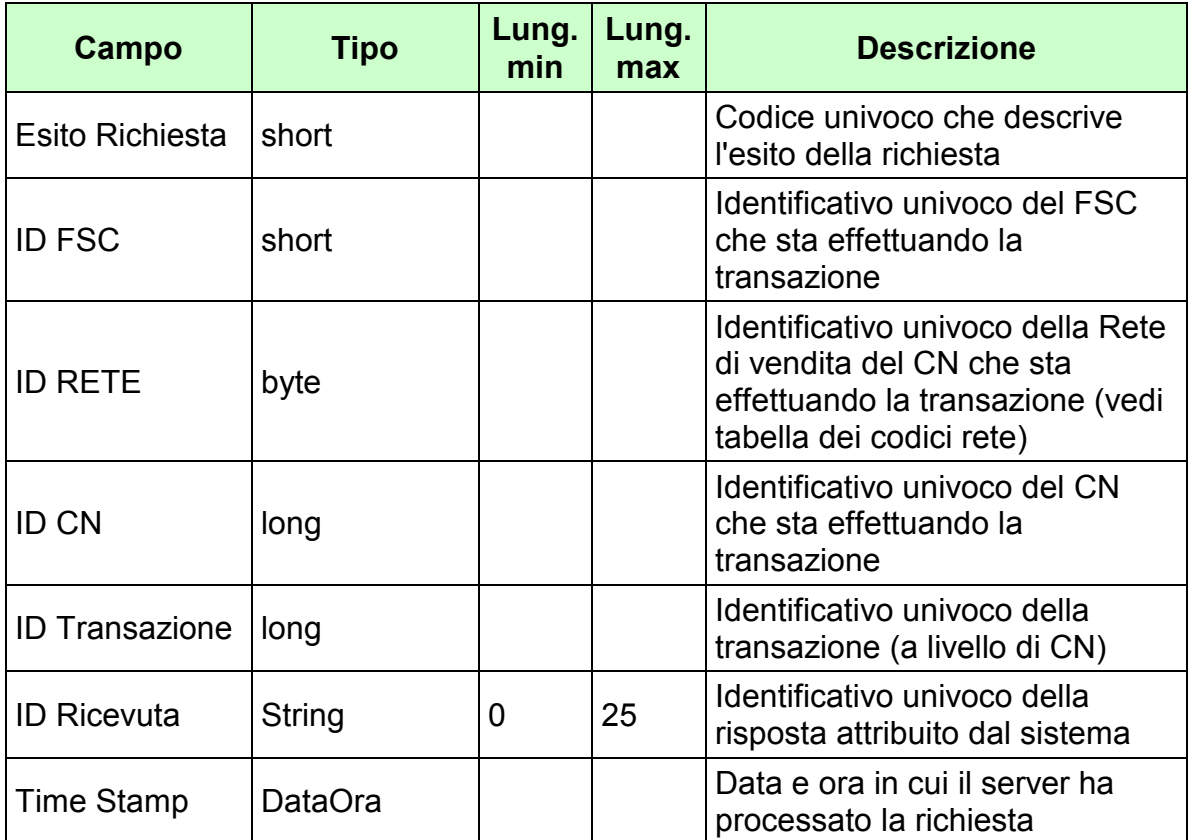

WS-SECURITY:

## **Firma Digitale**

- **1024** Esito ok
- **1025** Operazione momentaneamente interdetta
- **1026** Richiesta ancora in fase di elaborazione
- **1027** ID Transazione relativo ad una richiesta già processata
- **1028** Username Token non valido
- **1029** Errore generico
- **1100** Concessionario trasmittente non identificato
- **1103** Rete conto originario appartenente alla rete concessioni GAD
- **1104** Rete conto destinazione non appartenente alla rete concessioni GAD
- **1105** Concessionario conto originario non identificato

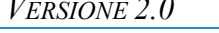

- **1106** Concessionario conto destinazione non identificato
- **1107** Concessionari conto originario e destinazione non correlati
- **1217** Importo saldo negativo
- **1218** Importo bonus saldo negativo
- **1220** Importo bonus saldo maggiore di importo saldo
- **1221** Dettaglio bonus saldo non valido: tipo gioco inesistente
- **1222** Dettaglio bonus saldo non valido: importo minore o uguale a zero
- **1223** Dettaglio bonus saldo non valido: tipo gioco duplicato
- **1224** Dettaglio bonus saldo non valido: somma importi diversa da importo bonus saldo
- **1262** Conto di gioco originario non esistente
- **1263** Migrazione conto non consentita: conto originario chiuso
- **1264** Migrazione conto non consentita: conto originario dormiente
- **1265** Codice fiscale non associato al conto di gioco originario
- **1266** Conto di destinazione esistente
- **1267** Il soggetto è già titolare di un conto presso il concessionario di destinazione
- **1269** Conto di gioco originario diverso da quello di destinazione
- **1270** Migrazione conto non consentita: conto originario bloccato
- **1285** Data saldo non valida

## **4.11 AGGIORNA DATI DOCUMENTO TITOLARE CONTO DI GIOCO**

#### **Descrizione:**

Questo messaggio consente ad un CN di richiedere al SACG l'aggiornamento dei dati del documento di riconoscimento del titolare di un conto di gioco telematico.

#### **Richiesta:**

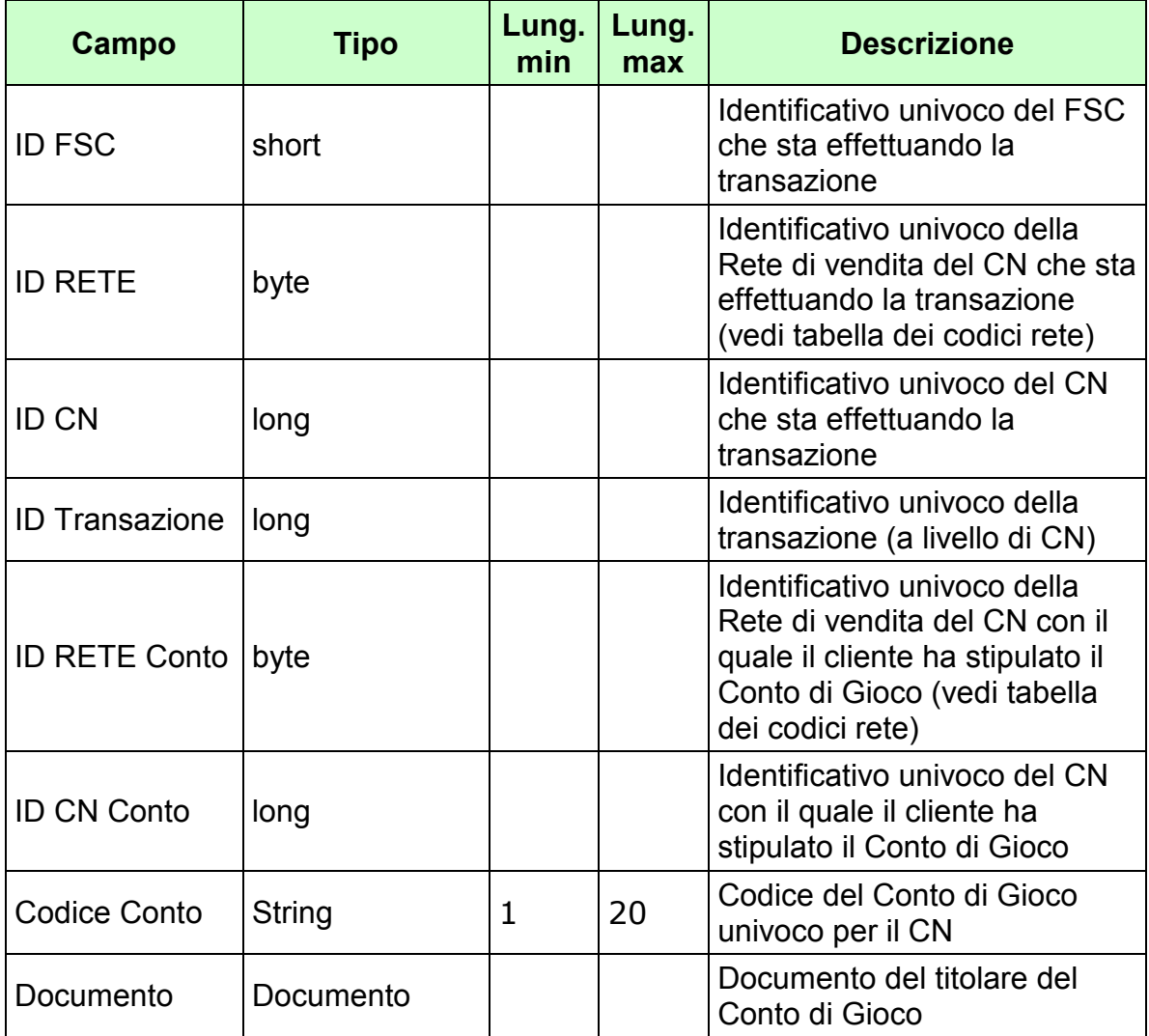

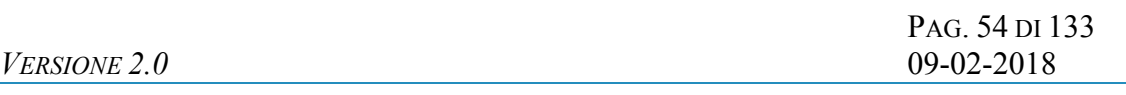

WS-SECURITY:

- **Username Token**
- **Firma Digitale**

#### **Risposta:**

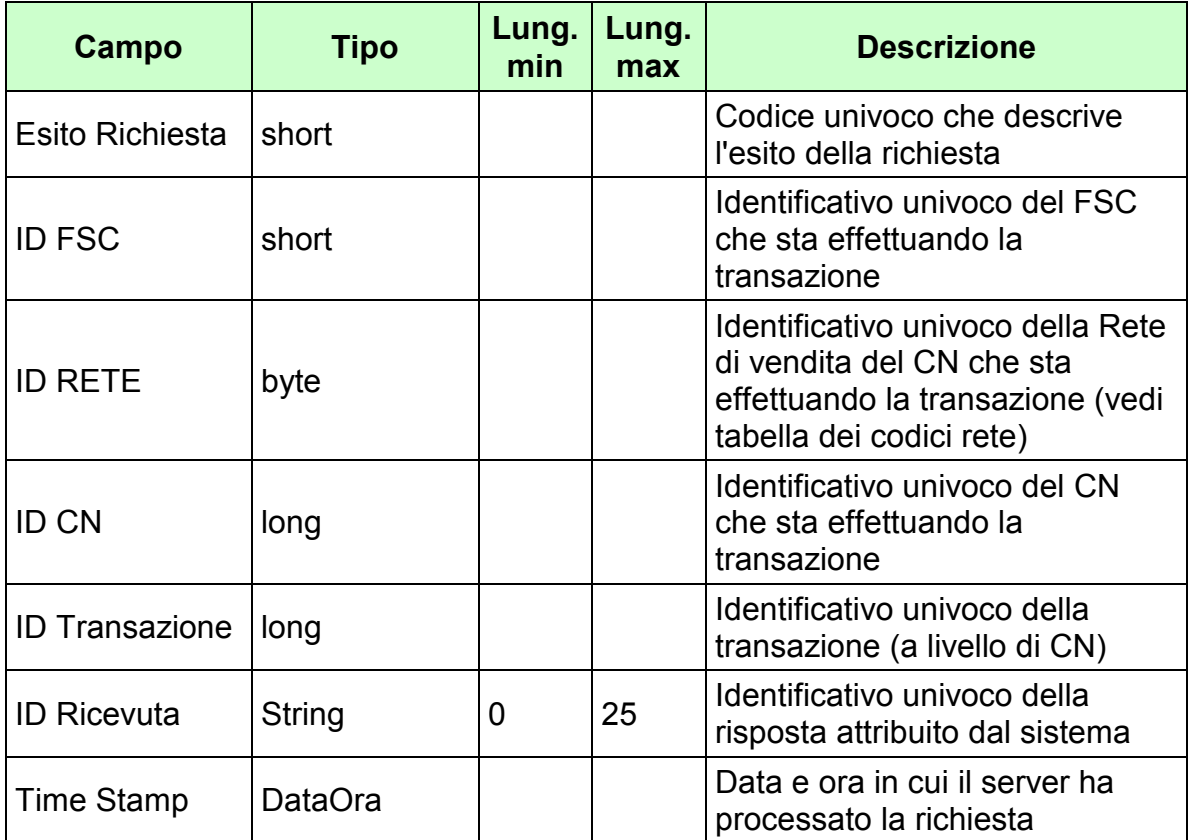

WS-SECURITY:

### **Firma Digitale**

- **1024** Esito ok
- **1025** Operazione momentaneamente interdetta
- **1026** Richiesta ancora in fase di elaborazione
- **1027** ID Transazione relativo ad una richiesta già processata
- **1028** Username Token non valido
- **1029** Errore generico
- **1030** Operazione non autorizzata
- **1100** Concessionario trasmittente non identificato
- **1101** Concessionario titolare conto non identificato
- **1202** Conto non esistente
- **1260** Aggiorna dati documento titolare conto non consentita: conto chiuso

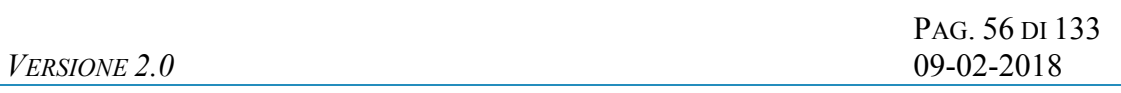

- **1261** Aggiorna dati documento titolare conto non consentita: conto dormiente
- **1272** Aggiorna dati documento titolare conto non consentita: conto bloccato
- **1281** Aggiornamento dati documento titolare conto non consentito: conto di persona giuridica
- **1282** Aggiornamento dati documento titolare conto non consentito: conto aperto con messaggio "Apertura semplificata conto di gioco persona fisica". Utilizzare messaggio "Integrazione apertura semplificata conto di gioco persona fisica"

#### **4.12 RIEPILOGO OPERAZIONI MOVIMENTAZIONE**

#### **Descrizione:**

Questo messaggio consente ad un CN di richiedere al SACG il riepilogo delle operazioni di movimentazione effettuate in una determinata data.

Le operazioni di movimentazione sono: Ricarica, Storno Ricarica, Prelievo, Storno Prelievo, Bonus, Storno Bonus, Costi Servizi Aggiuntivi, Storno Costi Servizi Aggiuntivi.

#### **Richiesta:**

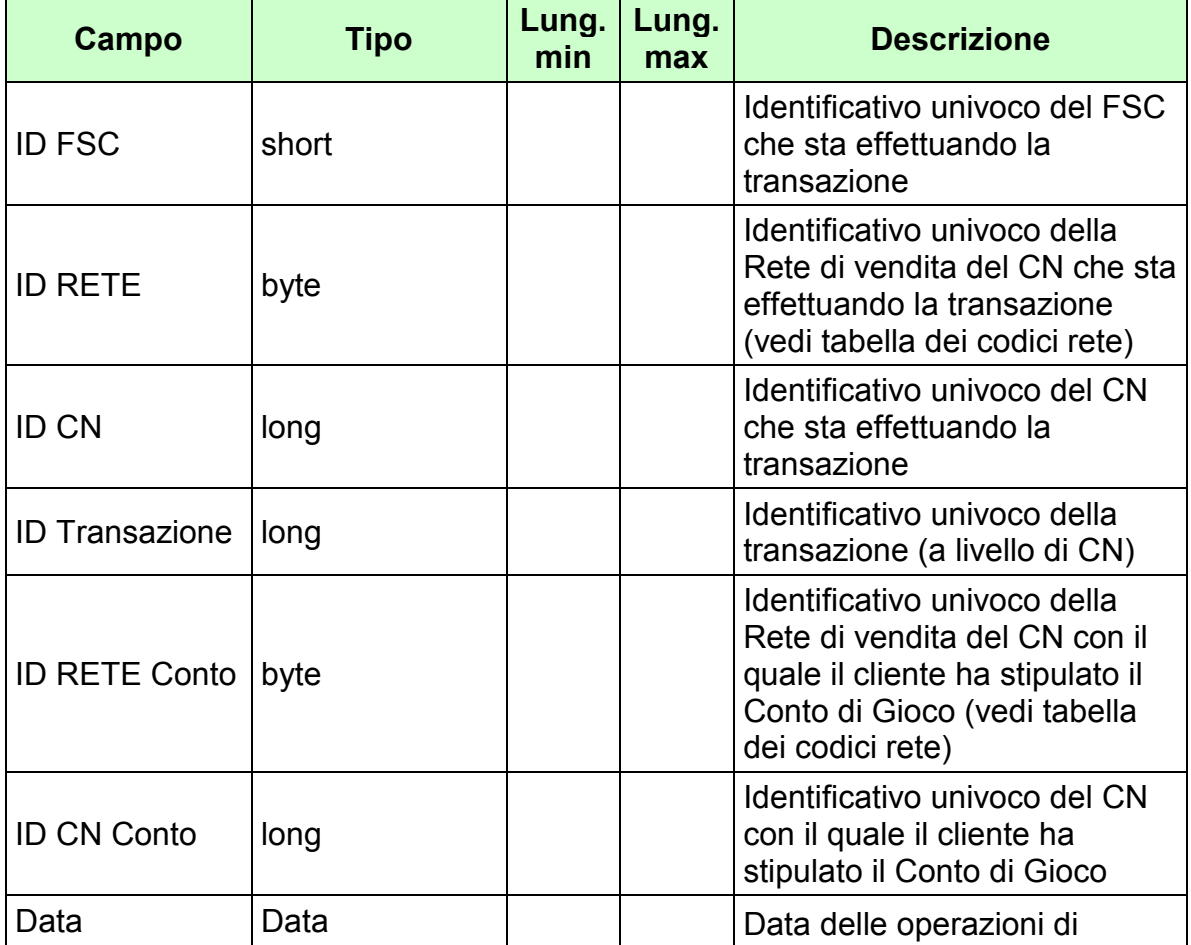

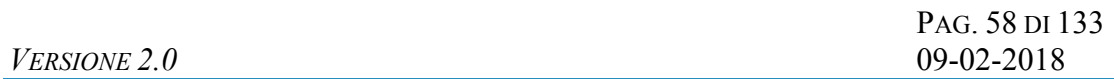

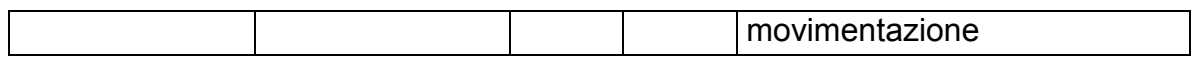

WS-SECURITY:

- **Username Token**
- **Firma Digitale**

# **Risposta:**

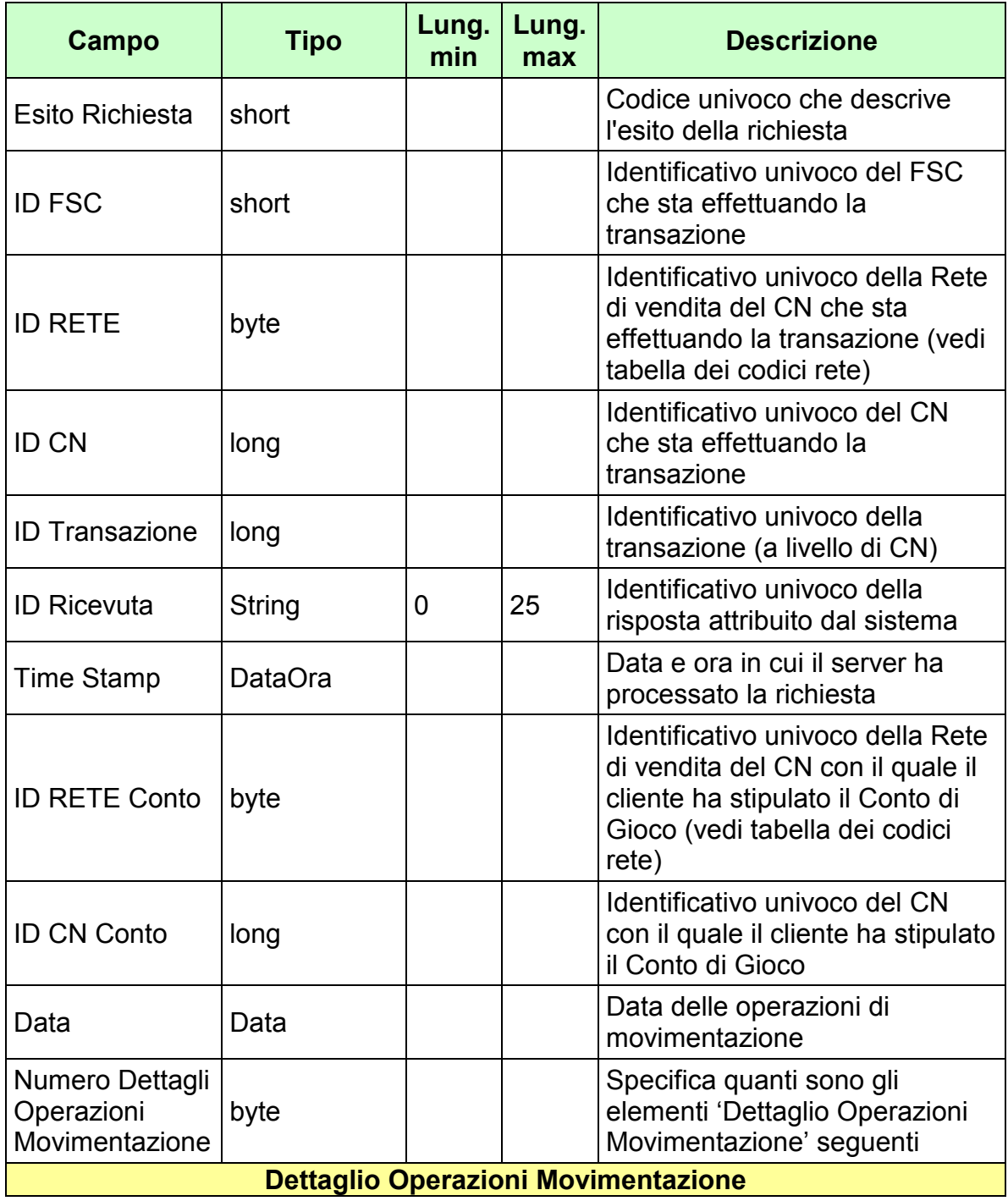

*VERSIONE 2.0* 09-02-2018

PAG. 60 DI 133

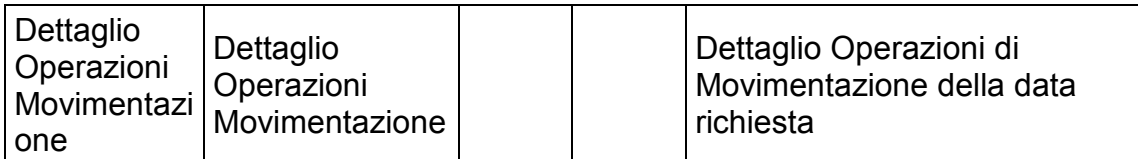

WS-SECURITY:

**Firma Digitale**

- **1024** Esito ok
- **1025** Operazione momentaneamente interdetta
- **1026** Richiesta ancora in fase di elaborazione
- **1027** ID Transazione relativo ad una richiesta già processata
- **1028** Username Token non valido
- **1029** Errore generico
- **1031** Dati non elaborati
- **1100** Concessionario trasmittente non identificato
- **1101** Concessionario titolare conto non identificato
- **1108** Rete titolare conto non appartenente alla rete concessioni GAD
- **1109** Concessionario titolare conto non utilizza lo stesso FSC del Concessionario trasmittente
- **1268** Dati non disponibili

#### **4.13 RIEPILOGO OPERAZIONI SERVIZIO**

#### **Descrizione:**

Questo messaggio consente ad un CN di richiedere al SACG il riepilogo delle operazioni di servizio effettuate in una determinata data.

Le operazioni di servizio sono: Apertura Conto Persona Fisica, Apertura Conto Persona Giuridica, Cambio Stato Conto, Saldo Conto, Modifica Provincia Residenza, Interrogazione Stato Conto, Subregistrazione, Aggiorna Dati Documento Titolare Conto, Migrazione Conto Di Gioco, Apertura Semplificata Conto, Integrazione Apertura Semplificata Conto, Conto Dormiente, Interrogazione Estremi Documento Conto, Gestione Autoesclusione Trasversale, Aggiorna Limiti Conto

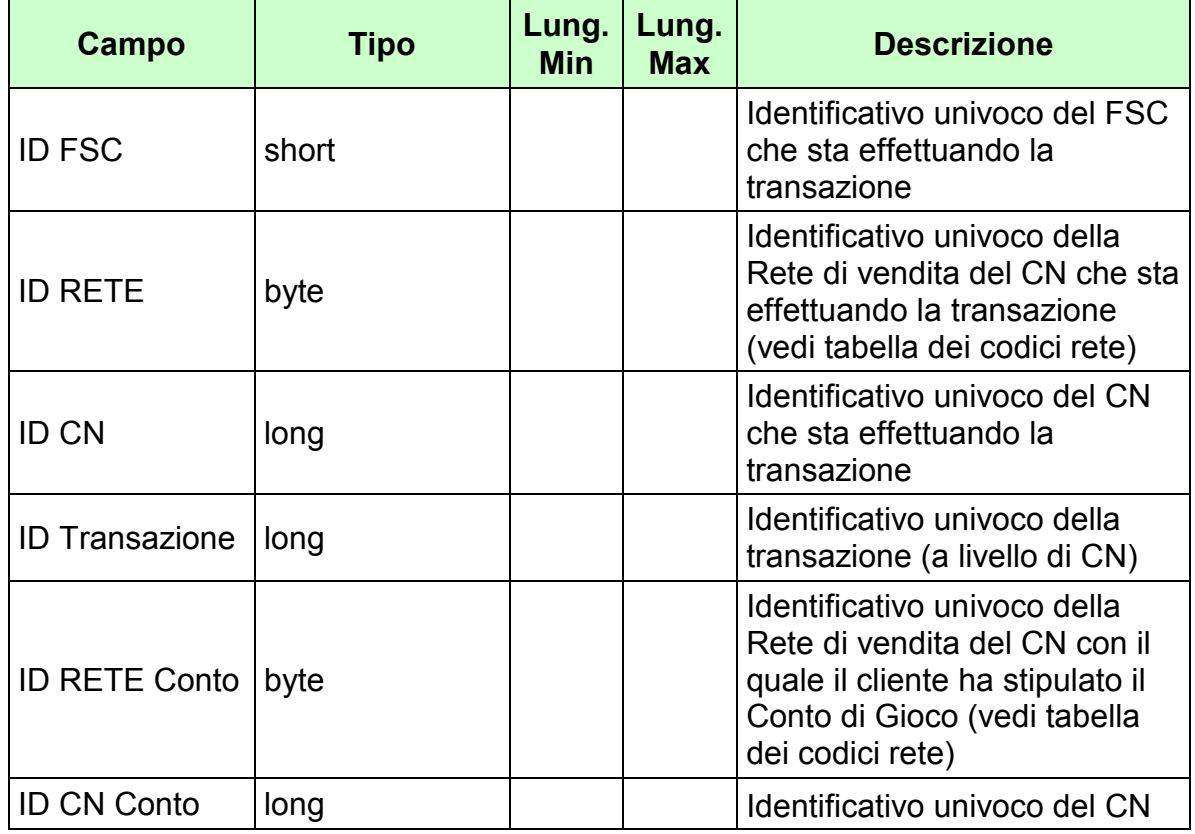

### **Richiesta:**

# *VERSIONE* 2.0

Pag. 62 di 133<br>09-02-2018

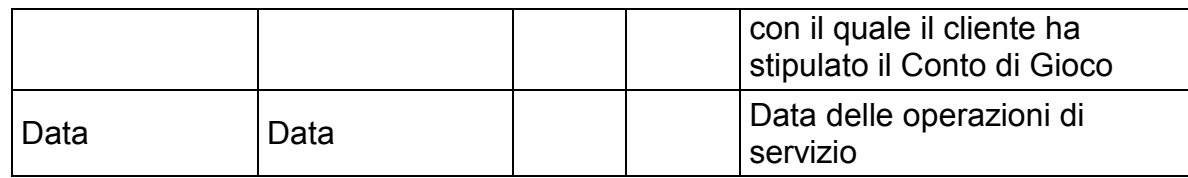

WS-SECURITY:

- **Username Token**
- **Firma Digitale**

# **Risposta:**

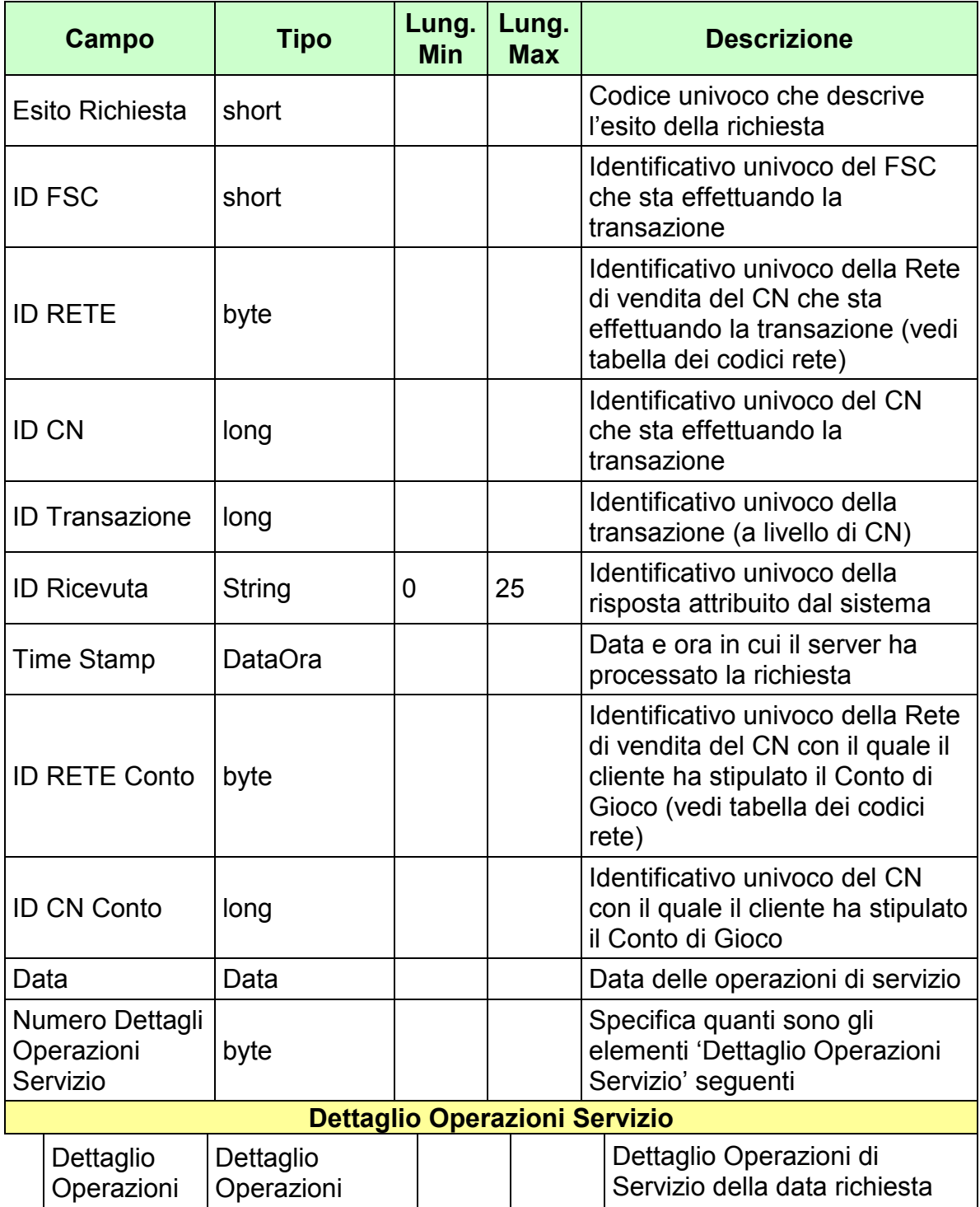

*VERSIONE 2.0* 09-02-2018

PAG. 64 DI 133

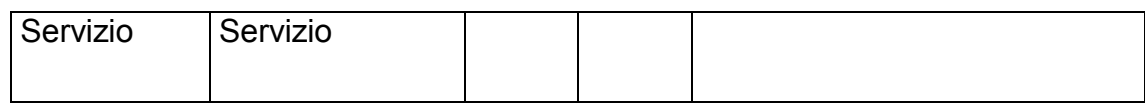

WS-SECURITY:

**Firma Digitale**

- **1024** Esito ok
- **1025** Operazione momentaneamente interdetta
- **1026** Richiesta ancora in fase di elaborazione
- **1027** ID Transazione relativo ad una richiesta già processata
- **1028** Username Token non valido
- **1029** Errore generico
- **1031** Dati non elaborati
- **1100** Concessionario trasmittente non identificato
- **1101** Concessionario titolare conto non identificato
- **1108** Rete titolare conto non appartenente alla rete concessioni GAD
- **1109** Concessionario titolare conto non utilizza lo stesso FSC del Concessionario trasmittente
- **1268** Dati non disponibili

#### **4.14 STORNO MOVIMENTAZIONE CONTO DI GIOCO**

#### **Descrizione:**

Questo messaggio consente ad un CN di comunicare al SACG lo storno di una precedente movimentazione su un conto di gioco telematico.

Lo storno può essere di due tipi, cosi come specificato nel campo Tipo Storno:

1: Storno Normale, in questo caso il CN ha 15 giorni di tempo per inviare la transazione;

2: Storno da Charge Back, in questo caso il CN ha 196 giorni (28 settimane) di tempo per inviare la transazione.

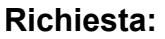

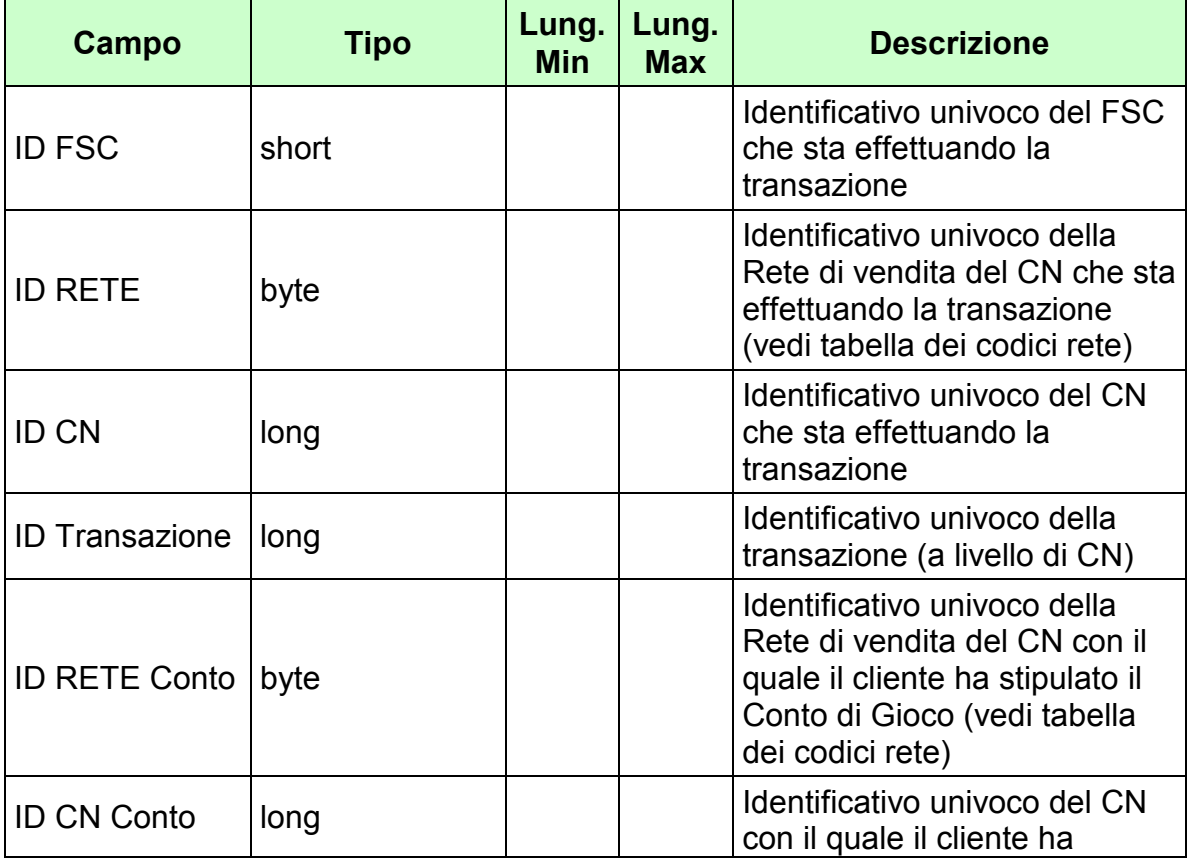

*VERSIONE* **2.0 09-02-2018** 

Pag. 66 di 133<br>09-02-2018

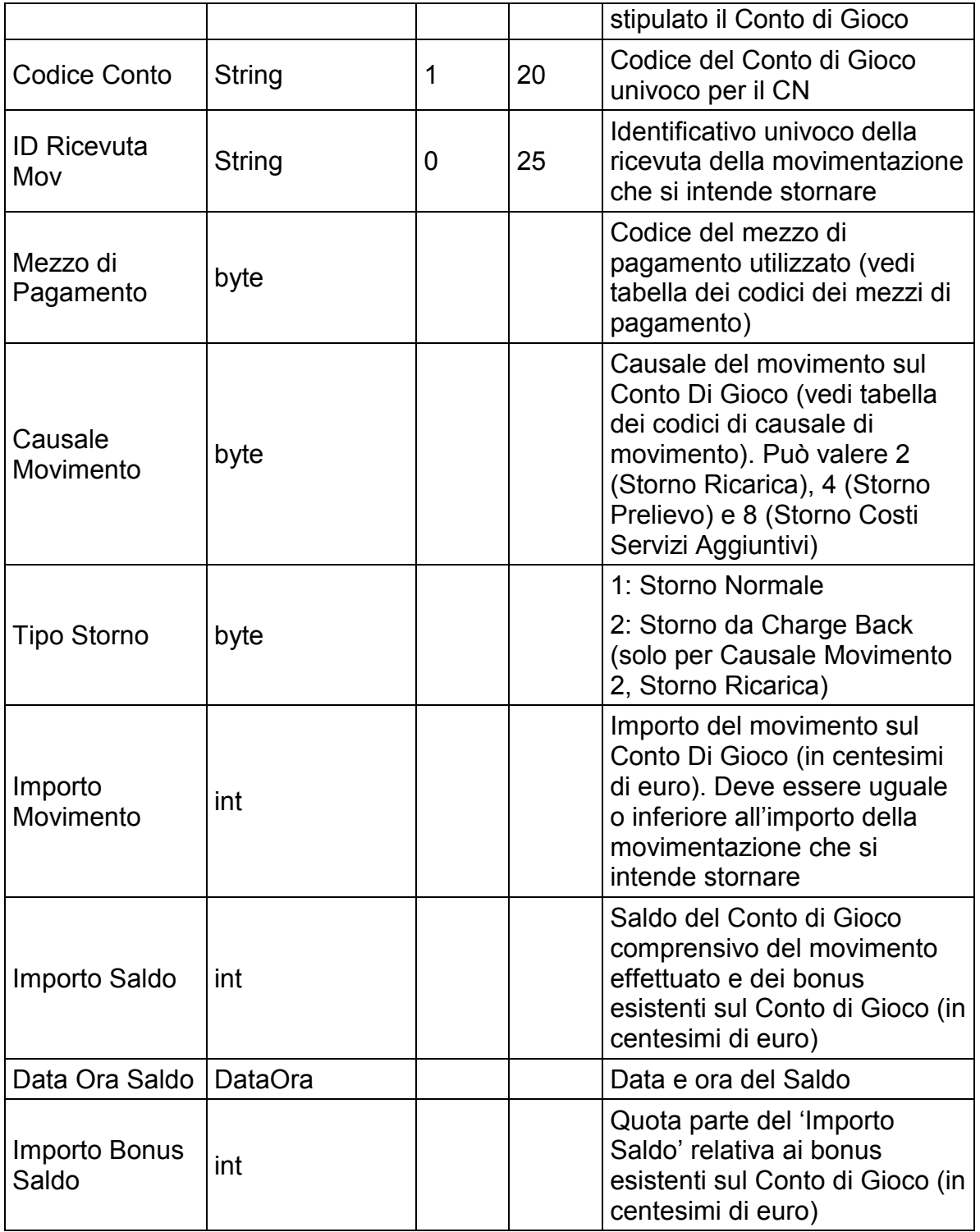

*VERSIONE 2.0* 09-02-2018

PAG. 67 DI 133

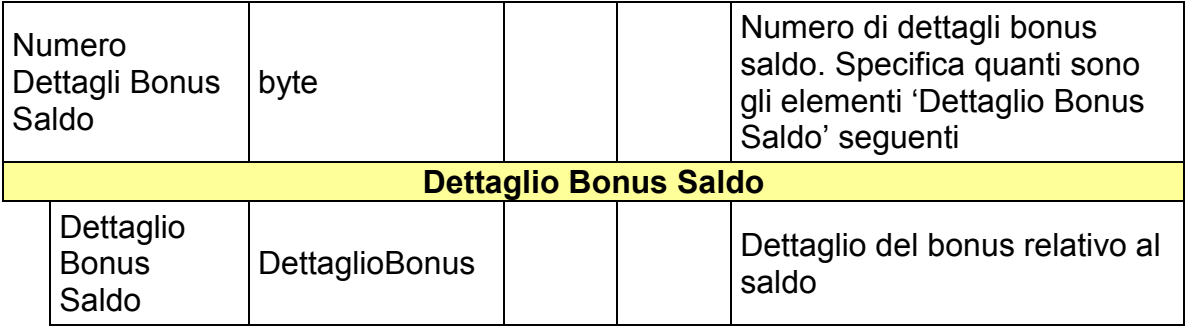

WS-SECURITY:

- **Username Token**
- **Firma Digitale**

# **Risposta:**

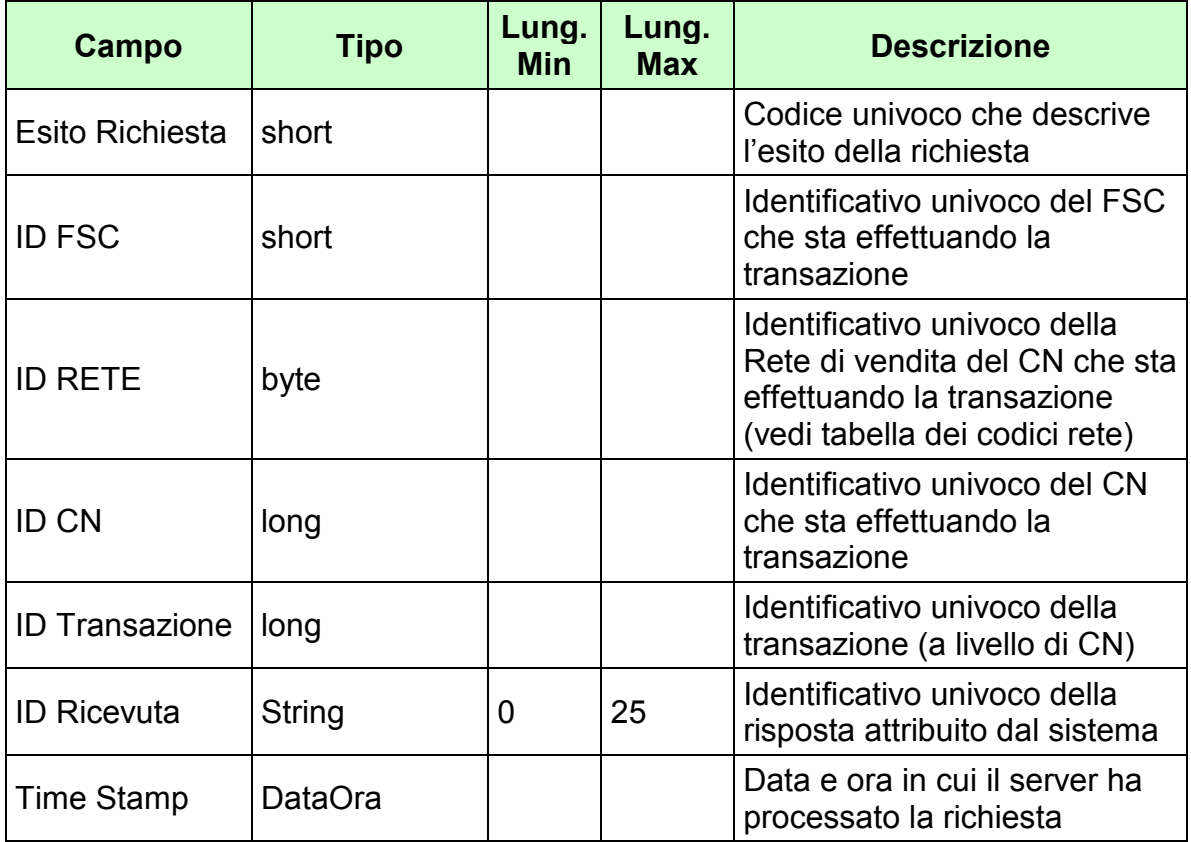

WS-SECURITY:

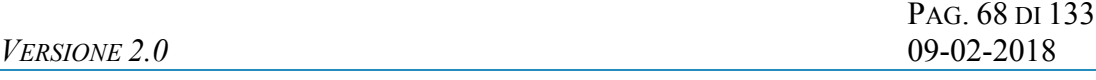

# **Firma Digitale**

- **1024** Esito ok
- **1025** Operazione momentaneamente interdetta
- **1026** Richiesta ancora in fase di elaborazione
- **1027** ID Transazione relativo ad una richiesta già processata
- **1028** Username Token non valido
- **1029** Errore generico
- **1030** Operazione non autorizzata
- **1100** Concessionario trasmittente non identificato
- **1101** Concessionario titolare conto non identificato
- **1202** Conto non esistente
- **1203** Movimentazione conto non consentita: conto chiuso
- **1204** Movimentazione conto non consentita: conto dormiente
- **1216** Importo movimento minore o uguale a zero
- **1217** Importo saldo negativo
- **1218** Importo bonus saldo negativo
- **1219**  Somma di importo movimento e importo bonus saldo maggiore di importo saldo
- **1220** Importo bonus saldo maggiore di importo saldo
- **1221** Dettaglio bonus saldo non valido: tipo gioco inesistente
- **1222** Dettaglio bonus saldo non valido: importo minore o uguale a zero
- **1223** Dettaglio bonus saldo non valido: tipo gioco duplicato
- **1224** Dettaglio bonus saldo non valido: somma importi diversa da importo bonus saldo
- **1235** Storno movimento non possibile: movimento già stornato
- **1236** ID Ricevuta Storno non presente o non congruente
- **1237** Storno movimento non possibile: Conto di Gioco specificato diverso da quello del movimento
- **1238** Storno movimento non possibile: importo specificato maggiore di quello del movimento
- **1239** Storno movimento non possibile: superato il limite di tempo
- **1271** Movimentazione conto non consentita: conto bloccato
- **1285** Data saldo non valida

### **4.15 SUBREGISTRAZIONE 2**

### **Descrizione:**

Questo messaggio consente ad un CN di richiedere al SACG la subregistrazione di un conto di gioco telematico inviando contestualmente il saldo dello stesso conto di gioco.

### **Richiesta:**

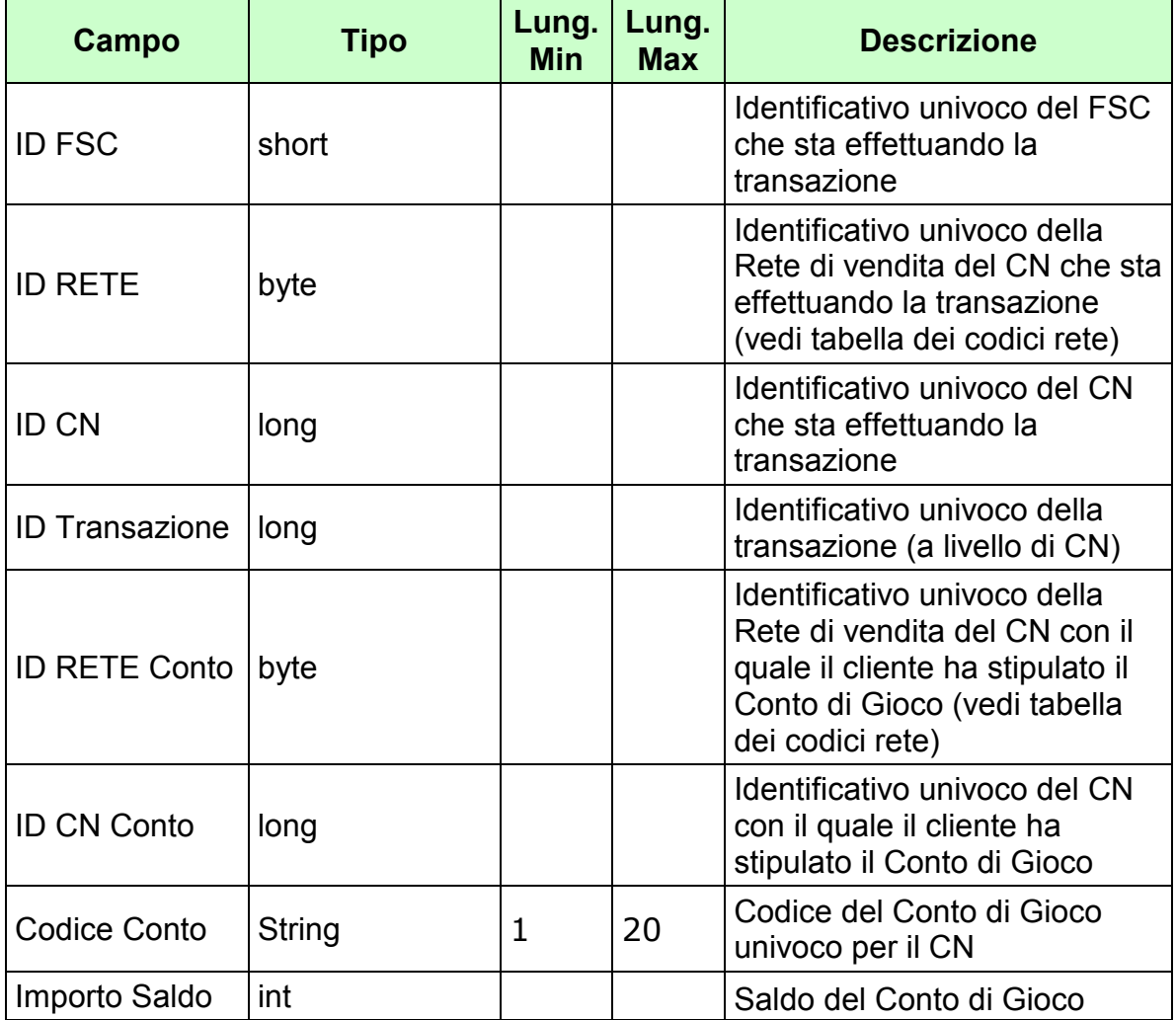

*VERSIONE 2.0* 09-02-2018

Pag. 70 di 133<br>09-02-2018

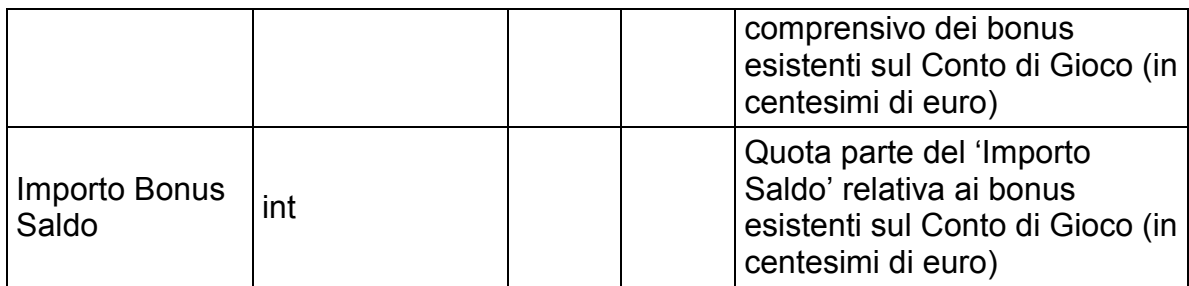

WS-SECURITY:

**Username Token**

**Firma Digitale**

# **Risposta:**

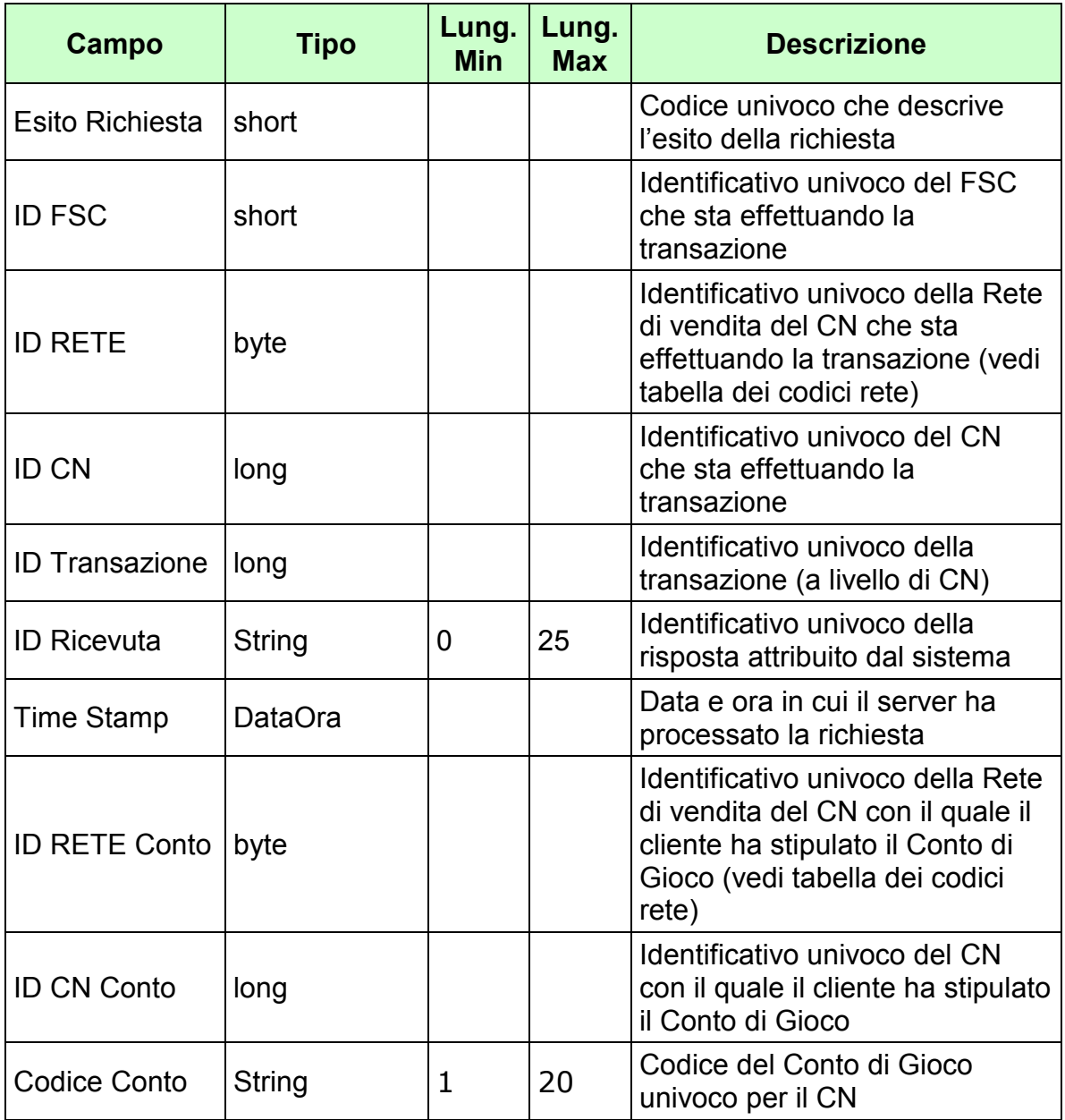

WS-SECURITY:

**Firma Digitale**

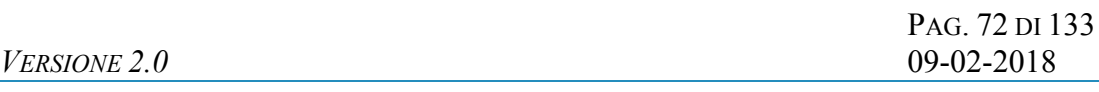

- **1024** Esito ok
- **1025** Operazione momentaneamente interdetta
- **1026** Richiesta ancora in fase di elaborazione
- **1027** ID Transazione relativo ad una richiesta già processata
- **1028** Username Token non valido
- **1029** Errore generico
- **1030** Operazione non autorizzata
- **1100** Concessionario trasmittente non identificato
- **1101** Concessionario titolare conto non identificato
- **1202** Conto non esistente
- **1217** Importo saldo negativo
- **1218** Importo bonus saldo negativo
- **1220** Importo bonus saldo maggiore di importo saldo
- **1233** Non autorizzato
- **1298** Il soggetto è autoescluso
### **4.16 APERTURA SEMPLIFICATA CONTO DI GIOCO PERSONA FISICA**

### **Descrizione:**

Questo messaggio consente ad un CN di comunicare al SACG l'apertura di un conto di gioco telematico effettuato da una persona fisica con i dati minimi.

Successivamente il CN è tenuto ad inviare i dettagli della residenza e del documento di riconoscimento tramite il messaggio 4.17 "Integrazione Apertura Semplificata Conto di Gioco Persona Fisica"

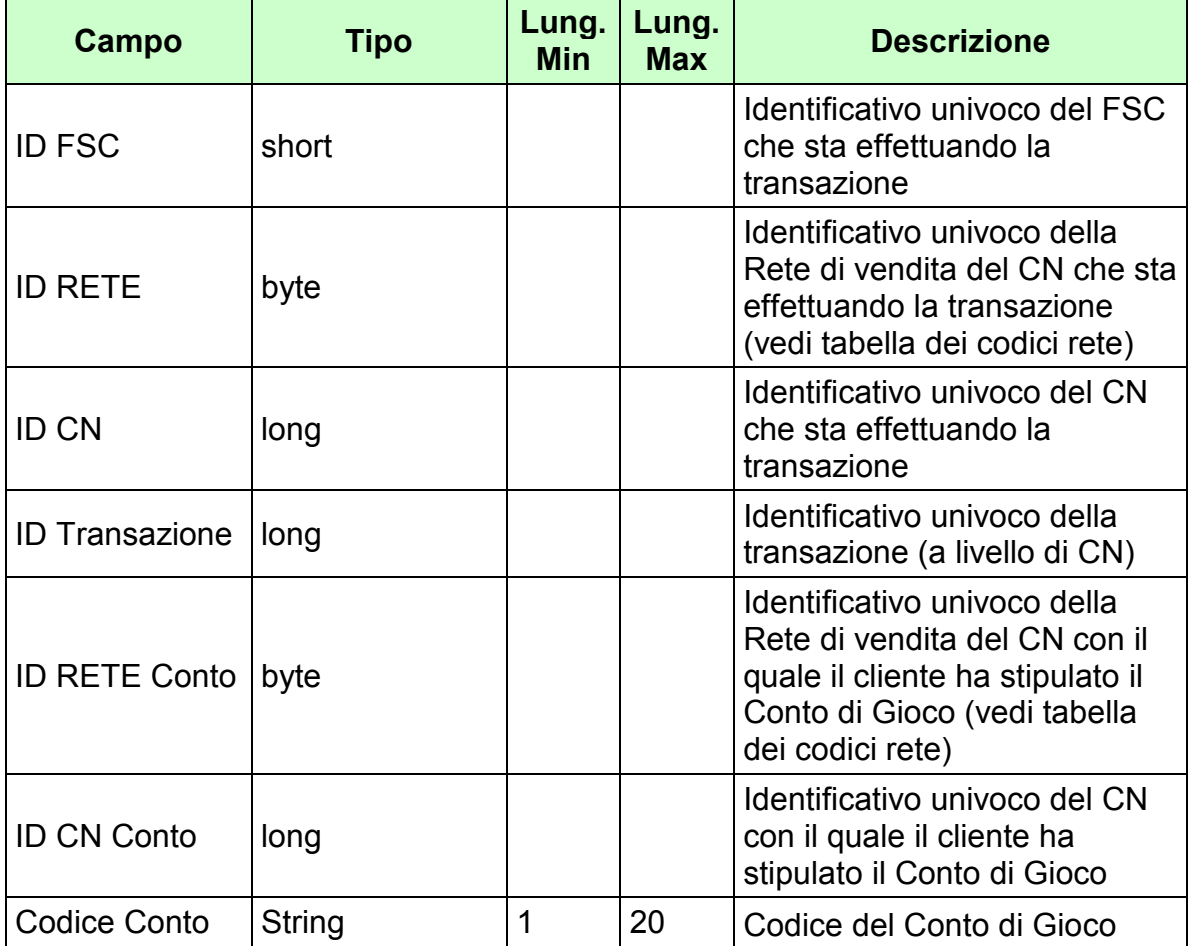

# *VERSIONE 2.0* 09-02-2018

PAG. 74 DI 133

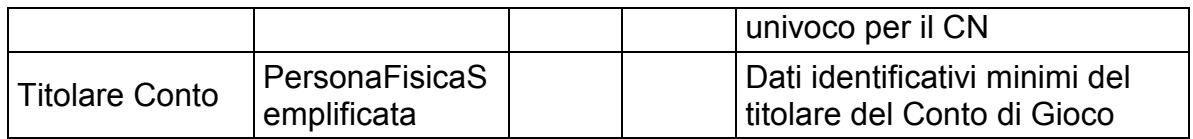

WS-SECURITY:

- **Username Token**
- **Firma Digitale**
- **Cifratura**

### **Risposta:**

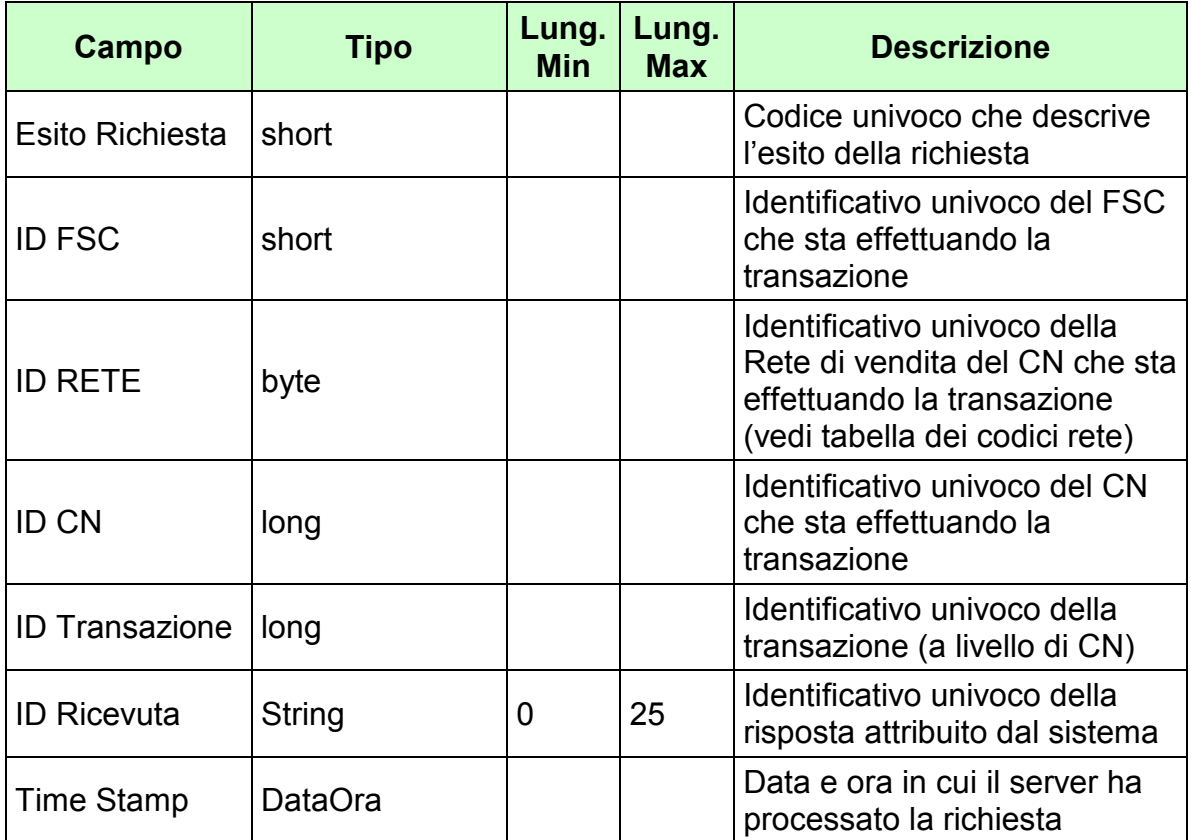

WS-SECURITY:

### **Firma Digitale**

- **1024** Esito ok
- **1025** Operazione momentaneamente interdetta
- **1026** Richiesta ancora in fase di elaborazione
- **1027** ID Transazione relativo ad una richiesta già processata
- **1028** Username Token non valido
- **1029** Errore generico
- **1030** Operazione non autorizzata
- **1100** Concessionario trasmittente non identificato
- **1200** Il soggetto è già titolare di un conto presso il concessionario
- **1201** Conto esistente
- **1232** Provincia di residenza non valida
- **1298** Il soggetto è autoescluso
- **1300** Persona fisica non identificata
- **1301** Persona fisica deceduta
- **1302** Persona fisica minorenne
- **1303** Dati anagrafici persona fisica non validi
- **1304** Codice fiscale persona fisica non valido

PAG. 77 DI 133 *VERSIONE 2.0* 09-02-2018

### **4.17 INTEGRAZIONE APERTURA SEMPLIFICATA CONTO DI GIOCO PERSONA FISICA**

### **Descrizione:**

Questo messaggio consente ad un CN di comunicare al SACG i dati per l'integrazione dei dati relativi all'apertura di un conto effettuato da una persona fisica con i dati minimi.

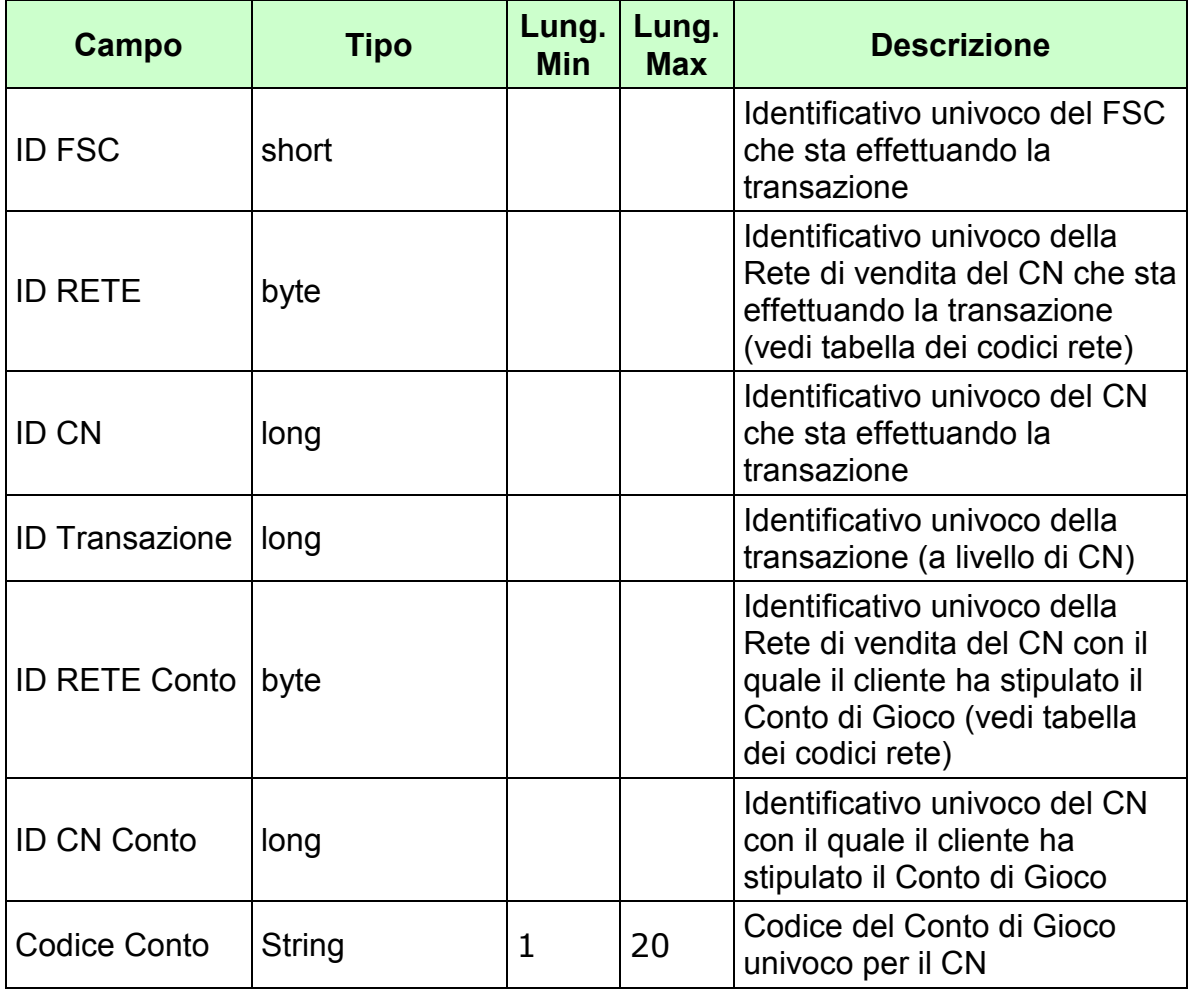

*VERSIONE 2.0* 09-02-2018

PAG. 78 DI 133

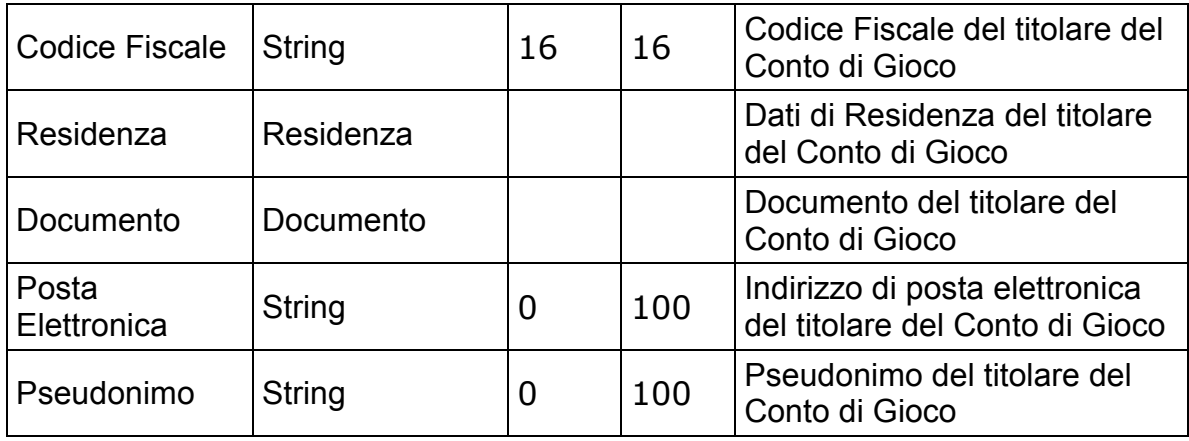

WS-SECURITY:

- **Username Token**
- **Firma Digitale**
- **Cifratura**

### **Risposta:**

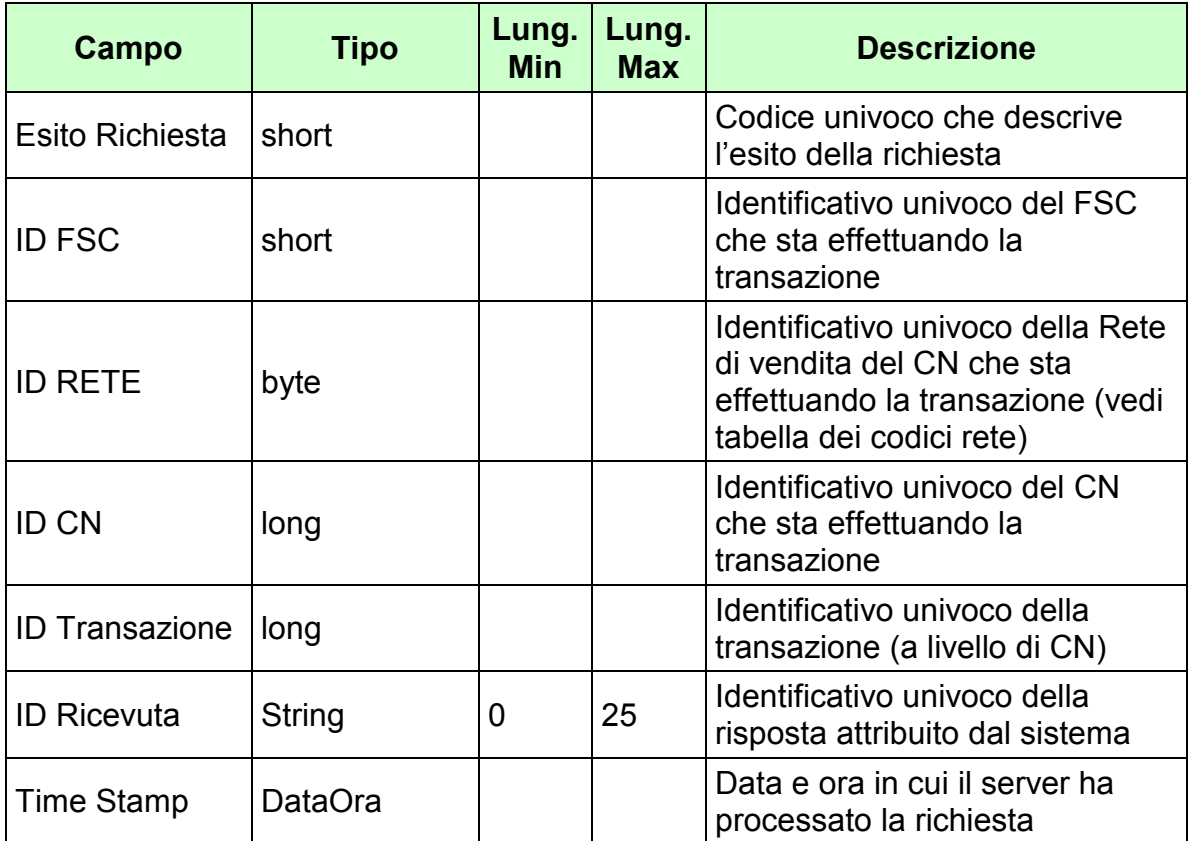

WS-SECURITY:

### **Firma Digitale**

- **1024** Esito ok
- **1025** Operazione momentaneamente interdetta
- **1026** Richiesta ancora in fase di elaborazione
- **1027** ID Transazione relativo ad una richiesta già processata
- **1028** Username Token non valido
- **1029** Errore generico
- **1030** Operazione non autorizzata
- **1100** Concessionario trasmittente non identificato
- **1101** Concessionario titolare conto non identificato
- **1202** Conto non esistente

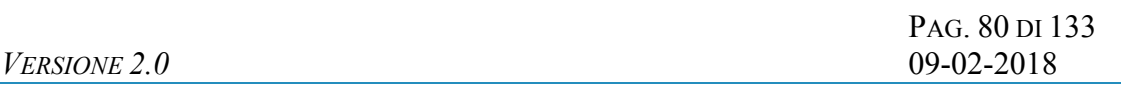

- **1241** Integrazione apertura conto non consentita: conto e soggetto incongruenti
- **1283** Integrazione apertura conto non consentita: conto non aperto in modalità semplificata
- **1284** Integrazione apertura conto non consentita: documento già presente

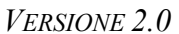

### **4.18 ELENCO CONTI DI GIOCO SENZA SUBREGISTRAZIONE**

### **Descrizione:**

Questo messaggio consente ad un CN di ottenere dal SACG l'elenco dei conti di gioco che non effettuano la subregistrazione da 3 anni dalla data della richiesta. Da tale estrazione sono esclusi i conti migrati, dormienti e bloccati. Possono essere richiesti al massimo 100 conti alla volta specificando i campi INIZIO e FINE (1..100, 101.. 200, 201..300 ecc.).

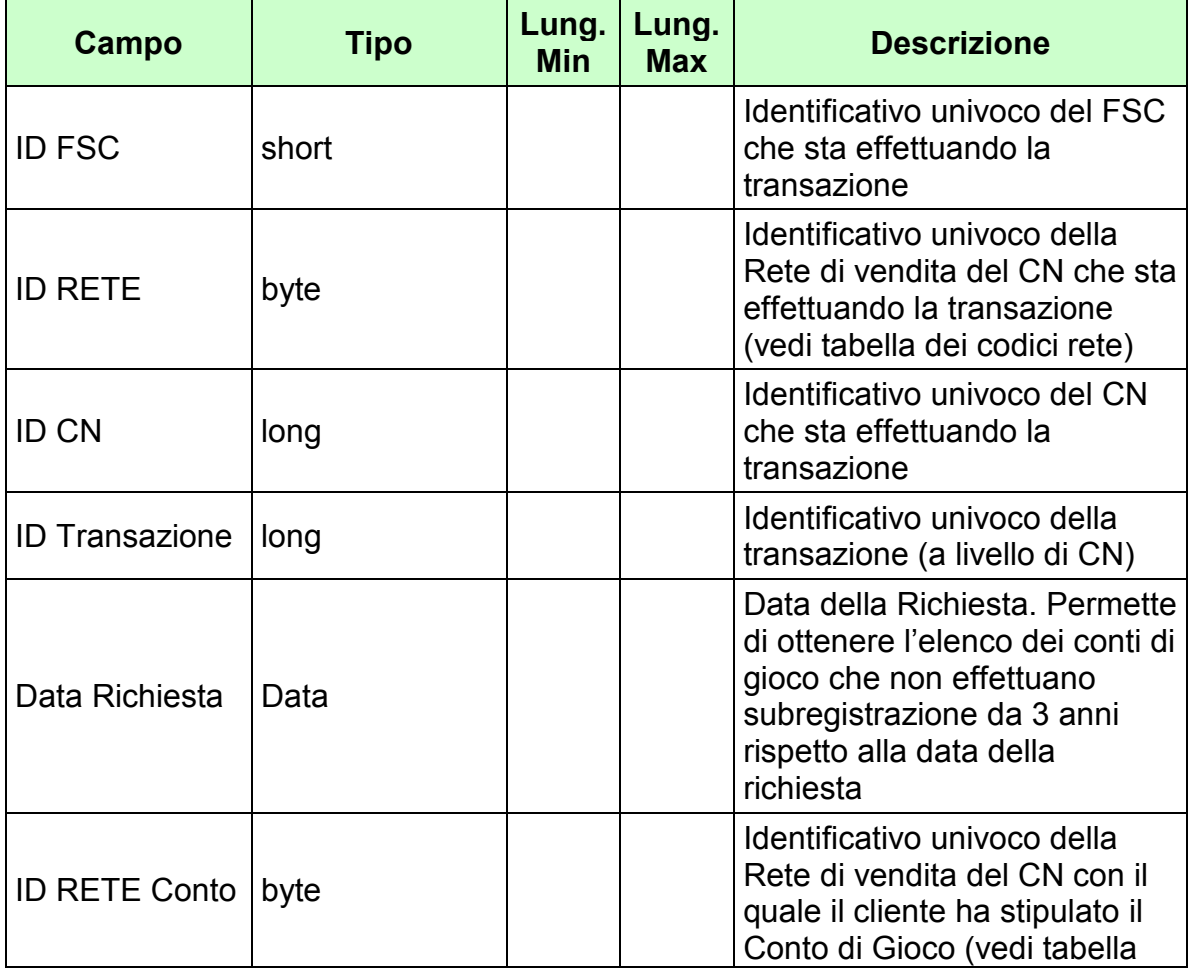

*VERSIONE 2.0* 09-02-2018

PAG. 82 DI 133

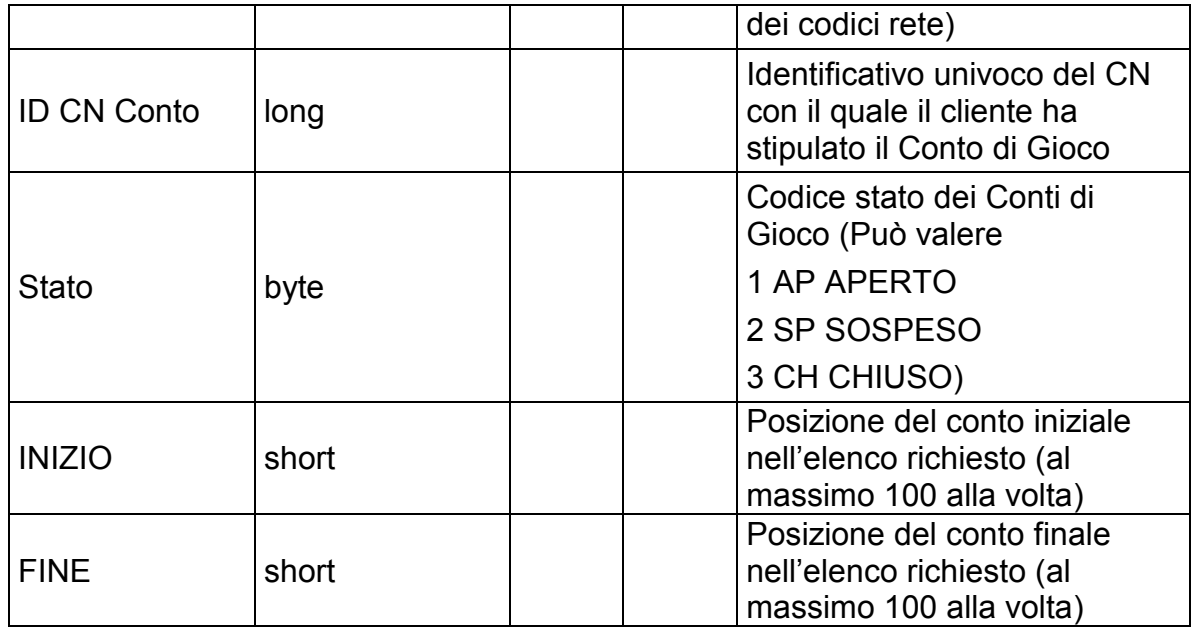

WS-SECURITY:

**Username Token**

**Firma Digitale**

PAG. 83 DI 133

# **Risposta:**

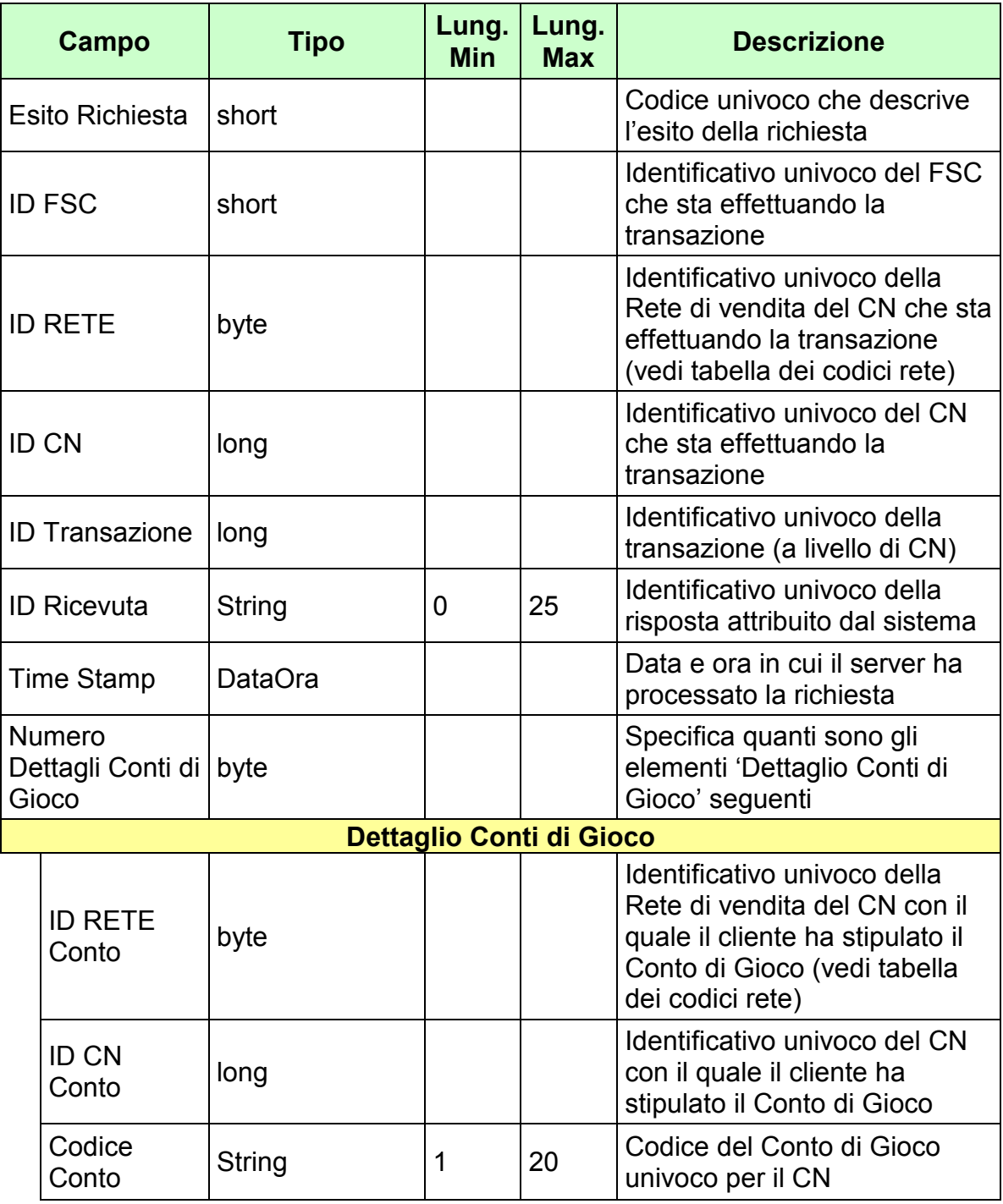

WS-SECURITY:

**Firma Digitale**

- **1024** Esito ok
- **1025** Operazione momentaneamente interdetta
- **1026** Richiesta ancora in fase di elaborazione
- **1027** ID Transazione relativo ad una richiesta già processata
- **1028** Username Token non valido
- **1029** Errore generico
- **1030** Operazione non autorizzata
- **1031** Dati non elaborati
- **1100** Concessionario trasmittente non identificato
- **1101** Concessionario titolare conto non identificato
- **1268** Dati non disponibili

### **4.19 CONTO DI GIOCO DORMIENTE**

### **Descrizione:**

Questo messaggio consente ad un CN di comunicare al SACG un conto di gioco telematico dormiente e contestualmente il relativo saldo al netto dei bonus.

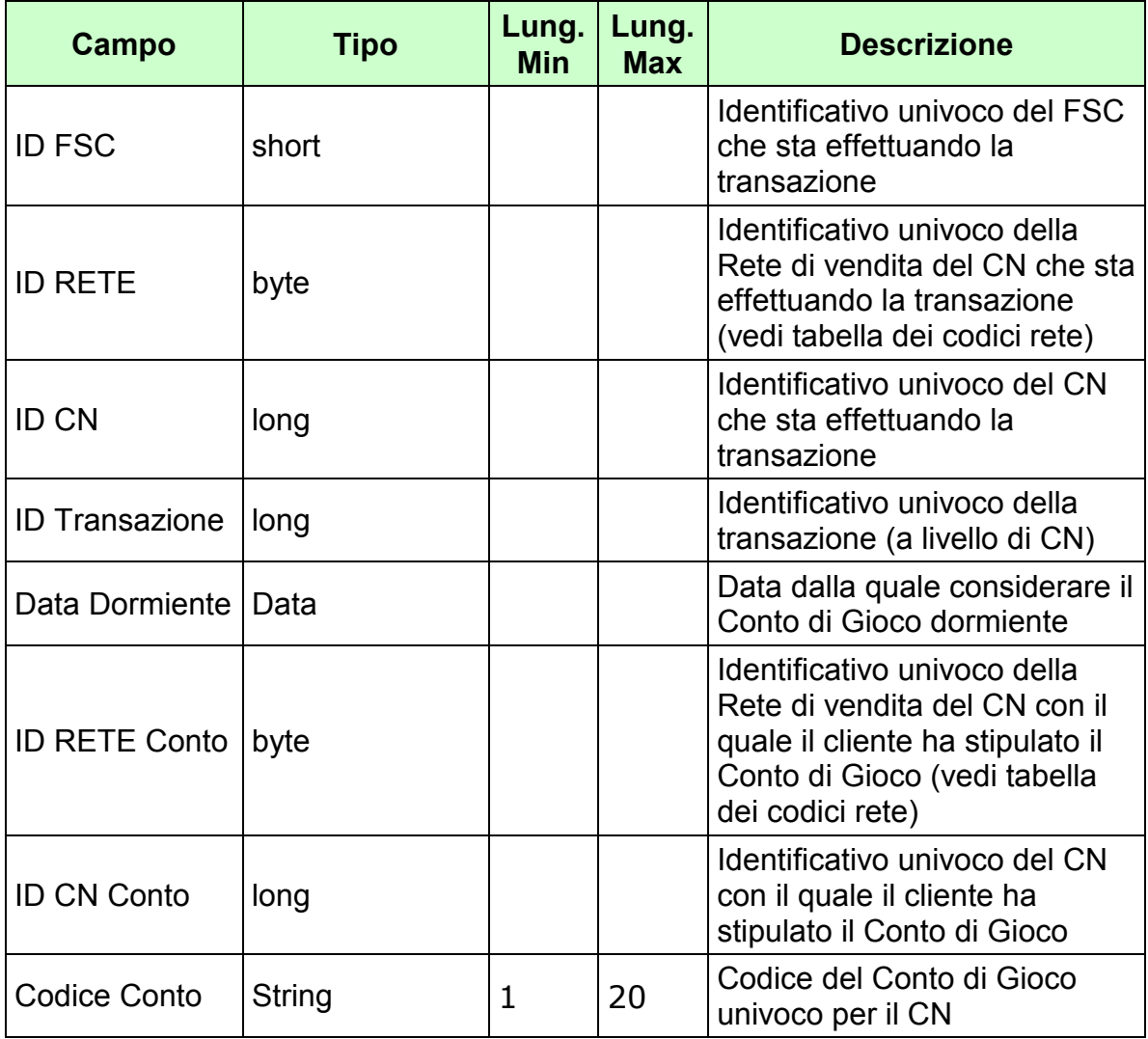

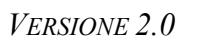

PAG. 86 DI 133 *VERSIONE 2.0* 09-02-2018

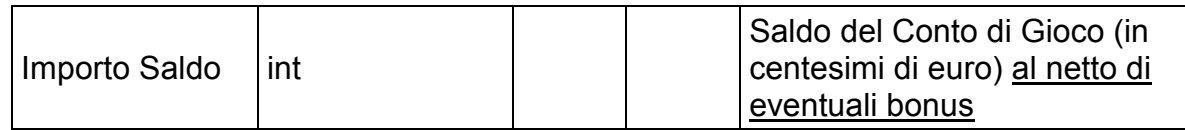

WS-SECURITY:

**Username Token**

**Firma Digitale**

### **Risposta:**

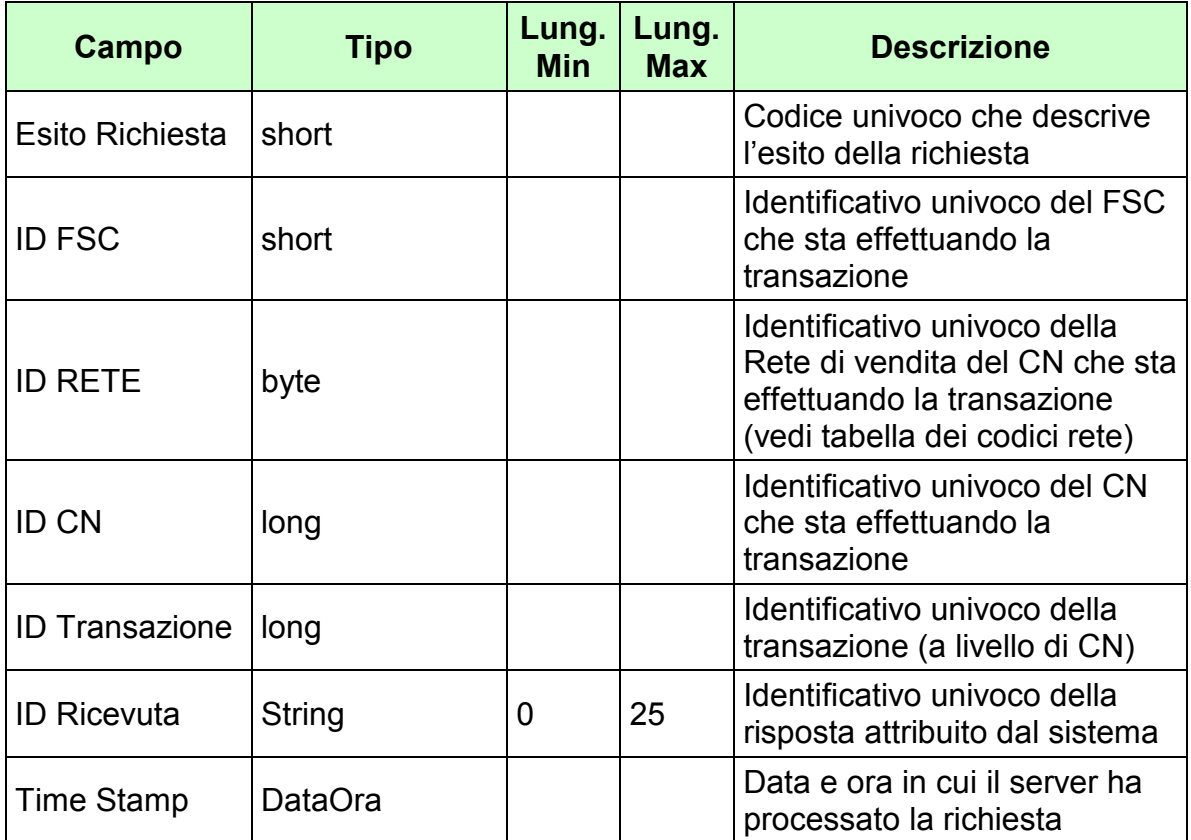

WS-SECURITY:

### **Firma Digitale**

- **1024** Esito ok
- **1025** Operazione momentaneamente interdetta
- **1026** Richiesta ancora in fase di elaborazione
- **1027** ID Transazione relativo ad una richiesta già processata
- **1028** Username Token non valido
- **1029** Errore generico
- **1030** Operazione non autorizzata
- **1100** Concessionario trasmittente non identificato
- **1101** Concessionario titolare conto non identificato
- **1202** Conto non esistente
- **1217** Importo saldo negativo

### **4.20 ELENCO CONTI DI GIOCO DORMIENTI**

### **Descrizione:**

Questo messaggio consente ad un CN di ottenere dal SACG l'elenco dei conti di gioco che, alla data della richiesta, risultano dormienti ed il relativo saldo al netto dei bonus. Possono essere richiesti al massimo 100 conti alla volta specificando i campi INIZIO e FINE (1..100, 101.. 200, 201..300 ecc.).

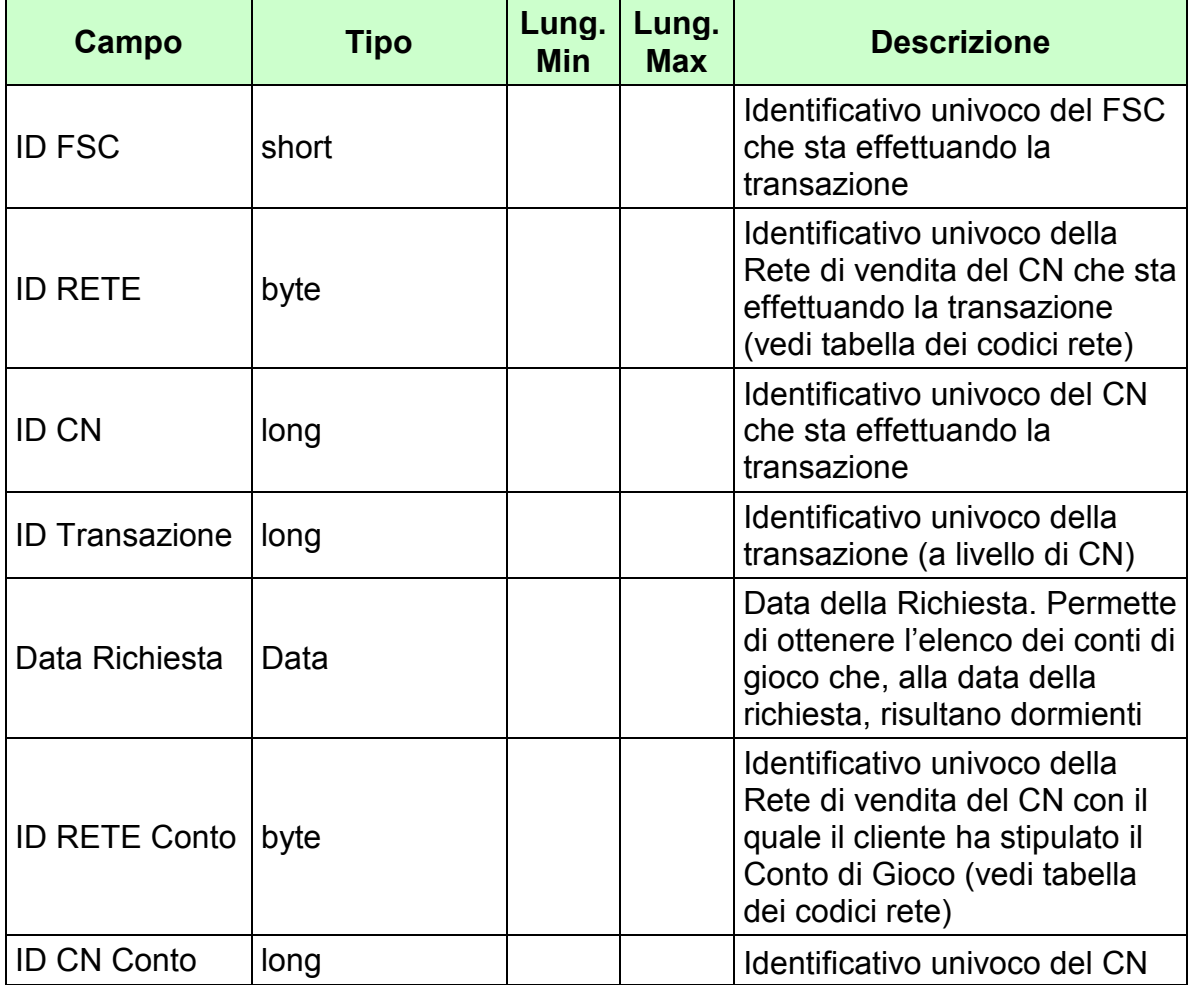

*VERSIONE 2.0* 09-02-2018

PAG. 89 DI 133

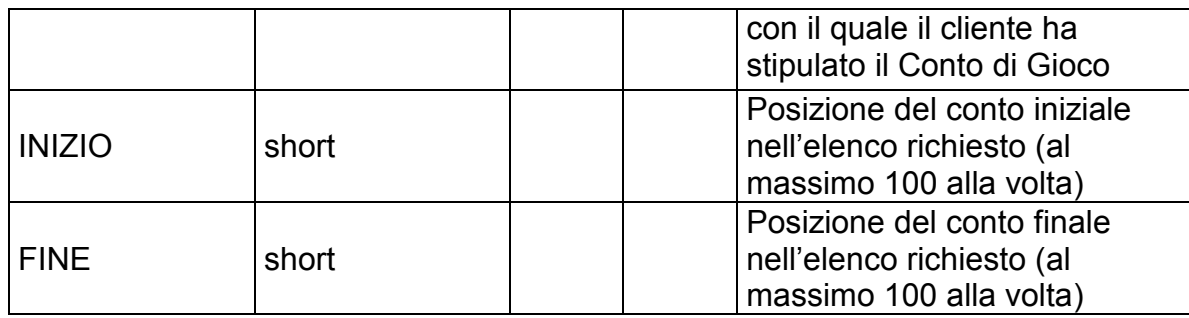

WS-SECURITY:

- **Username Token**
- **Firma Digitale**

Pag. 90 di 133<br>09-02-2018

# **Risposta:**

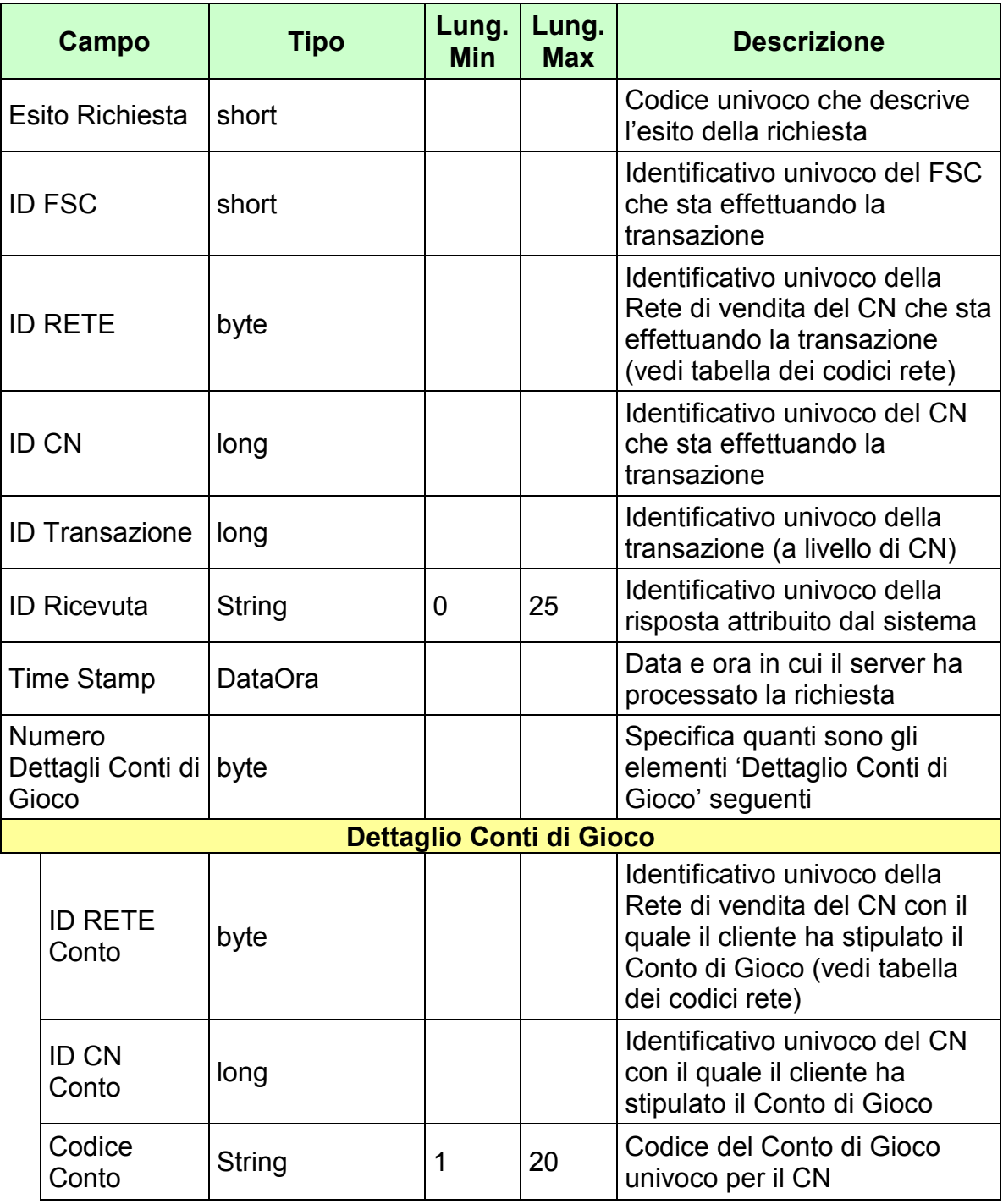

### *VERSIONE 2.0* 09-02-2018

PAG. 91 DI 133

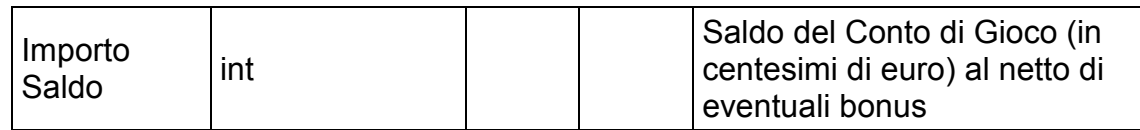

WS-SECURITY:

**Firma Digitale**

- **1024** Esito ok
- **1025** Operazione momentaneamente interdetta
- **1026** Richiesta ancora in fase di elaborazione
- **1027** ID Transazione relativo ad una richiesta già processata
- **1028** Username Token non valido
- **1029** Errore generico
- **1030** Operazione non autorizzata
- **1100** Concessionario trasmittente non identificato
- **1101** Concessionario titolare conto non identificato
- **1268** Dati non disponibili

*VERSIONE 2.0* 

Pag. 92 di 133<br>09-02-2018

### **4.21 INTERROGAZIONE ESTREMI DOCUMENTO TITOLARE CONTO DI GIOCO**

### **Descrizione:**

Questo messaggio consente ad un CN di ottenere dal SACG gli estremi dell'ultimo documento di riconoscimento del titolare di un conto di gioco inviato dal CN stesso.

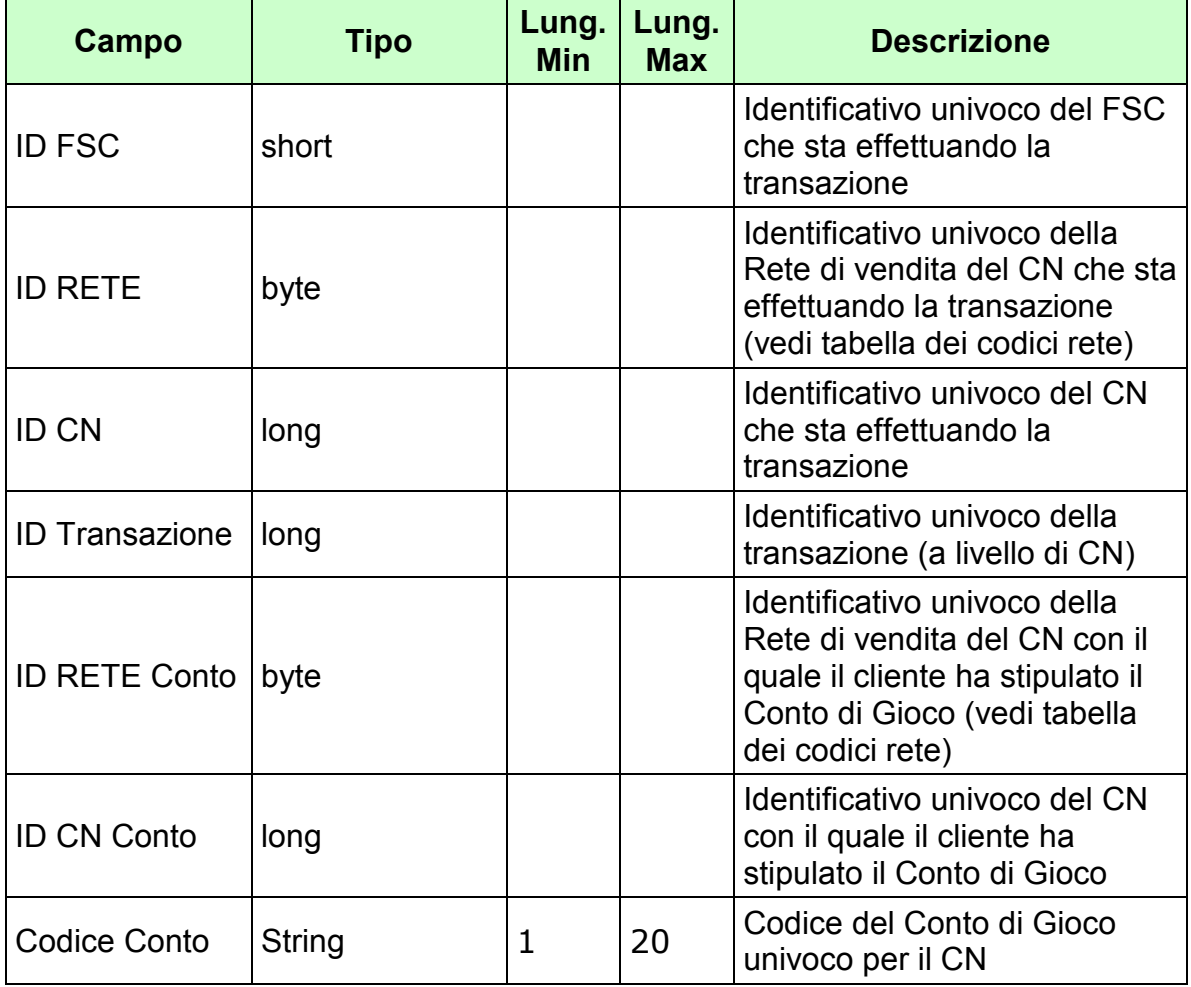

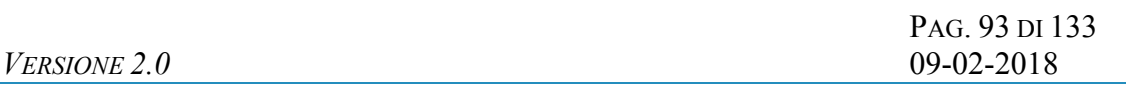

WS-SECURITY:

- **Username Token**
- **Firma Digitale**

Pag. 94 di 133<br>09-02-2018

# **Risposta:**

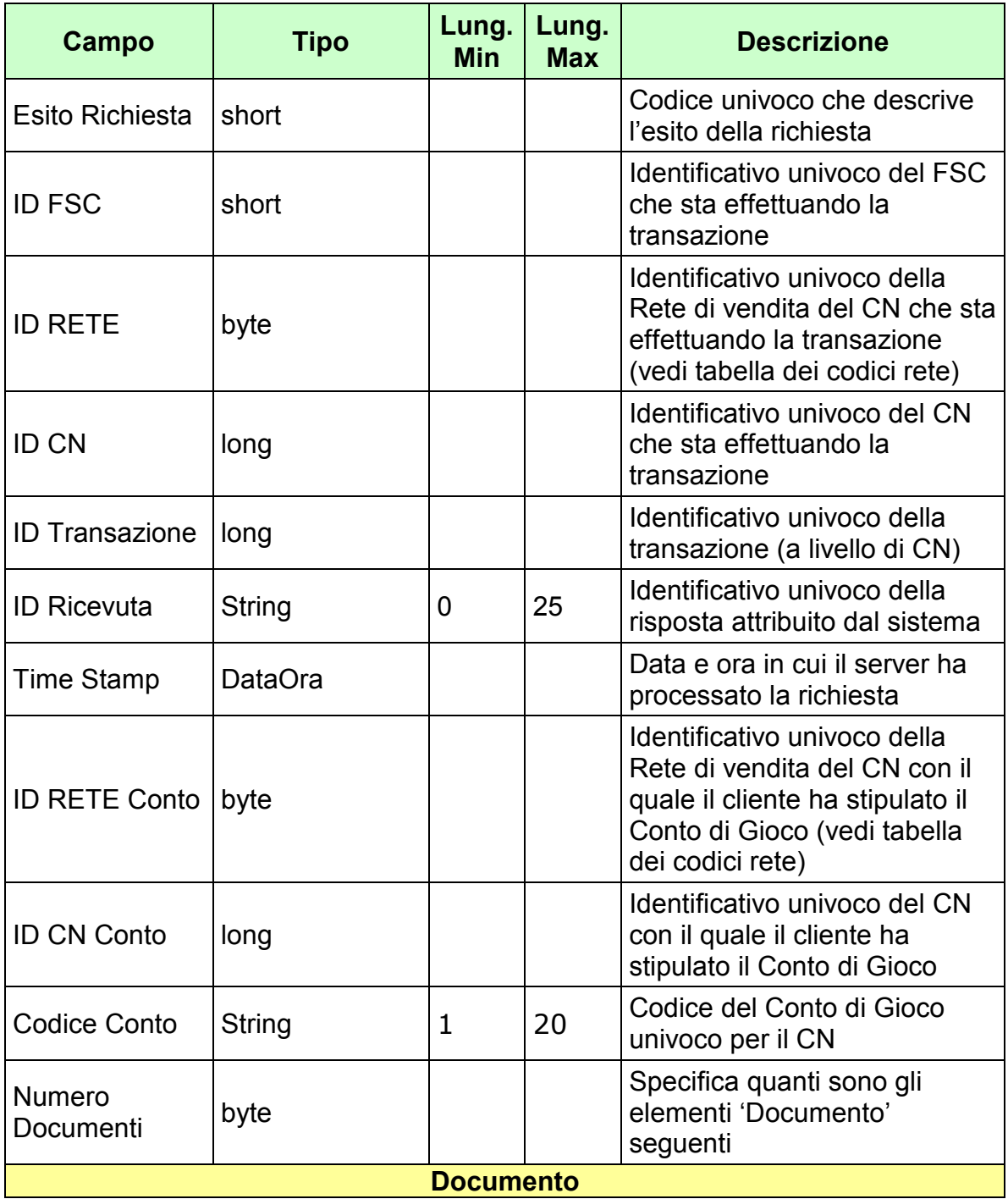

PAG. 95 DI 133

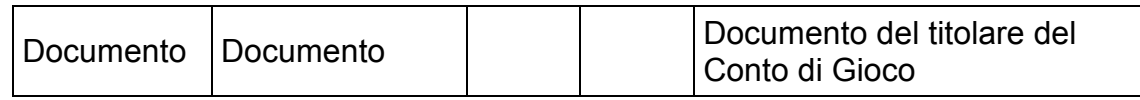

### WS-SECURITY:

**Firma Digitale**

- **1024** Esito ok
- **1025** Operazione momentaneamente interdetta
- **1026** Richiesta ancora in fase di elaborazione
- **1027** ID Transazione relativo ad una richiesta già processata
- **1028** Username Token non valido
- **1029** Errore generico
- **1030** Operazione non autorizzata
- **1100** Concessionario trasmittente non identificato
- **1101** Concessionario titolare conto non identificato
- **1202** Conto non esistente
- **1278** Documento non presente in anagrafica. Utilizzare messaggio "Aggiorna Dati Documento Titolare Conto di Gioco"
- **1279** Documento non presente in anagrafica. Utilizzare messaggio "Integrazione apertura semplificata conto di gioco persona fisica"
- **1280** Documento non presente in anagrafica. Conto di persona giuridica

PAG. 96 DI 133 *VERSIONE 2.0* 09-02-2018

### **4.22 AGGIORNA LIMITE CONTO DI GIOCO**

### **Descrizione:**

Questo messaggio consente ad un CN di richiedere al SACG l'aggiornamento dei limiti di ricarica di un conto di gioco telematico, l'inserimento per i conti di gioco sprovvisti o la cancellazione di un limite precedentemente comunicato (solo nel caso ci sia più di un limite). Il conto di gioco deve essere nello stato aperto o sospeso. In caso di aggiornamento con importo superiore al precedente, la modifica avrà validità dopo 7 giorni.

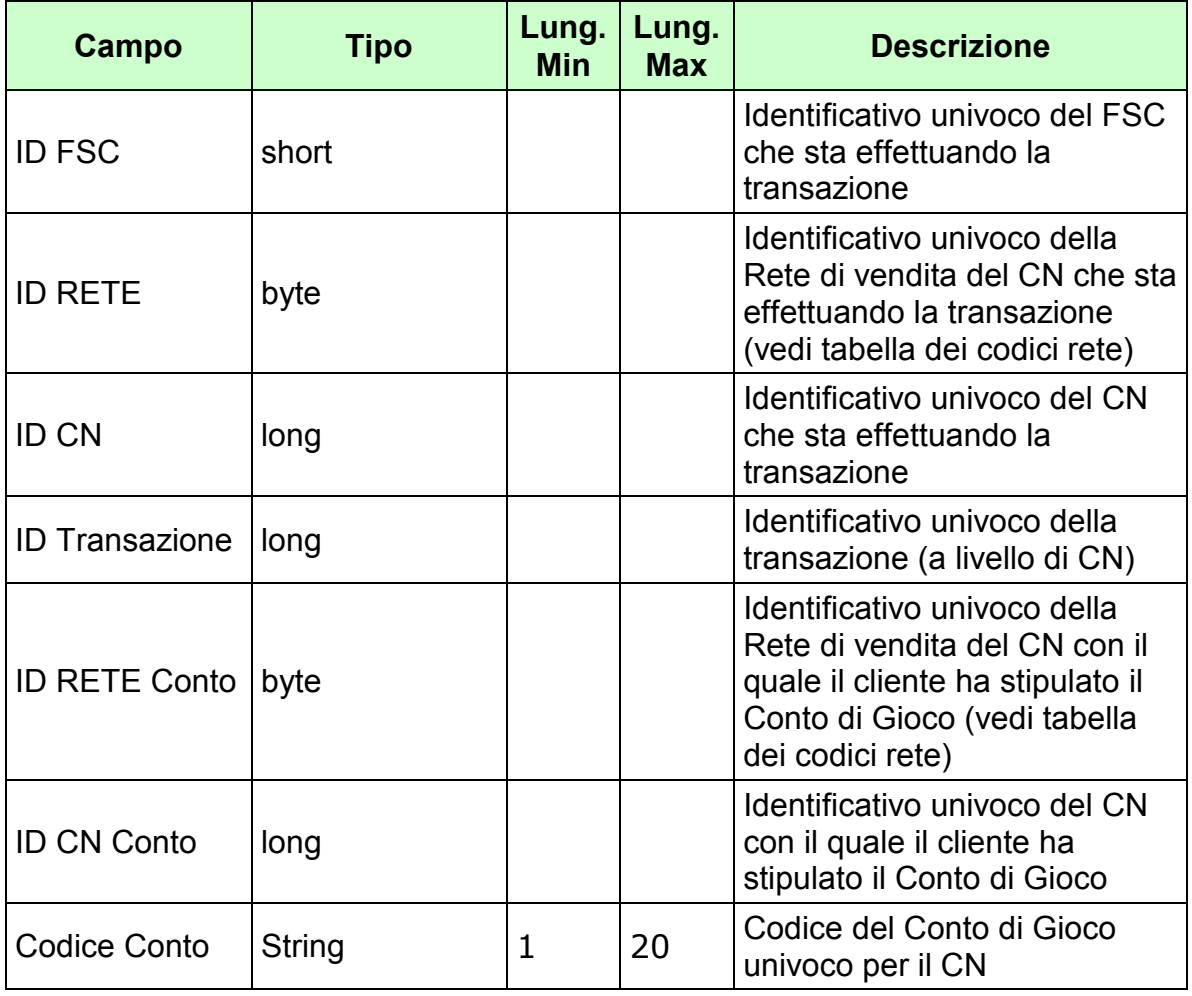

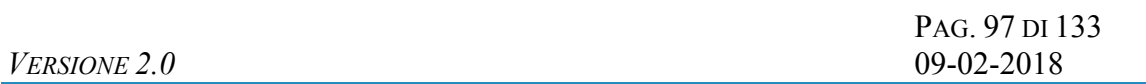

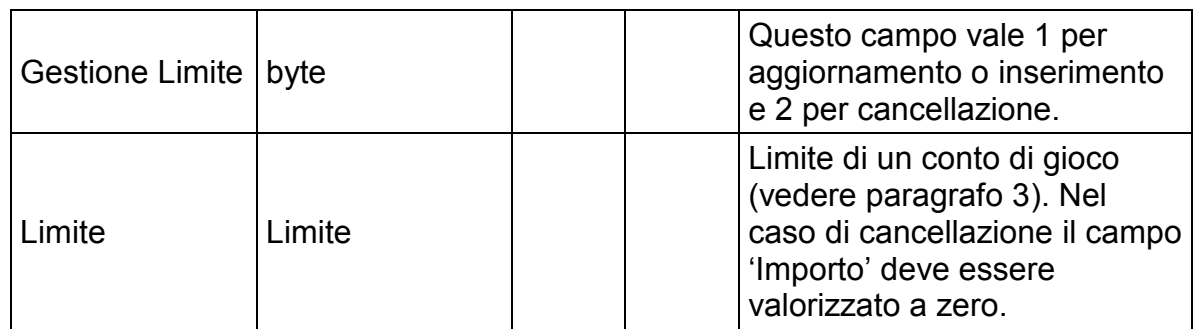

WS-SECURITY:

- **Username Token**
- **Firma Digitale**

### **Risposta:**

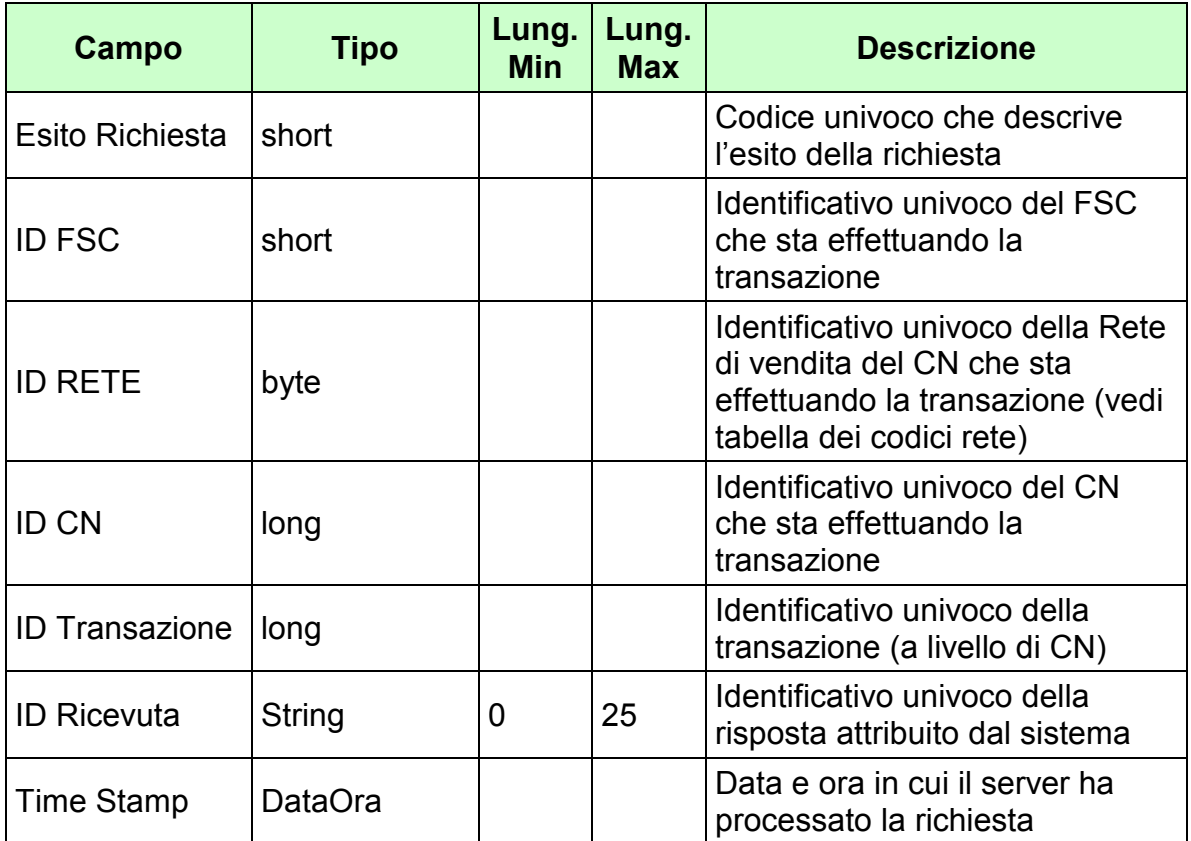

WS-SECURITY:

### **Firma Digitale**

- **1024** Esito ok
- **1025** Operazione momentaneamente interdetta
- **1026** Richiesta ancora in fase di elaborazione
- **1027** ID Transazione relativo ad una richiesta già processata
- **1028** Username Token non valido
- **1029** Errore generico
- **1030** Operazione non autorizzata
- **1100** Concessionario trasmittente non identificato
- **1101** Concessionario titolare conto non identificato
- **1286**  Tipo limite inesistente
- **1287** Aggiornamento limite non consentito: conto chiuso

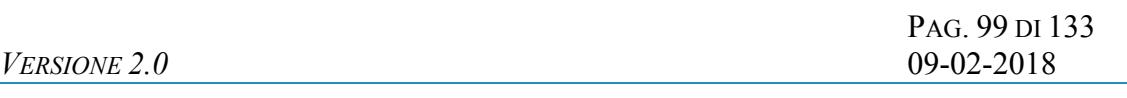

- **1288** Aggiornamento limite non consentito: conto dormiente
- **1289** Aggiornamento limite non consentito: conto bloccato
- **1290** Aggiornamento limite non consentito: importo uguale al precedente
- **1402** Cancellazione limite non consentita: tipo limite non presente
- **1403** Cancellazione limite non consentita: non sono presenti altri limiti

### **4.23 INTERROGAZIONE LIMITI CONTO DI GIOCO**

### **Descrizione:**

Questo messaggio consente ad un CN di ottenere dal SACG le informazioni più recenti sui limiti di ricarica di un conto di gioco inviate dal CN stesso.

### **Richiesta:**

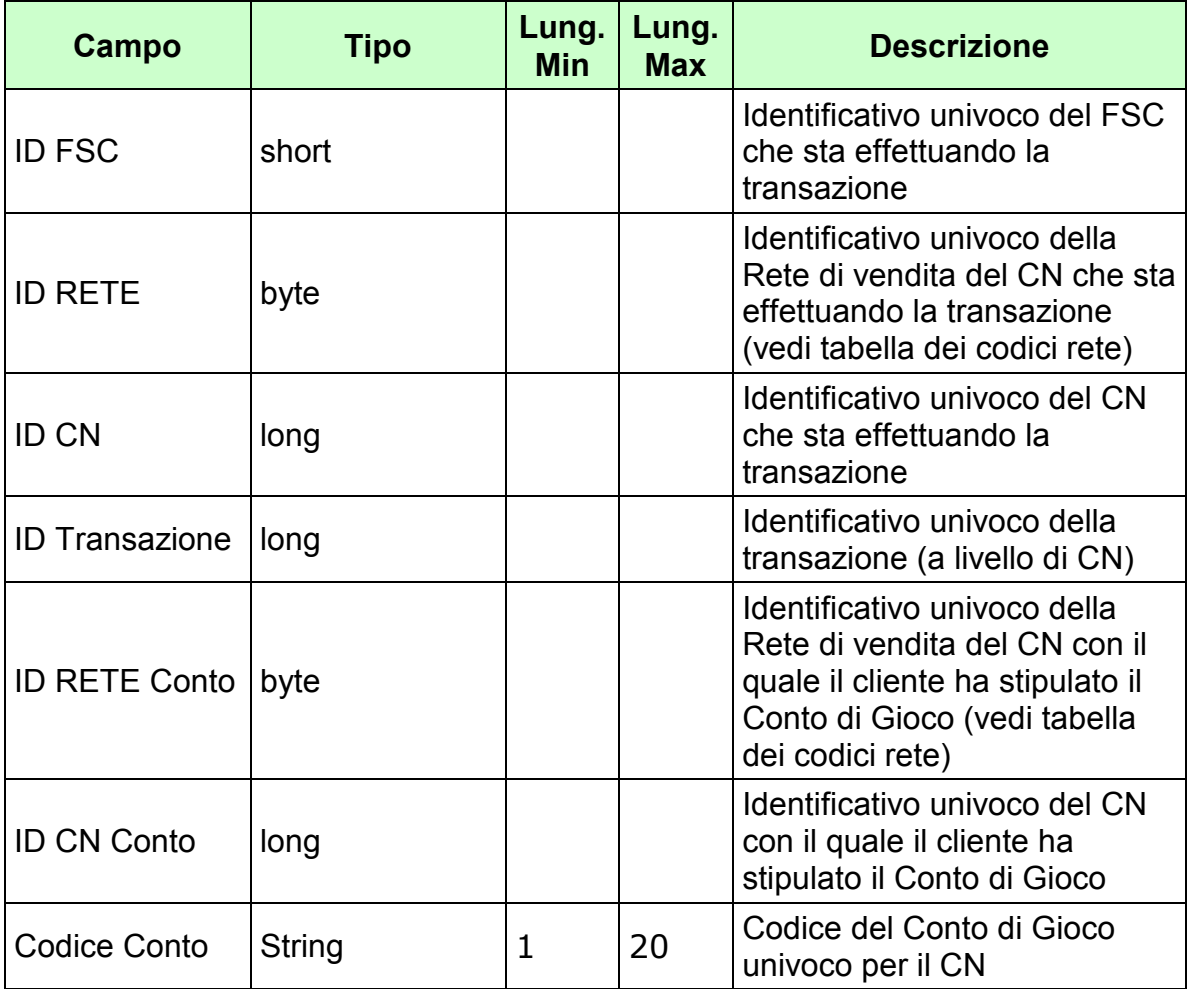

WS-SECURITY:

**Username Token**

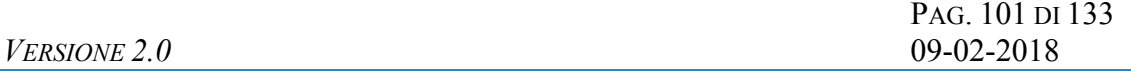

**Firma Digitale**

# **Risposta:**

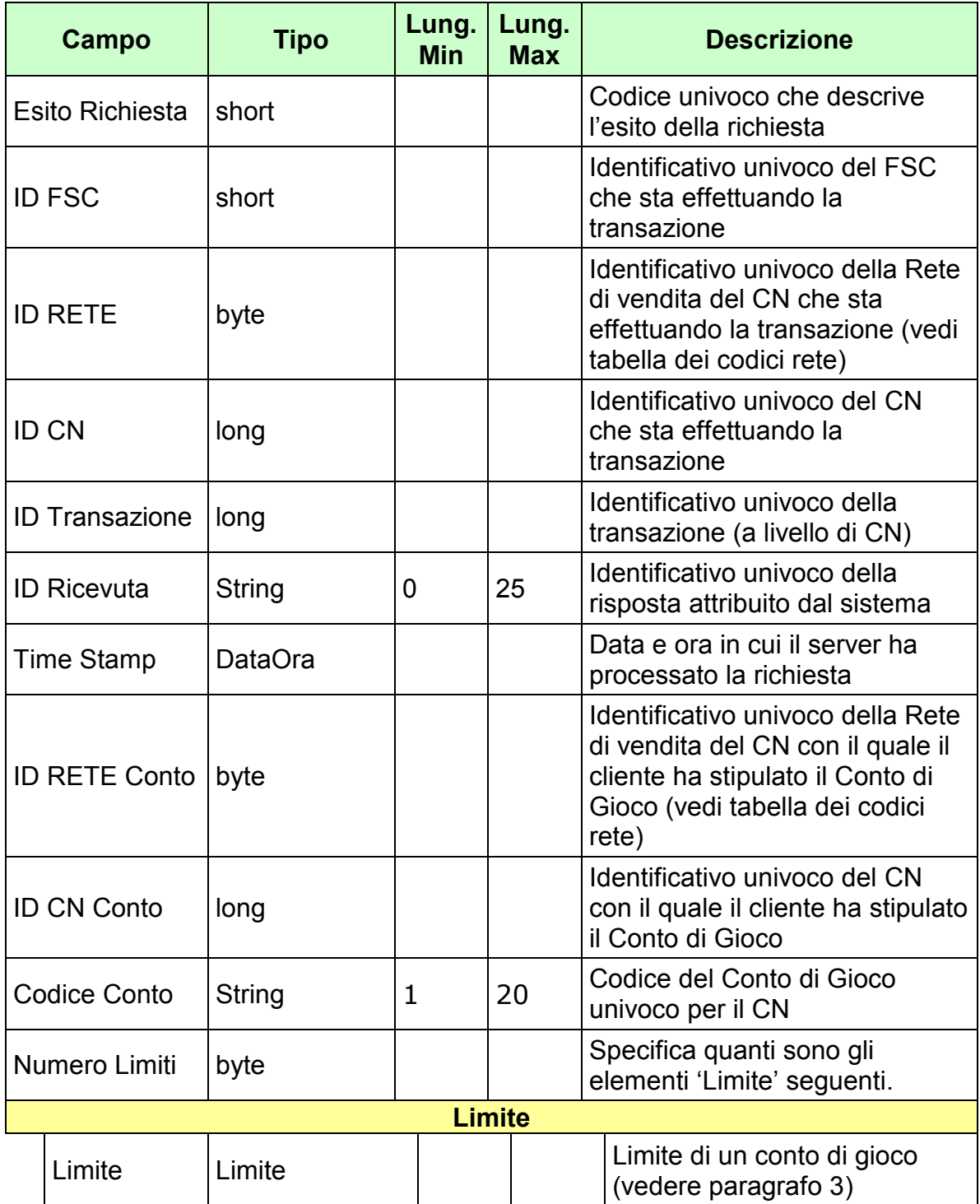

WS-SECURITY:

**Firma Digitale**

- **1024** Esito ok
- **1025** Operazione momentaneamente interdetta
- **1026** Richiesta ancora in fase di elaborazione
- **1027** ID Transazione relativo ad una richiesta già processata
- **1028** Username Token non valido
- **1029** Errore generico
- **1030** Operazione non autorizzata
- **1100** Concessionario trasmittente non identificato
- **1101** Concessionario titolare conto non identificato
- **1202** Conto non esistente
- **1291** Limiti non presenti

### **4.24 GESTIONE AUTOESCLUSIONE TRASVERSALE**

### **Descrizione:**

Questo messaggio consente ad un CN di comunicare al SACG l'autoesclusione e la successiva riattivazione al gioco di tutti i conti di una Persona Fisica. L'autoesclusione può essere a tempo determinato con riattivazione automatica oppure a tempo indeterminato riattivabile su richiesta almeno dopo 6 mesi. L'autoesclusione preclude anche le ricariche e i bonus.

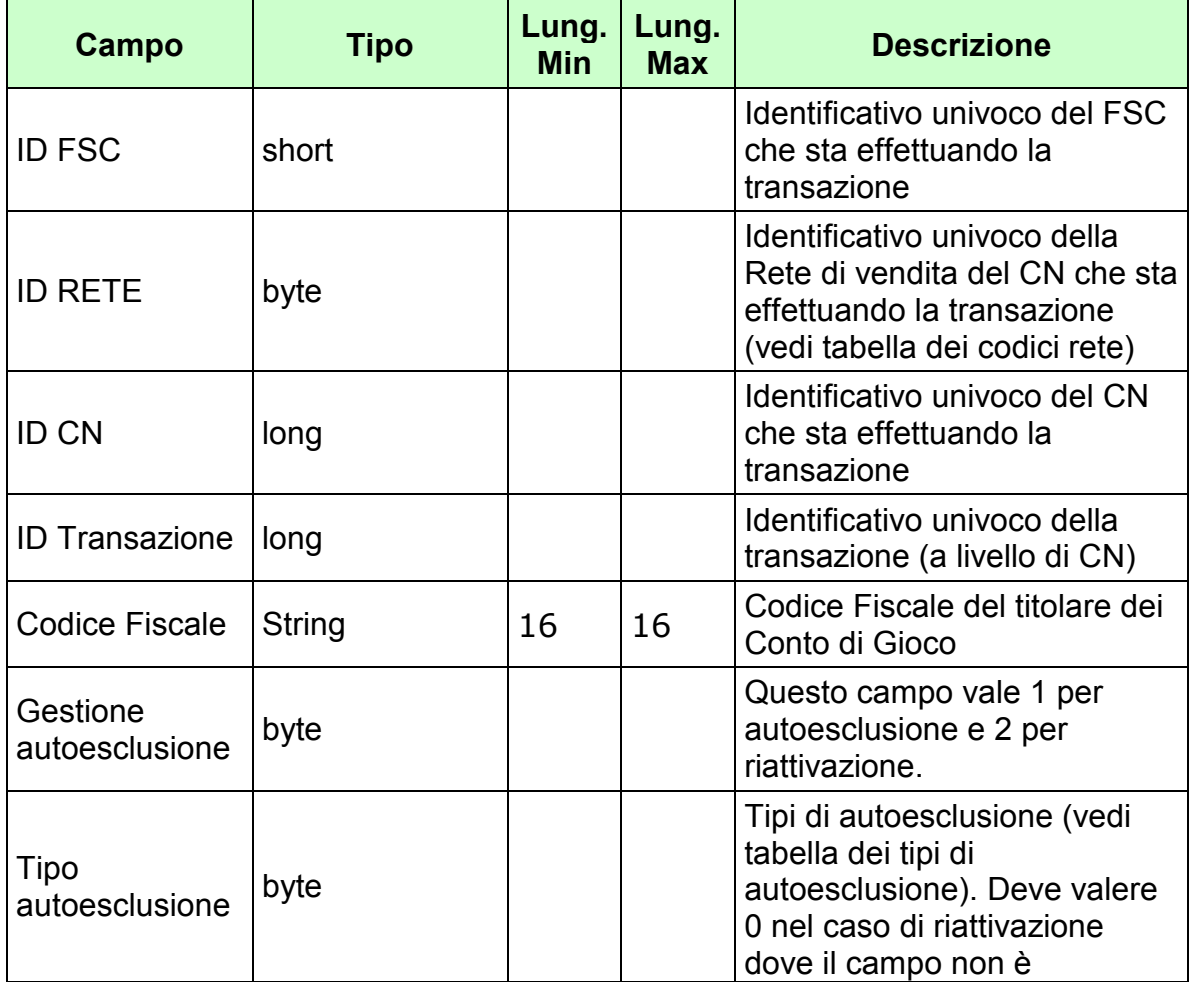

*VERSIONE 2.0* 09-02-2018

PAG. 105 DI 133

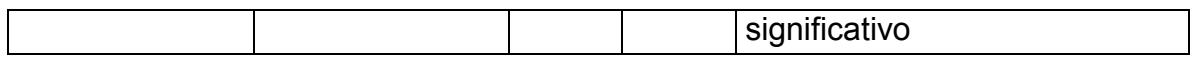

WS-SECURITY:

- **Username Token**
- **Firma Digitale**

### **Risposta:**

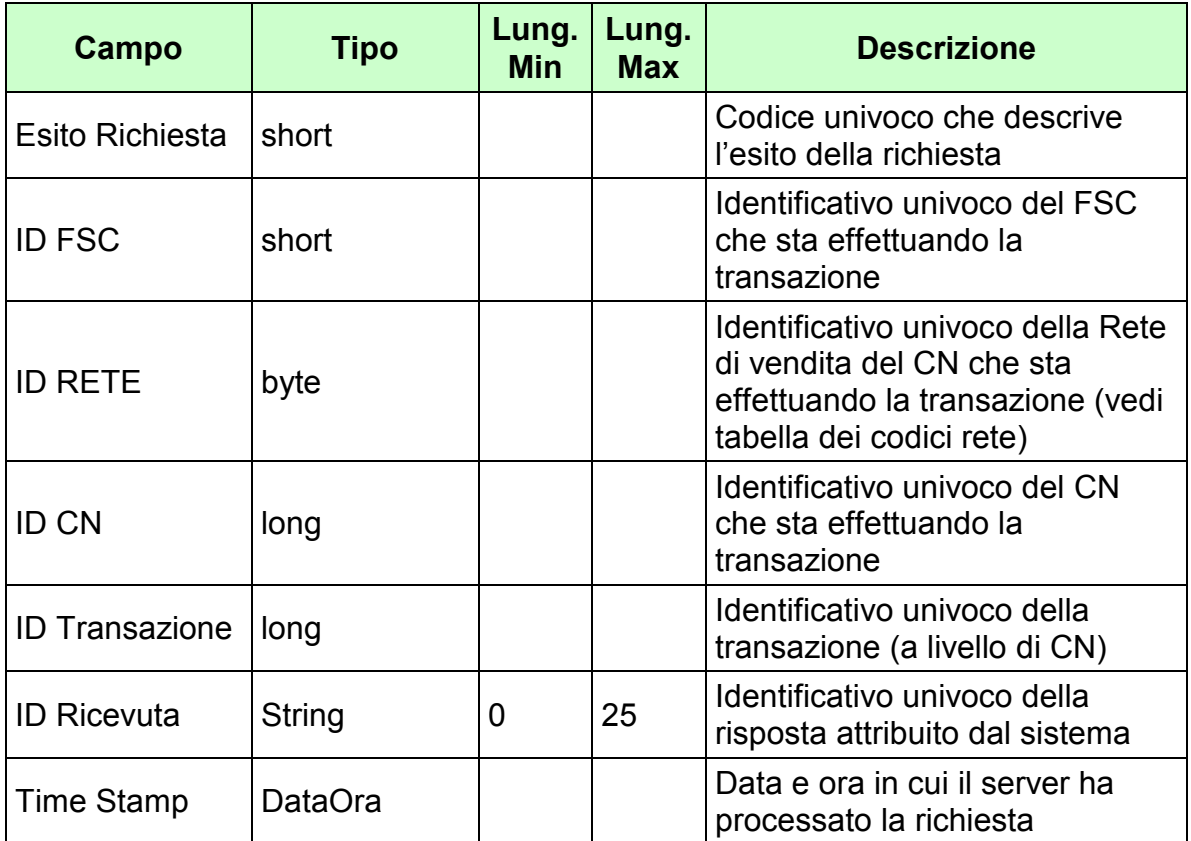

WS-SECURITY:

**Firma Digitale**

- **1024** Esito ok
- **1025** Operazione momentaneamente interdetta
- **1026** Richiesta ancora in fase di elaborazione
- **1027** ID Transazione relativo ad una richiesta già processata
- **1028** Username Token non valido
- **1029** Errore generico
- **1100** Concessionario trasmittente non identificato
- **1292** Tipo autoesclusione inesistente
- **1293** Autoesclusione non consentita: il soggetto non ha un conto con il concessionario

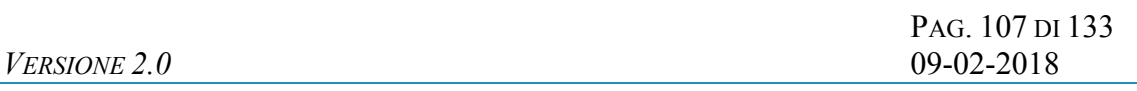

- **1294** Riattivazione non consentita: autoesclusione a tempo indeterminato non presente
- **1295** Riattivazione già in corso
- **1296** Riattivazione non consentita: autoesclusione da meno di sei mesi
- **1297** Autoesclusione non consentita: autoesclusione a tempo determinato già in corso

### **4.25 ELENCO CONTI DI GIOCO AUTOESCLUSI**

### **Descrizione:**

Questo messaggio consente ad un CN di ottenere dal SACG l'elenco dei propri conti di gioco, in stato Aperto, Sospeso e Bloccato, che risultano appartenere a Persone Fisiche autoescluse. Possono essere richiesti al massimo 100 conti alla volta specificando i campi INIZIO e FINE (1..100, 101.. 200, 201..300 ecc.).

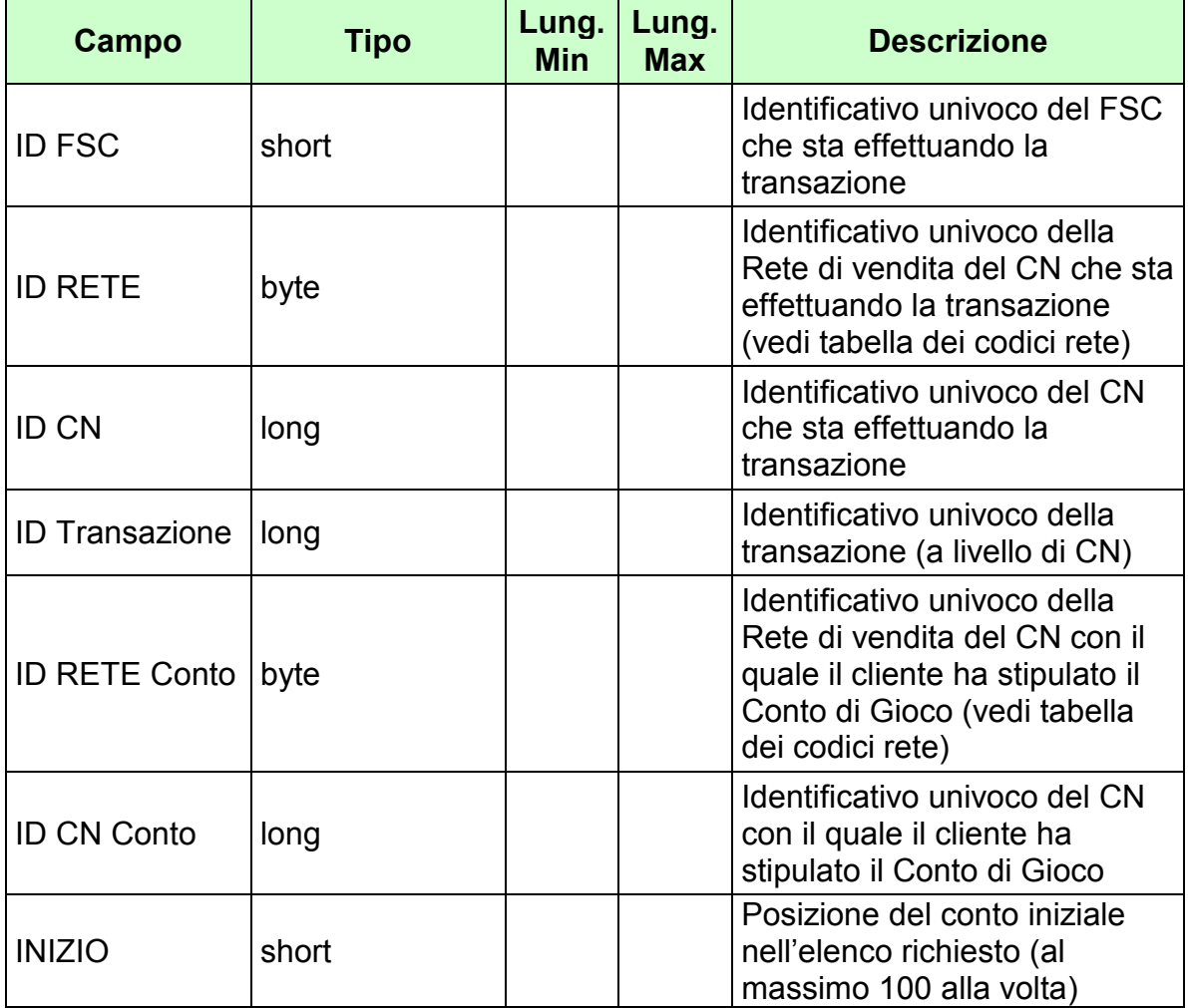
*VERSIONE* 2.0

PAG. 109 DI 133

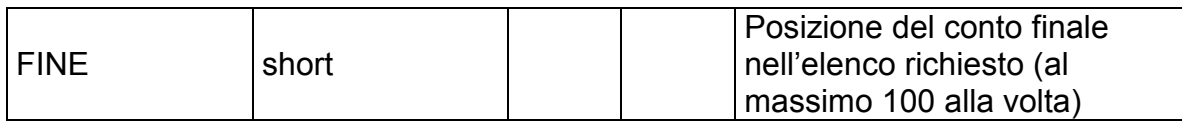

WS-SECURITY:

- **Username Token**
- **Firma Digitale**

# **Risposta:**

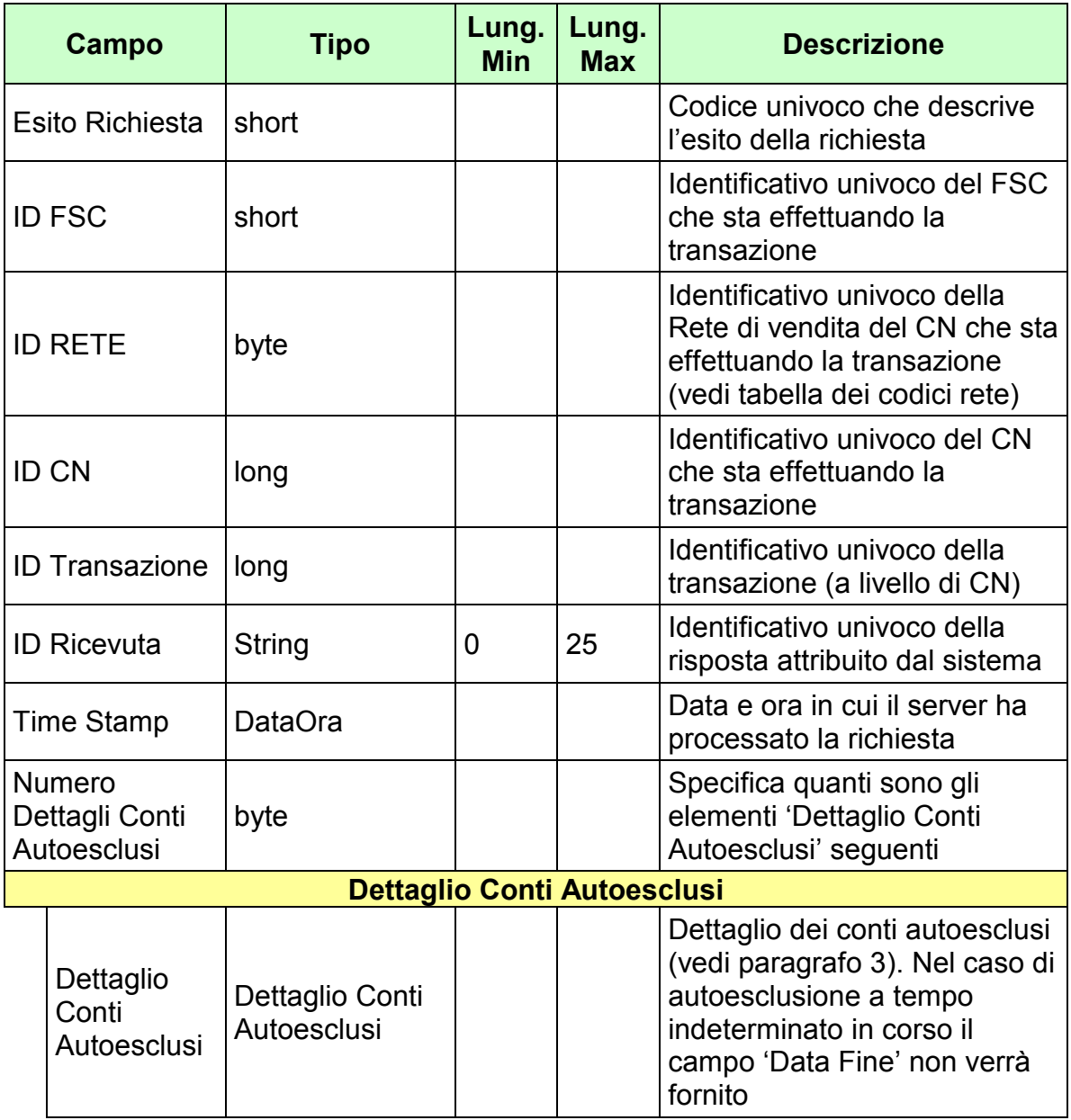

WS-SECURITY:

**Firma Digitale**

CODICI DI RITORNO:

- **1024** Esito ok
- **1025** Operazione momentaneamente interdetta
- **1028** Username Token non valido
- **1029** Errore generico
- **1030** Operazione non autorizzata
- **1100** Concessionario trasmittente non identificato
- **1101** Concessionario titolare conto non identificato
- **1268** Dati non disponibili

## **4.26 APERTURA CONTO DI GIOCO PERSONA FISICA 2**

### **Descrizione:**

Questo messaggio consente ad un CN di comunicare al SACG l'apertura di un conto di gioco telematico effettuato da una persona fisica. Contestualmente deve essere inviato almeno un limite di ricarica.

#### **Richiesta:**

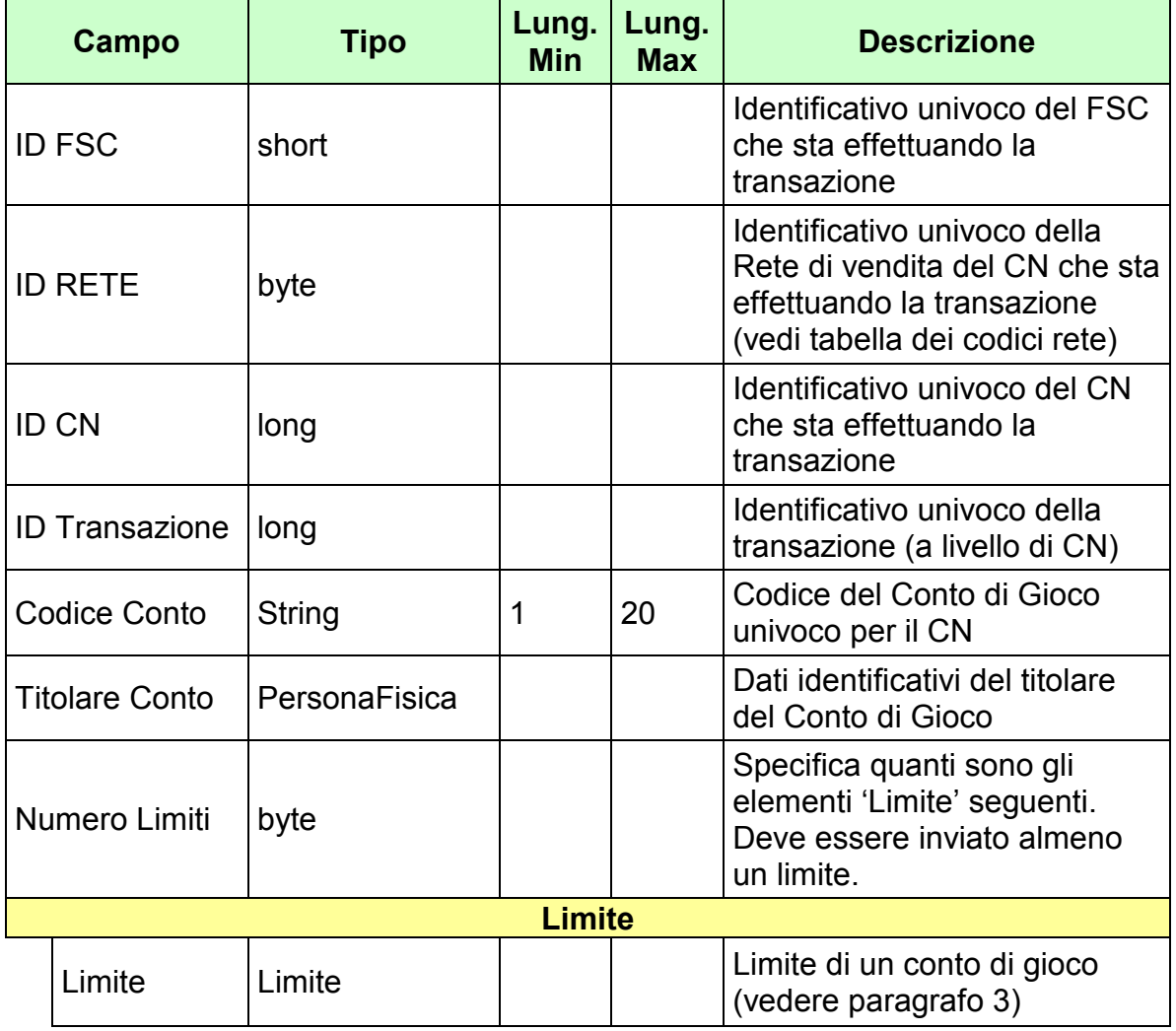

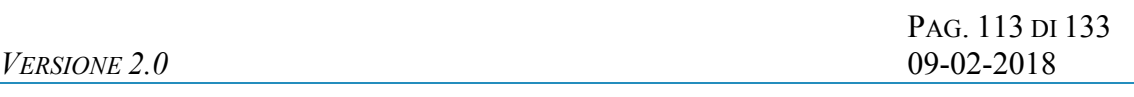

WS-SECURITY:

- **Username Token**
- **Firma Digitale**
- **Cifratura**

#### **Risposta:**

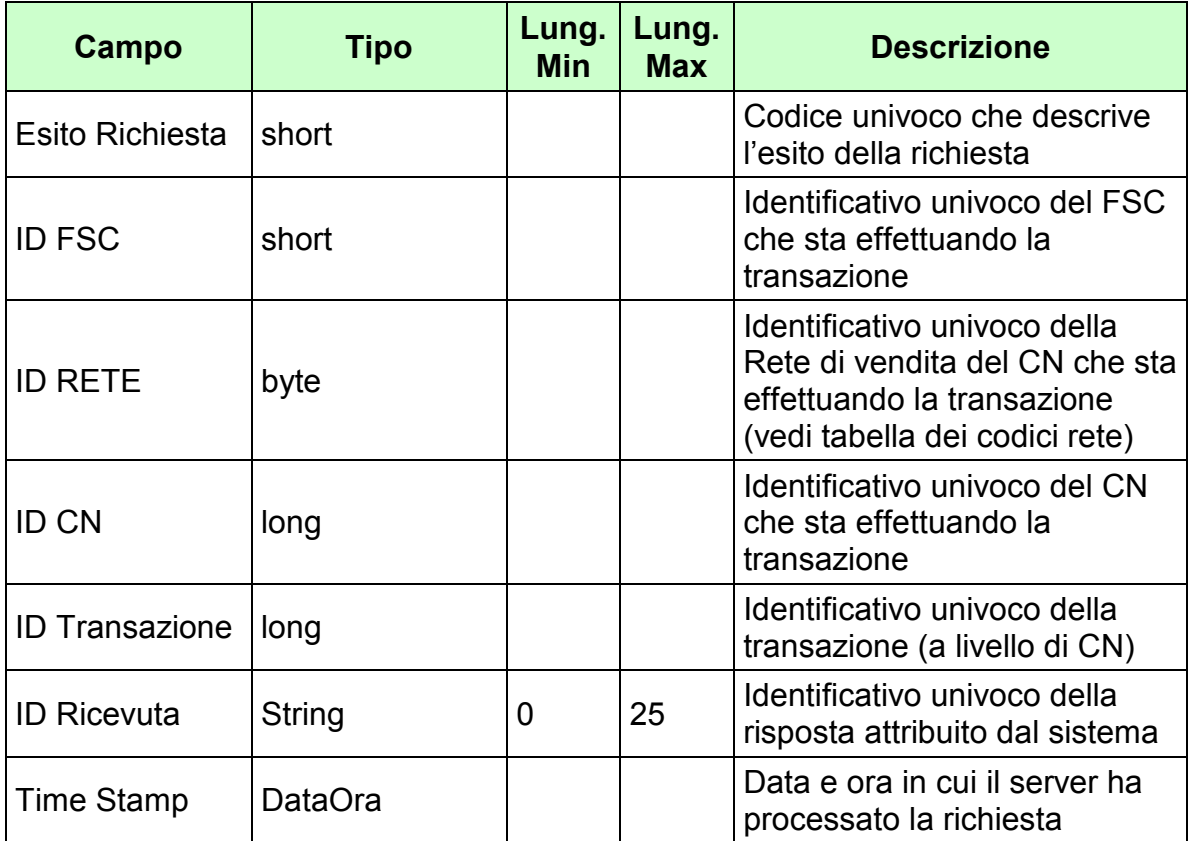

WS-SECURITY:

### **Firma Digitale**

### CODICI DI RITORNO:

- **1024** Esito ok
- **1025** Operazione momentaneamente interdetta
- **1026** Richiesta ancora in fase di elaborazione
- **1027** ID Transazione relativo ad una richiesta già processata
- **1028** Username Token non valido
- **1029** Errore generico
- **1100** Concessionario trasmittente non identificato
- **1200** Il soggetto è già titolare di un conto presso il concessionario
- **1201** Conto esistente
- **1232** Provincia di residenza non valida
- **1286**  Tipo limite inesistente
- **1298** Il soggetto è autoescluso
- **1299** Importi limiti non coerenti
- **1300** Persona fisica non identificata
- **1301** Persona fisica deceduta
- **1302** Persona fisica minorenne
- **1303** Dati anagrafici persona fisica non validi
- **1304** Codice fiscale persona fisica non valido

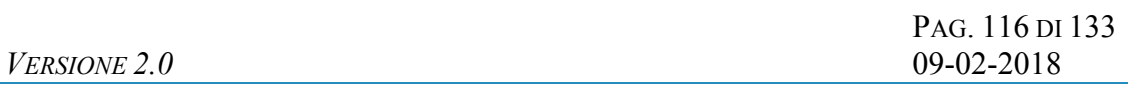

#### **4.27 APERTURA SEMPLIFICATA CONTO DI GIOCO PERSONA FISICA 2**

#### **Descrizione:**

Questo messaggio consente ad un CN di comunicare al SACG l'apertura di un conto di gioco telematico effettuato da una persona fisica con i dati minimi.

Successivamente il CN è tenuto ad inviare i dettagli della residenza, del documento di riconoscimento e dei limiti di ricarica tramite il messaggio 4.27 "Integrazione Apertura Semplificata Conto di Gioco Persona Fisica 2"

#### **Richiesta:**

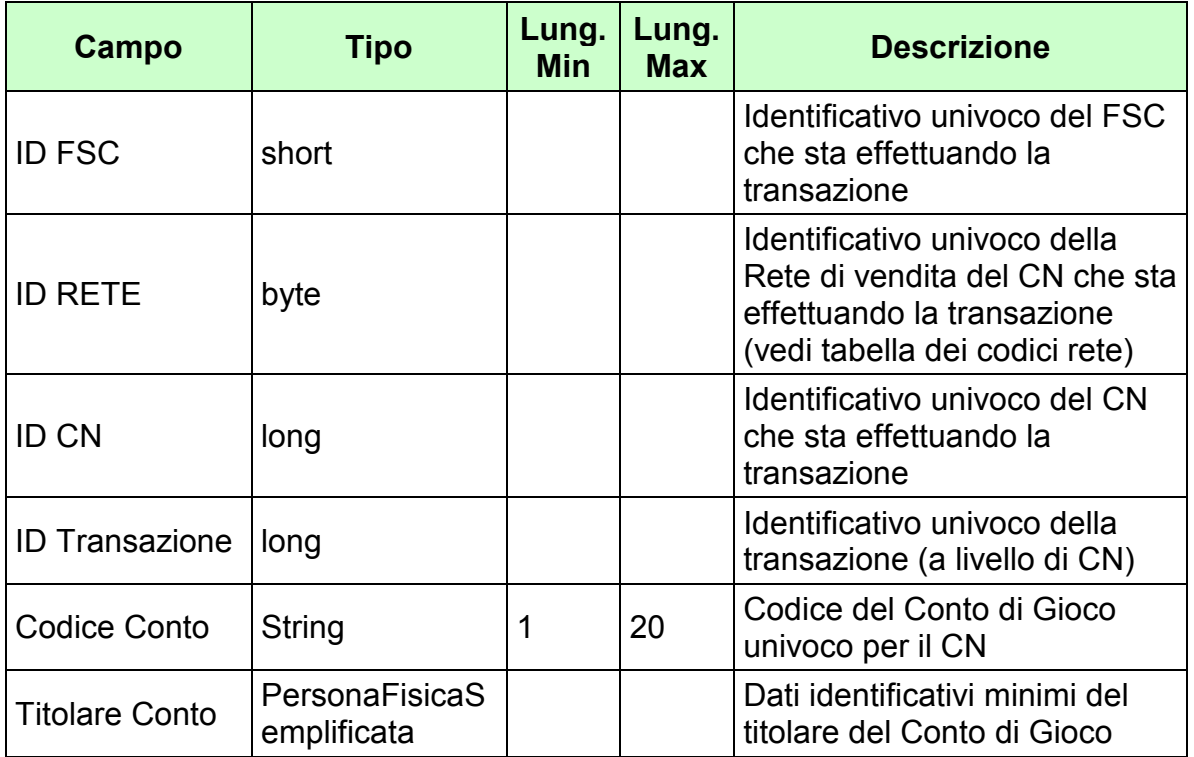

#### WS-SECURITY:

- **Username Token**
- **Firma Digitale**
- **Cifratura**

### **Risposta:**

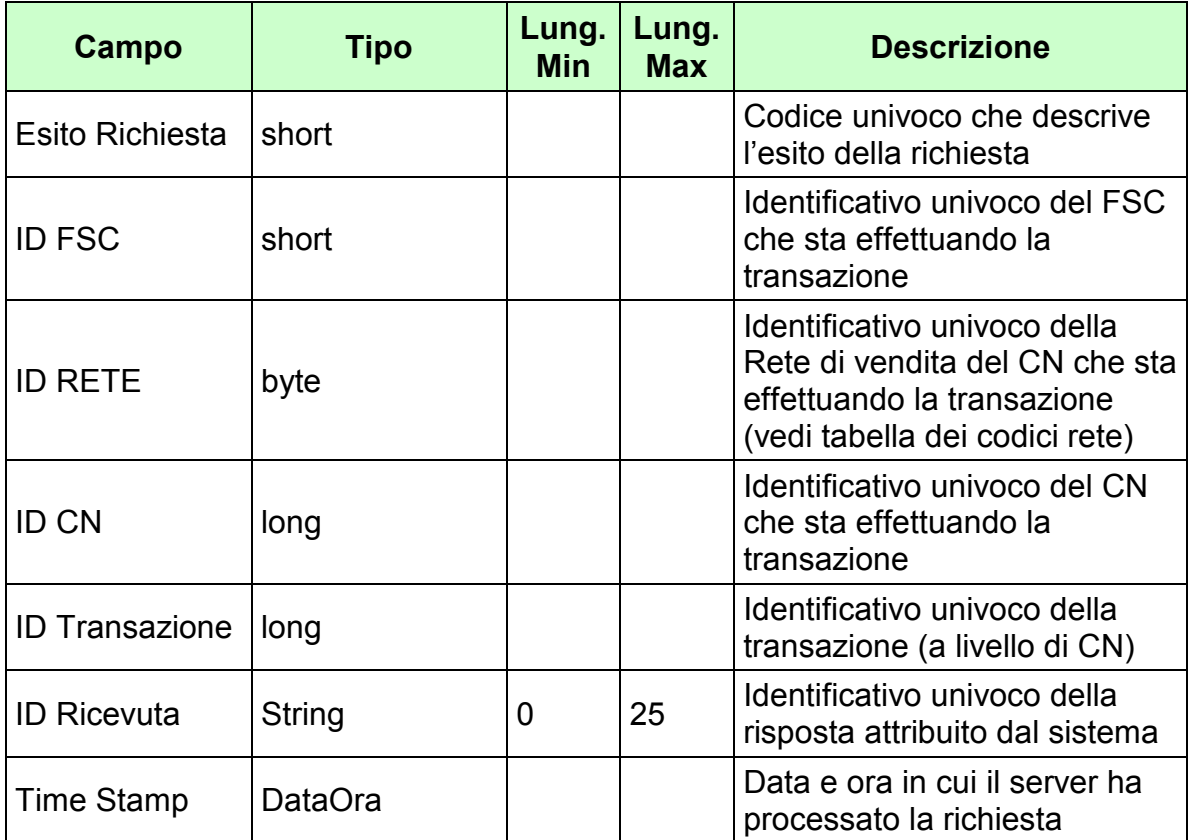

WS-SECURITY:

### **Firma Digitale**

### CODICI DI RITORNO:

- **1024** Esito ok
- **1025** Operazione momentaneamente interdetta
- **1026** Richiesta ancora in fase di elaborazione
- **1027** ID Transazione relativo ad una richiesta già processata
- **1028** Username Token non valido
- **1029** Errore generico
- **1100** Concessionario trasmittente non identificato
- **1200** Il soggetto è già titolare di un conto presso il concessionario
- **1201** Conto esistente
- **1232** Provincia di residenza non valida
- **1298** Il soggetto è autoescluso
- **1300** Persona fisica non identificata
- **1301** Persona fisica deceduta
- **1302** Persona fisica minorenne
- **1303** Dati anagrafici persona fisica non validi
- **1304** Codice fiscale persona fisica non valido

PAG. 119 DI 133 *VERSIONE 2.0* 09-02-2018

#### **4.28 INTEGRAZIONE APERTURA SEMPLIFICATA CONTO DI GIOCO PERSONA FISICA 2**

#### **Descrizione:**

Questo messaggio consente ad un CN di comunicare al SACG i dati per l'integrazione dei dati relativi all'apertura di un conto effettuato da una persona fisica con i dati minimi. Contestualmente deve essere inviato almeno un limite di ricarica.

#### **Richiesta:**

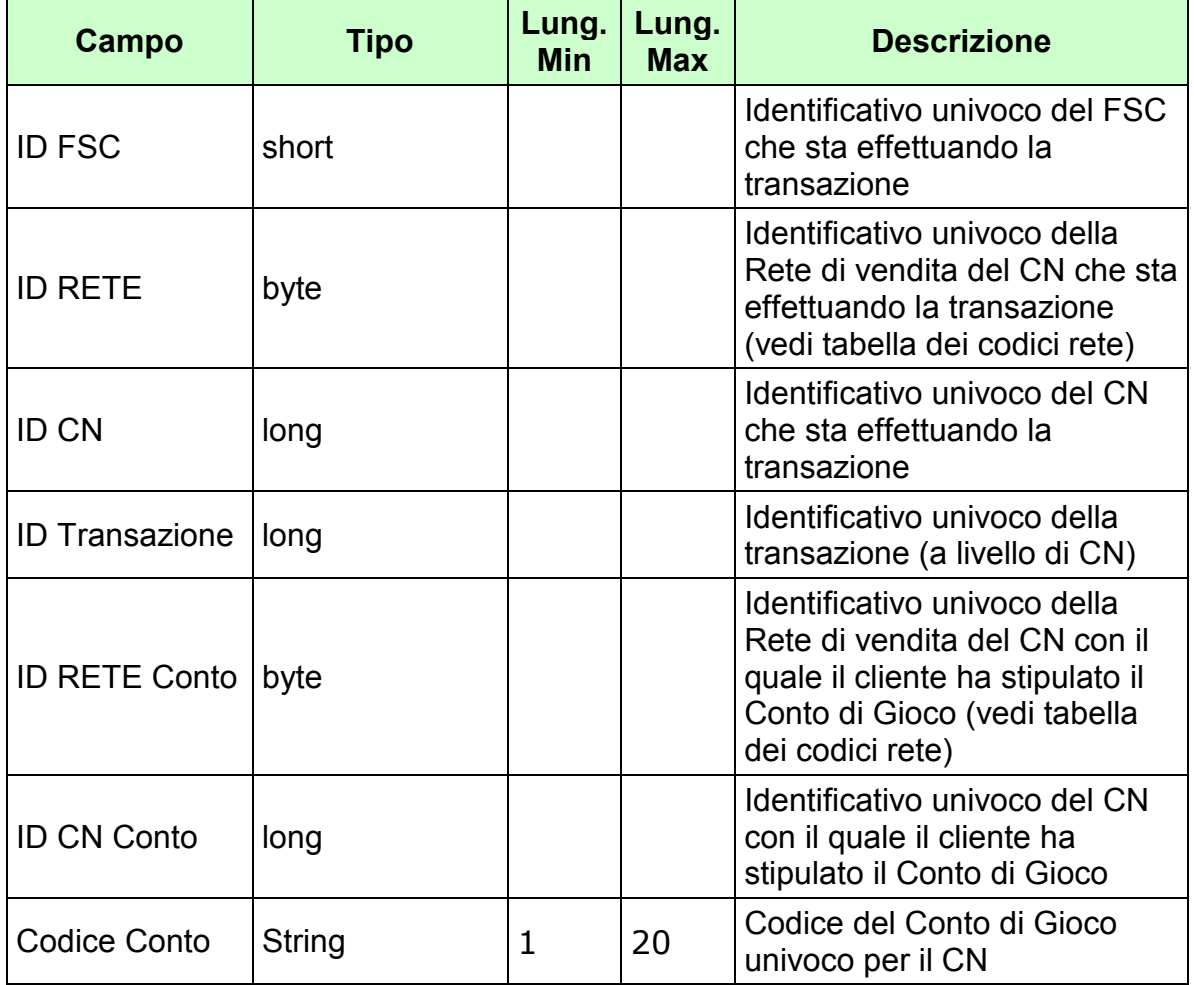

*VERSIONE 2.0* 09-02-2018

PAG. 120 DI 133

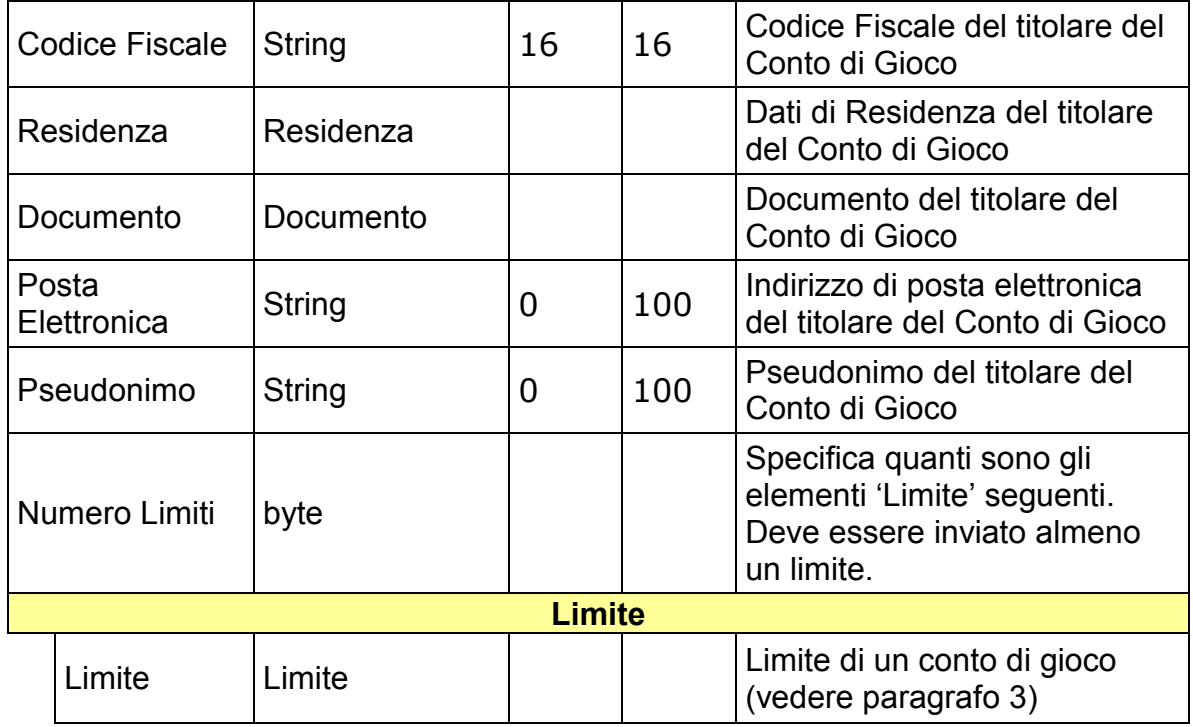

WS-SECURITY:

- **Username Token**
- **Firma Digitale**
- **Cifratura**

#### **Risposta:**

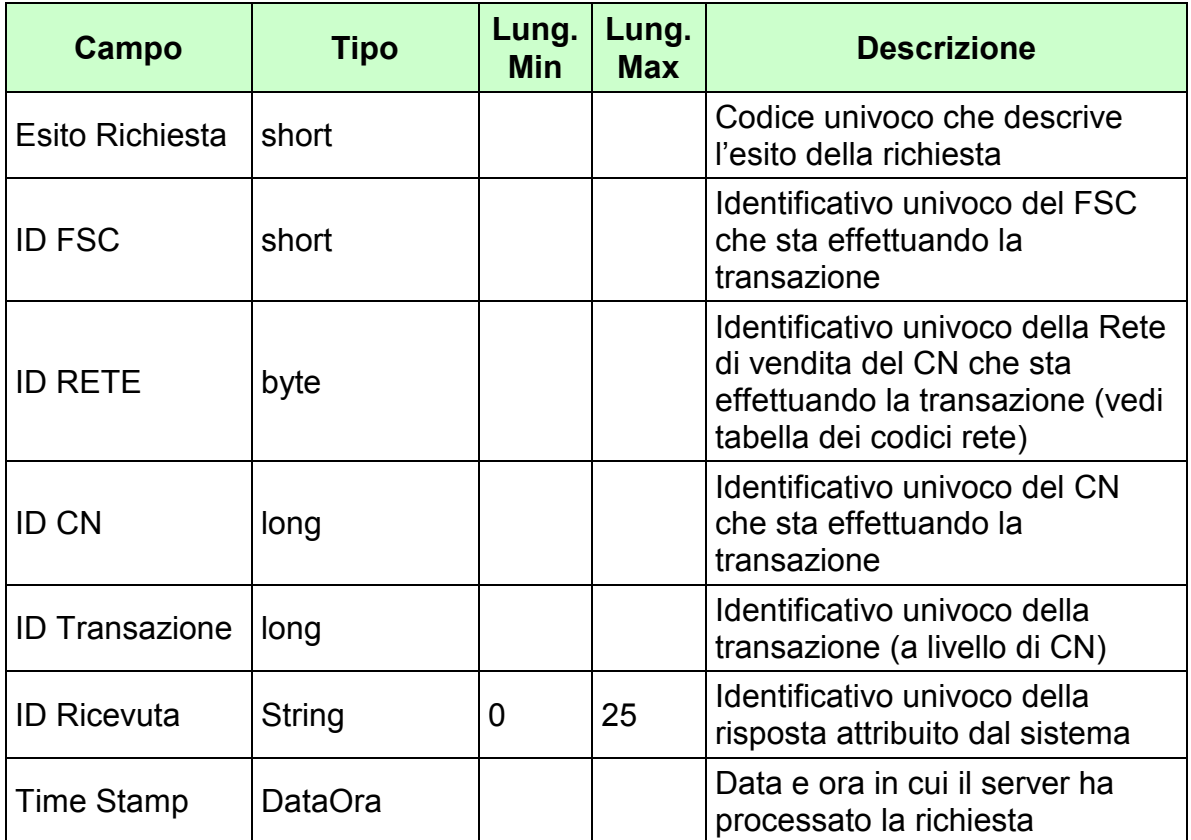

WS-SECURITY:

### **Firma Digitale**

### CODICI DI RITORNO:

- **1024** Esito ok
- **1025** Operazione momentaneamente interdetta
- **1026** Richiesta ancora in fase di elaborazione
- **1027** ID Transazione relativo ad una richiesta già processata
- **1028** Username Token non valido
- **1029** Errore generico
- **1030** Operazione non autorizzata
- **1100** Concessionario trasmittente non identificato
- **1101** Concessionario titolare conto non identificato
- **1202** Conto non esistente

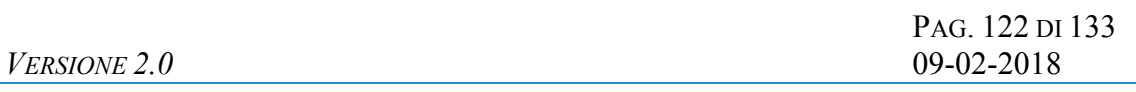

- **1241** Integrazione apertura conto non consentita: conto e soggetto incongruenti
- **1283** Integrazione apertura conto non consentita: conto non aperto in modalità semplificata
- **1284** Integrazione apertura conto non consentita: documento già presente
- **1286**  Tipo limite inesistente
- **1299** Importi limiti non coerenti

## **5. APPENDICI**

### **5.1 TABELLA DEI CODICI RETE DI VENDITA**

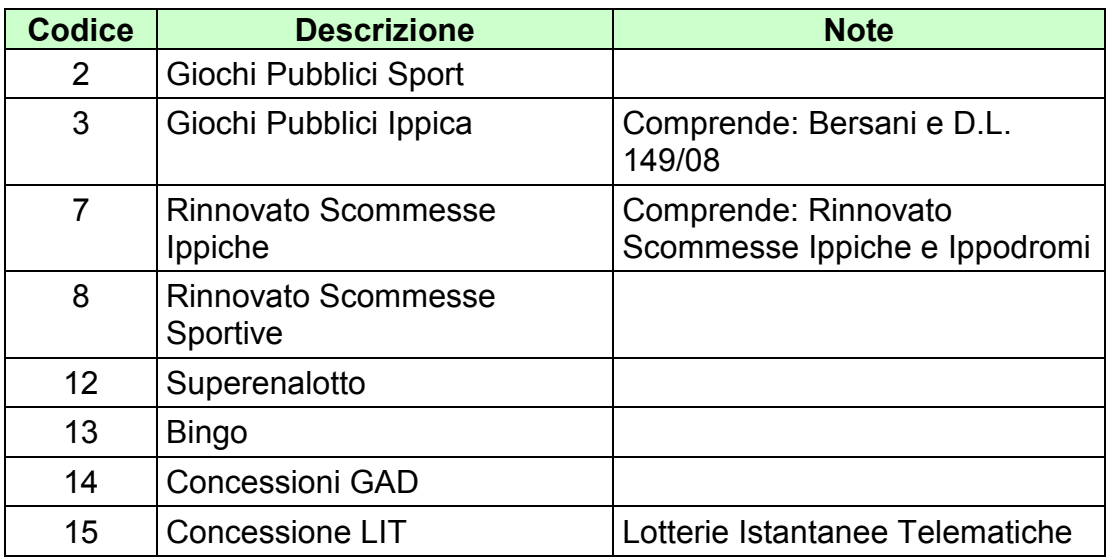

# **5.2 TABELLA DEGLI STATI DI UN CONTO DI GIOCO**

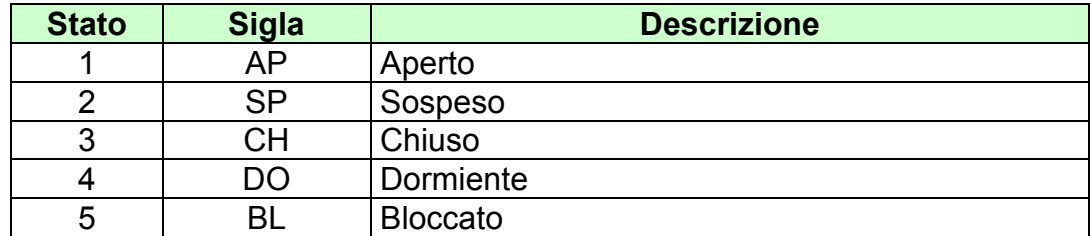

## **5.3 TABELLA DEI CODICI DI CAUSALE DI CAMBIO STATO**

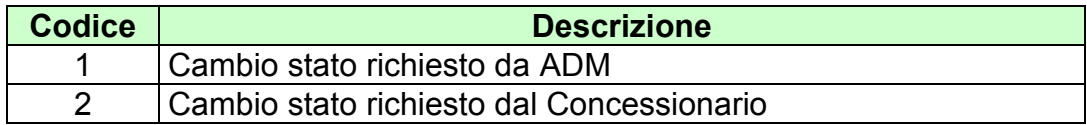

PAG. 124 DI 133 *VERSIONE 2.0* 09-02-2018

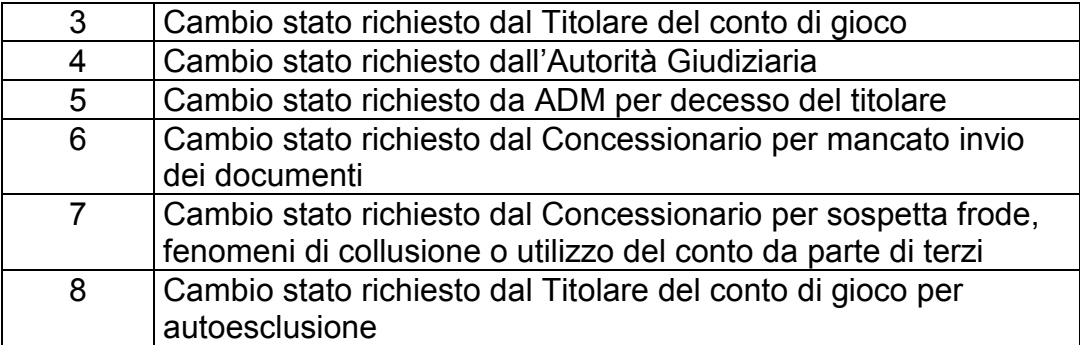

### **5.4 TABELLA DELLE TIPOLOGIE DOCUMENTO DEL TITOLARE CONTO**

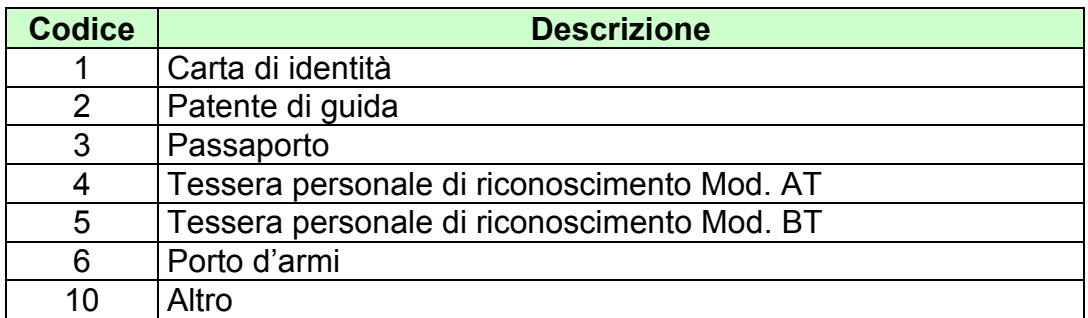

#### **5.5 TABELLA DEI CODICI DI CAUSALE DI MOVIMENTO**

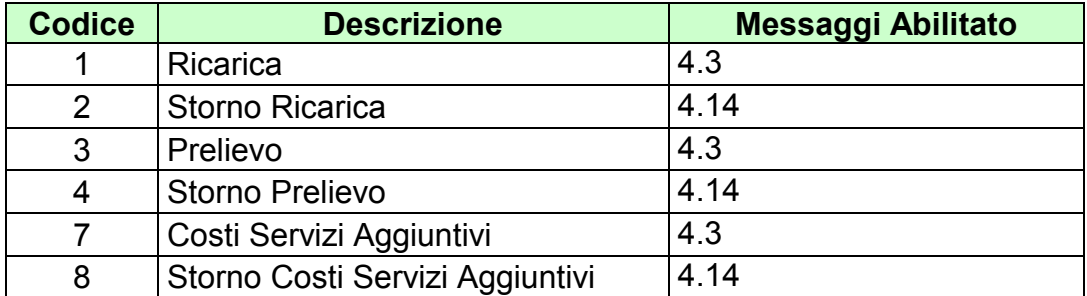

## **5.6 TABELLA DEI CODICI DI CAUSALE DI MOVIMENTO BONUS**

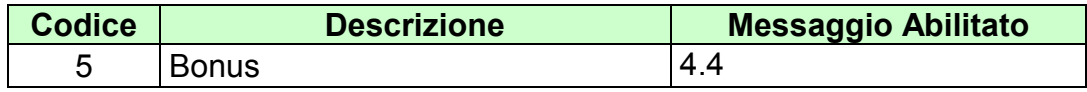

PAG. 125 DI 133 *VERSIONE 2.0* 09-02-2018

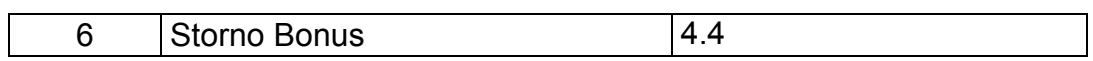

## **5.7 TABELLA DELLE FAMIGLIE DI GIOCO**

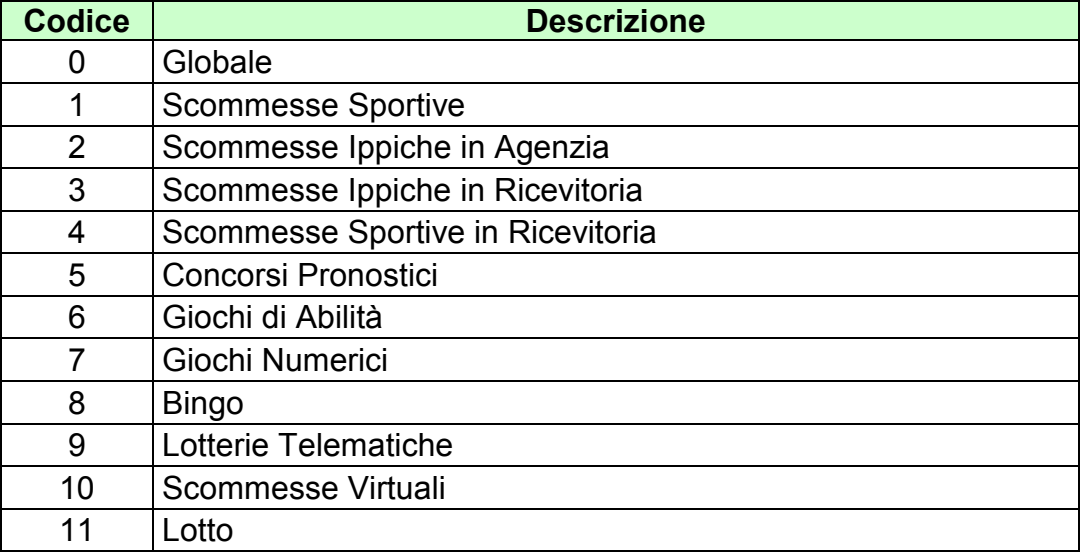

#### **5.8 TABELLA DEI TIPI DI GIOCO**

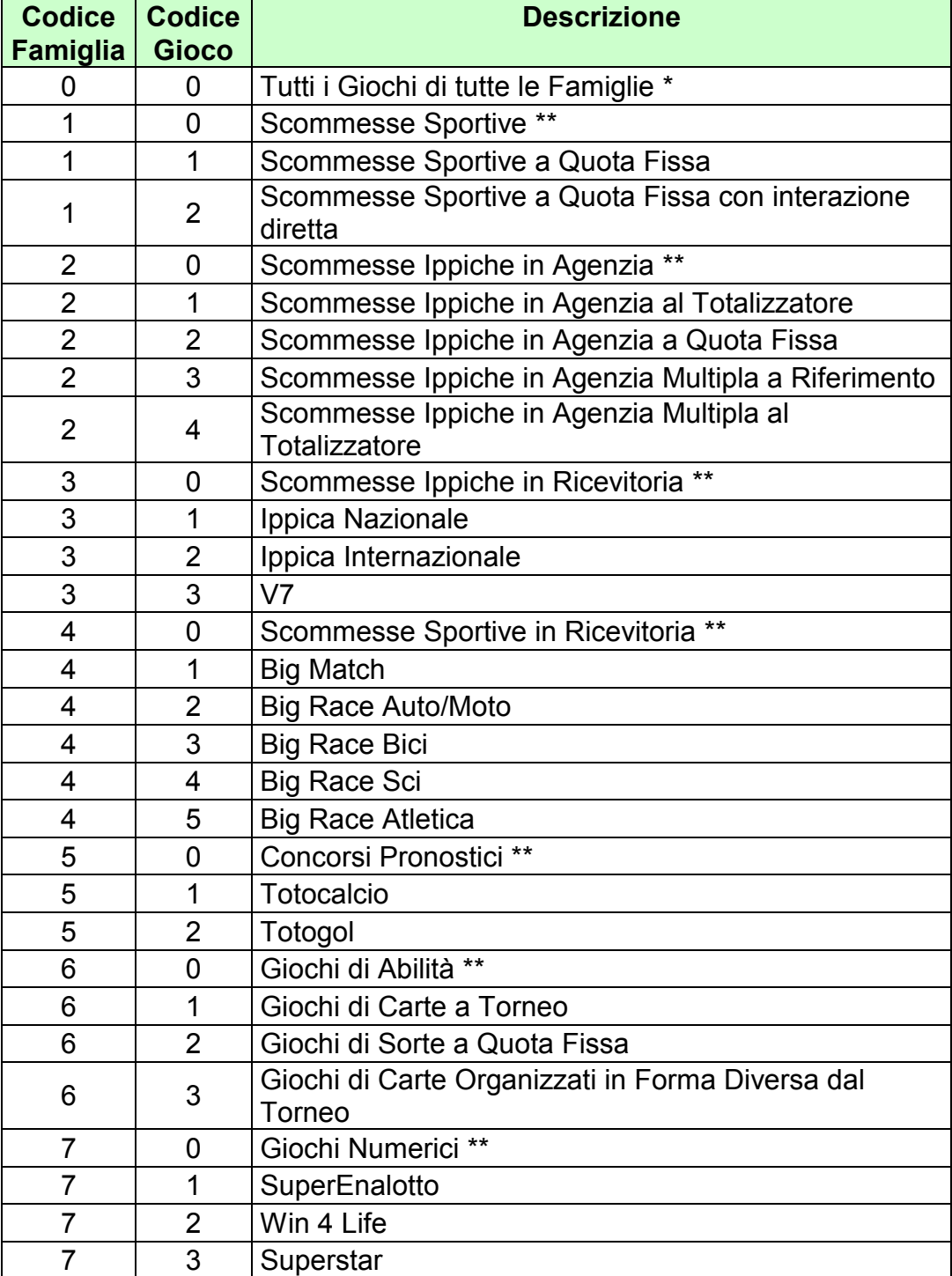

*VERSIONE* 2.0

PAG. 127 DI 133

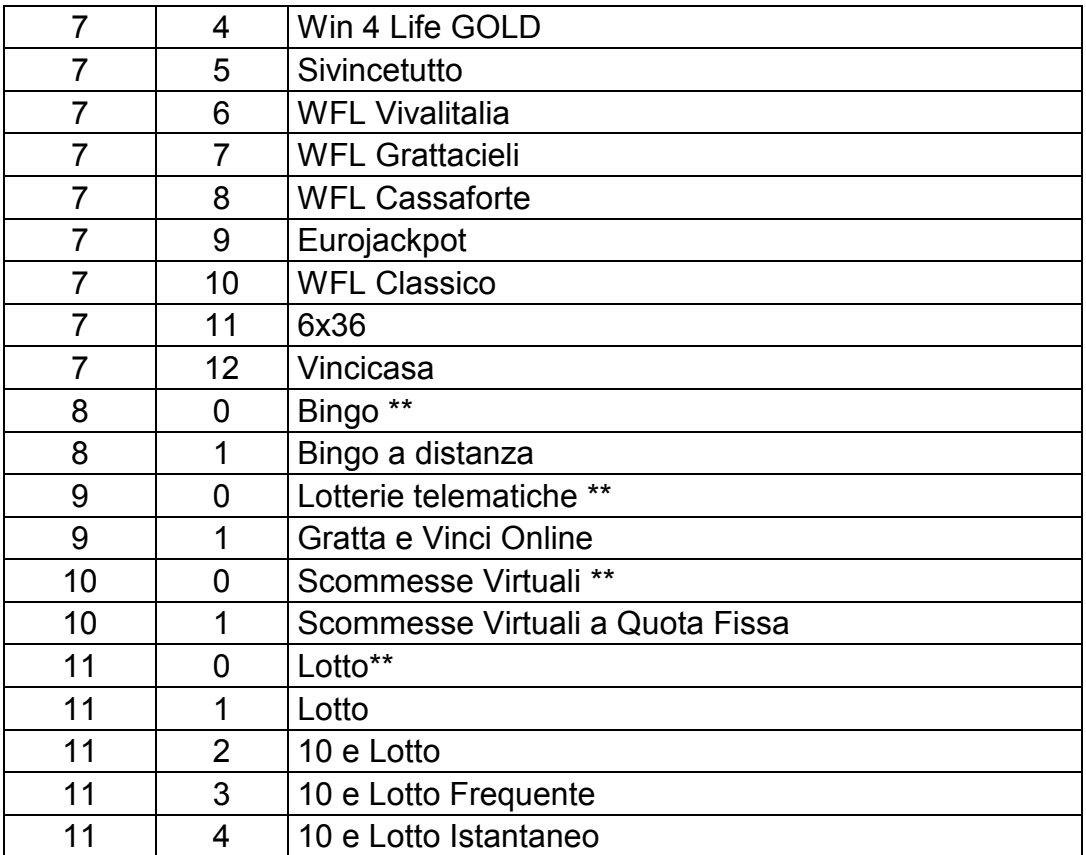

 La coppia Codice Famiglia 0 (zero) e Codice Gioco 0 (zero) vale come wildcard ed indica, dove è applicabile, tutti i giochi di tutte le famiglie.

\*\* Il Codice Gioco 0 (zero) di ciascuna famiglia vale come wildcard ed indica, dove è applicabile, tutti i giochi della famiglia.

#### **5.9 TABELLA DEI MEZZI DI PAGAMENTO**

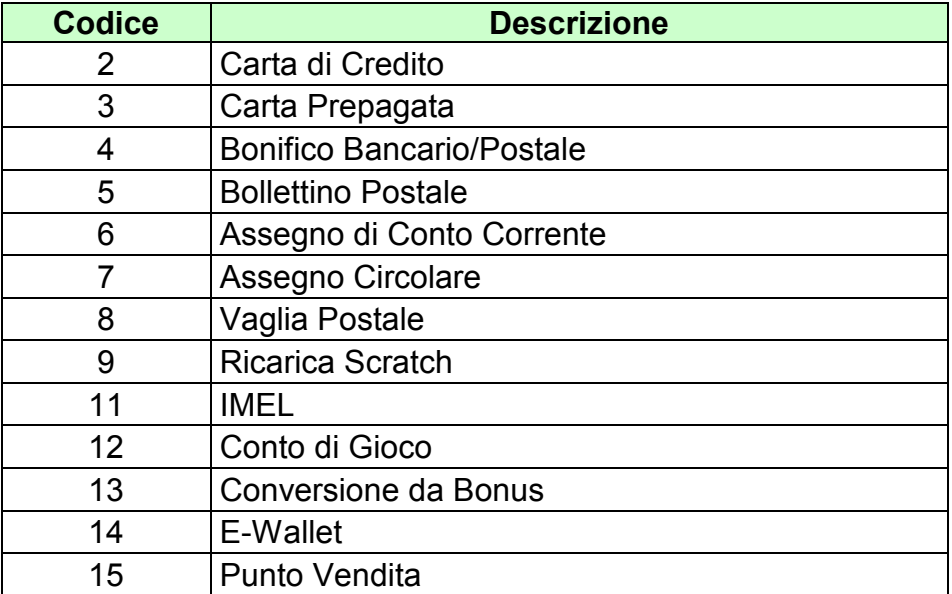

# **5.10 TABELLA DEI CODICI DI CAUSALE DI OPERAZIONI DI SERVIZIO**

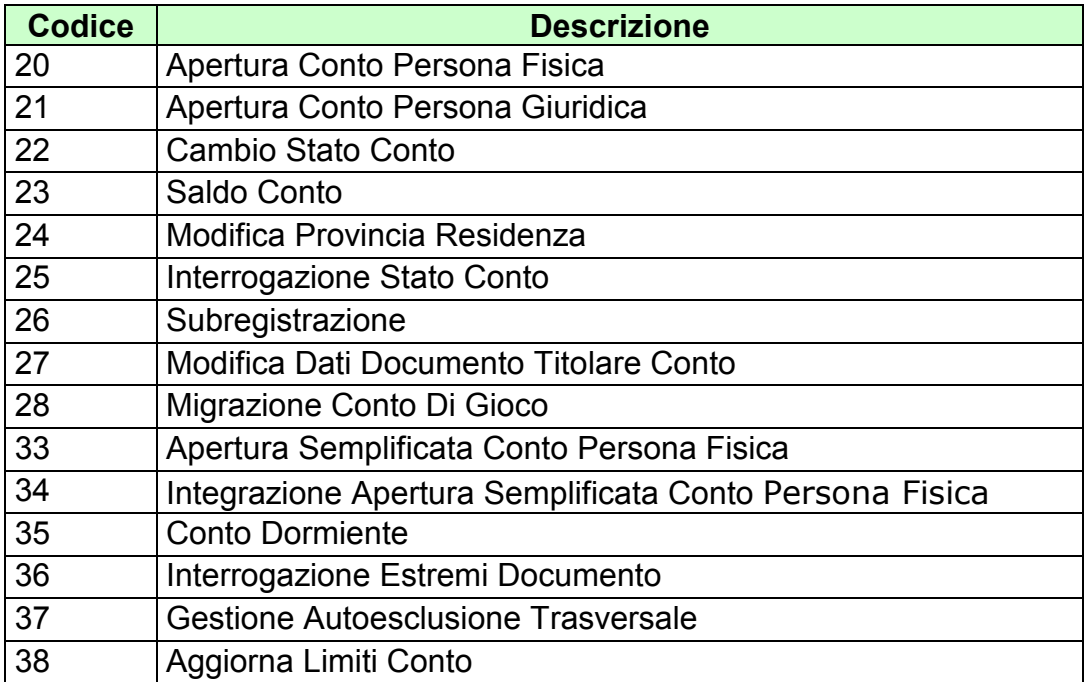

## **5.11 TABELLA CODICI DI RITORNO**

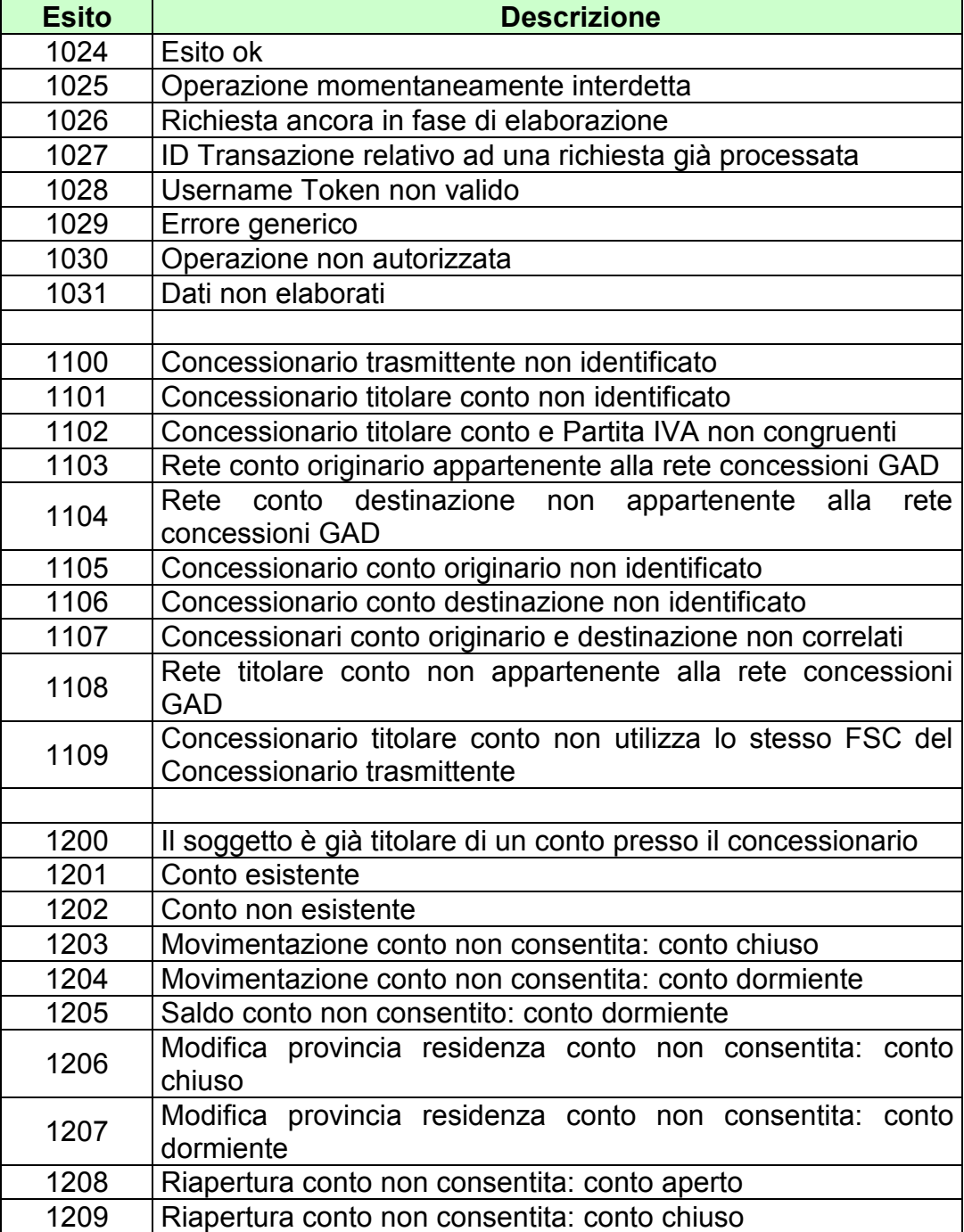

*VERSIONE* 2.0

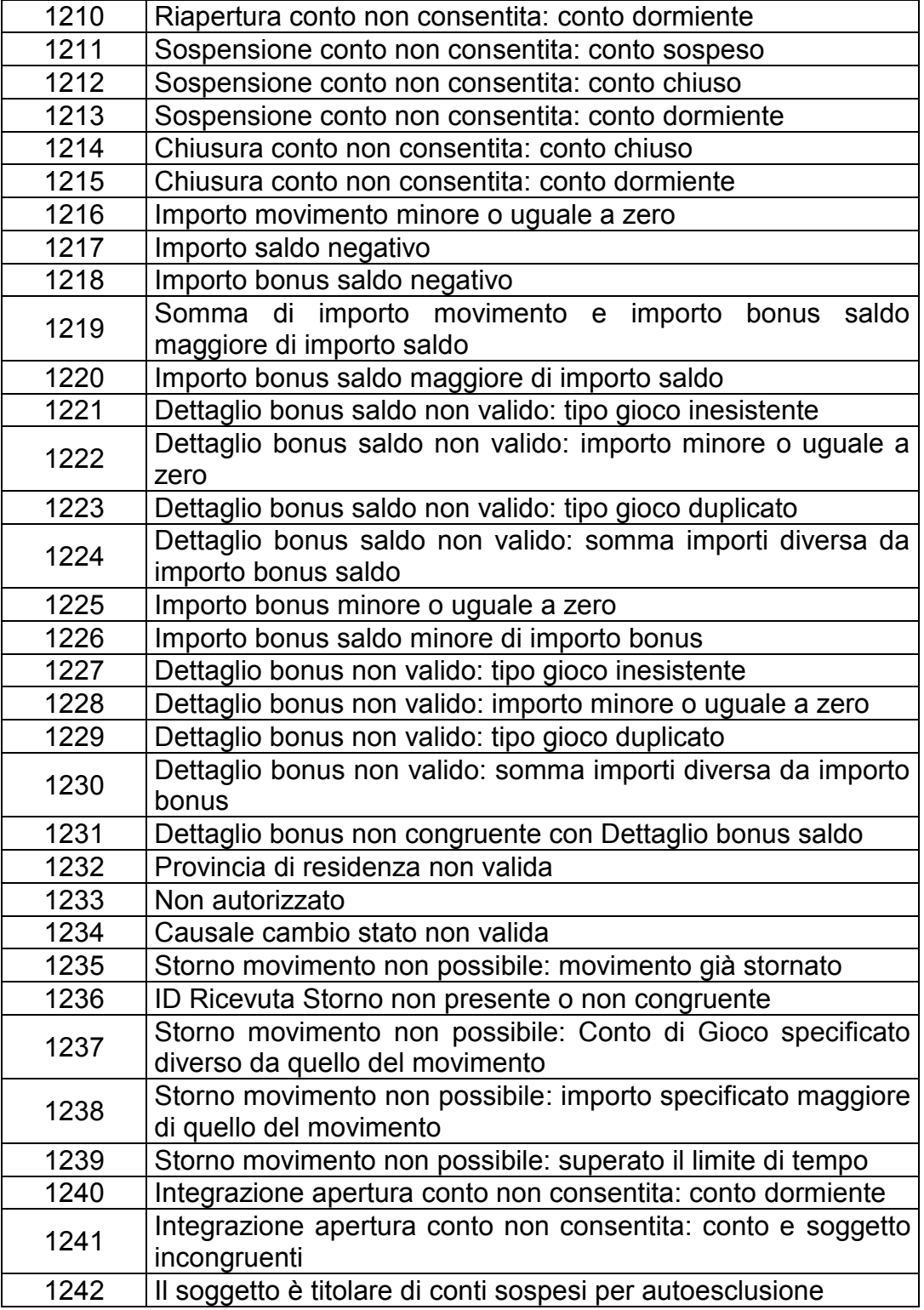

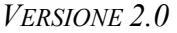

 $\overline{\mathbf{r}}$ 

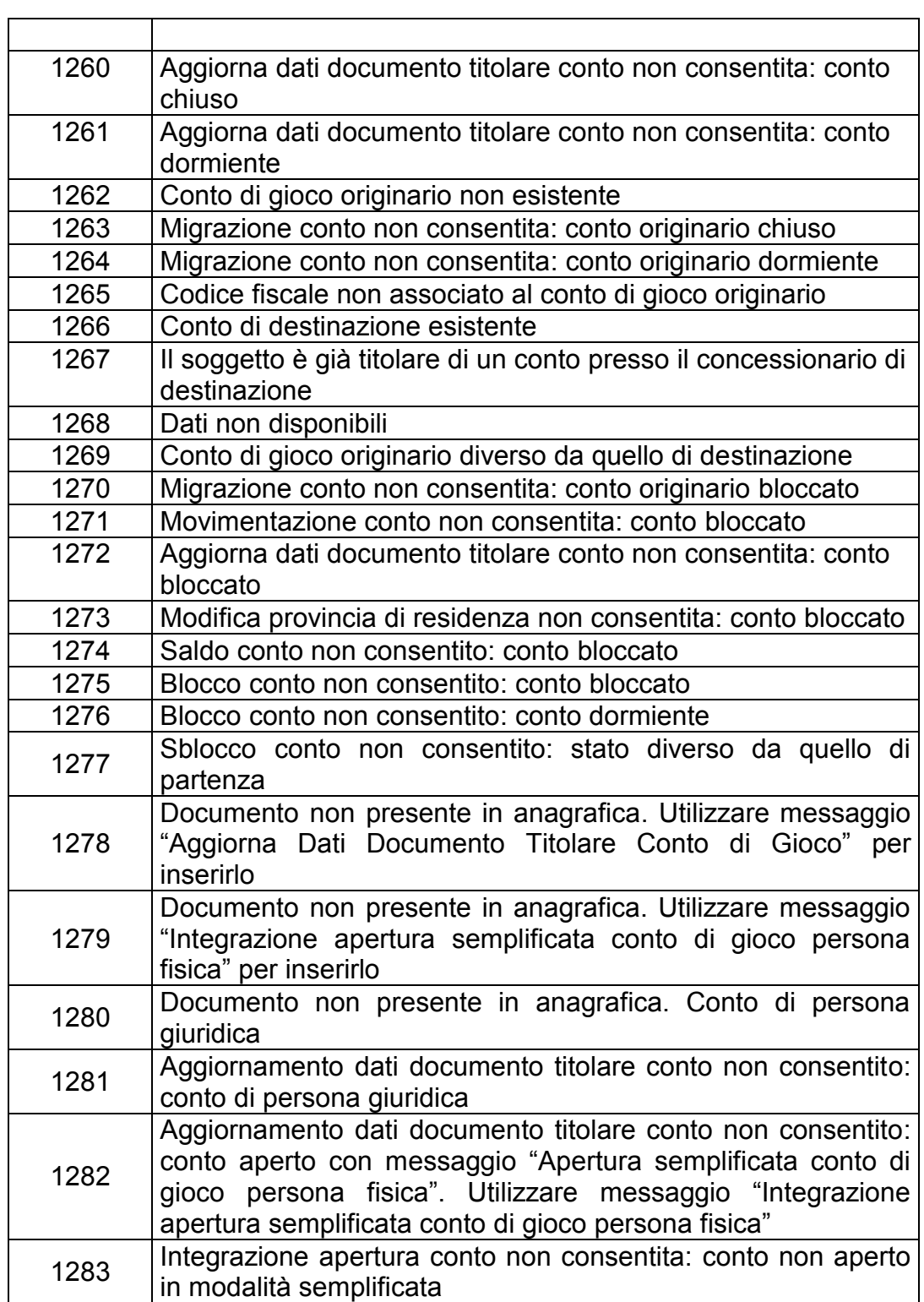

PAG. 132 DI 133

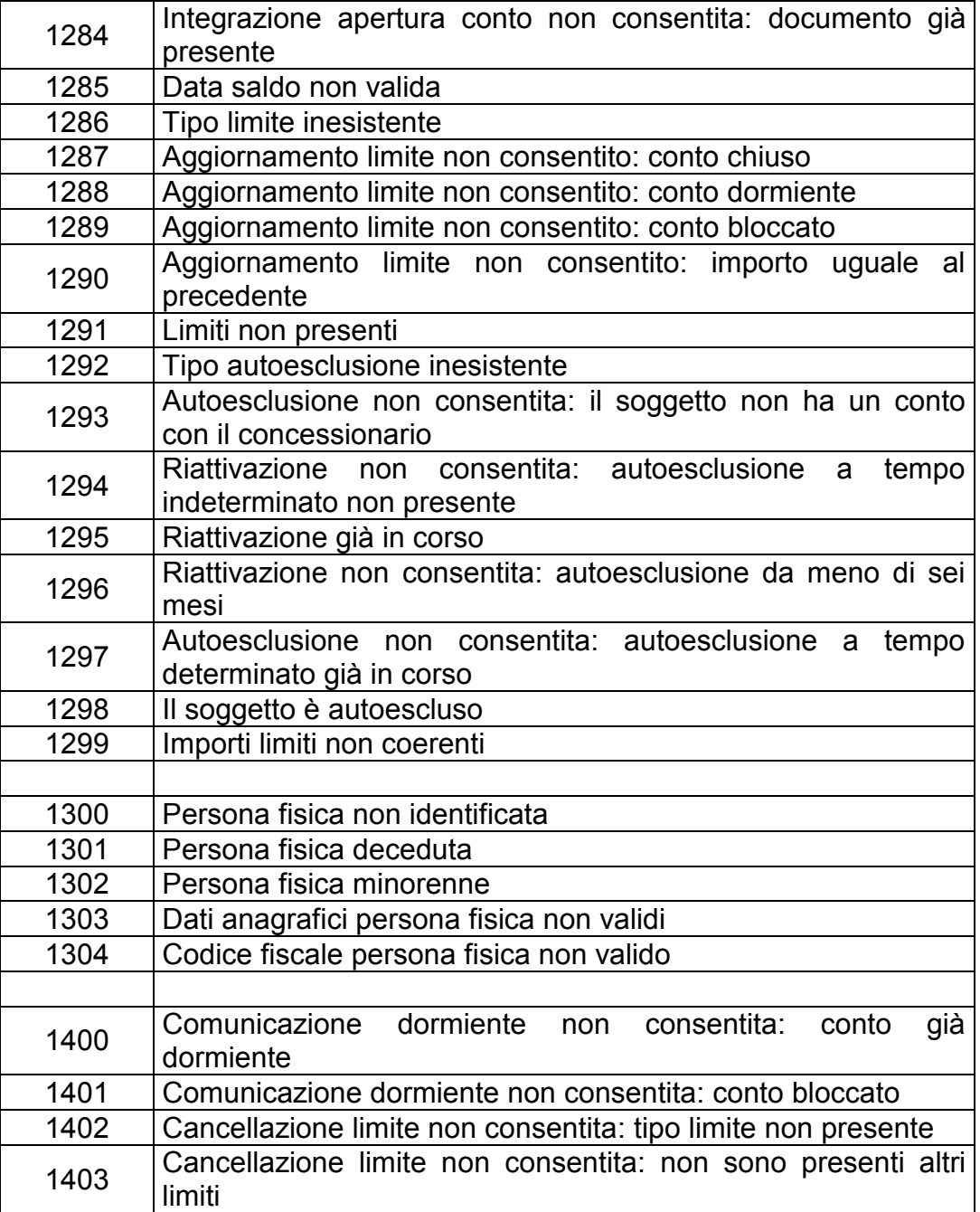

# **5.12 TABELLA DEI TIPI LIMITE DI UN CONTO DI GIOCO**

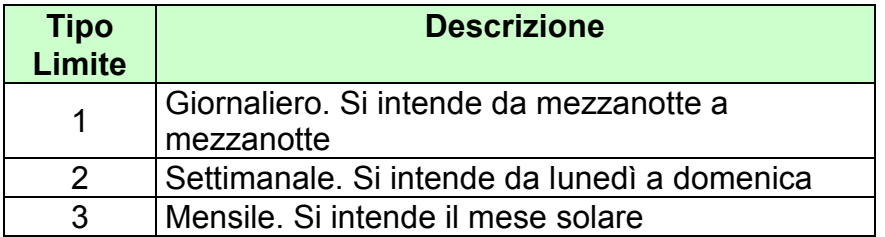

#### **5.13 TABELLA DEI TIPI DI AUTOESCLUSIONE**

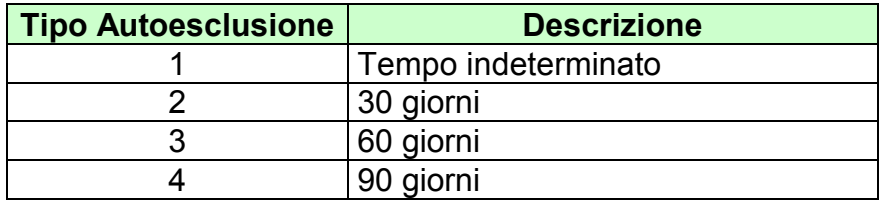